# UNIVERSIDAD AUTÓNOMA DE CHIAPAS

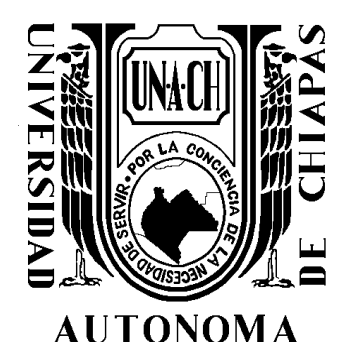

**FACULTAD DE INGENIERÍA**

### **CAMPUS I**

**COORDINACIÓN DE INVESTIGACIÓN Y POSGRADO**

<span id="page-0-0"></span>"METODOLOGÍA PARA SELECCIÓN DE OBRAS DE DRENAJE MENOR TRANSVERSALES EN CAMINOS, PARA LA REGIÓN I DEL ESTADO DE CHIAPAS"

**T E S I S**

### **QUE PARA OBTENER EL GRADO DE**

MAESTRO EN INGENIERÍA CON FORMACIÓN EN CONSTRUCCIÓN

**PRESENTA**

*MIGUEL ALEJANDRO RAMÍREZ SÁNCHEZ. C121002*

*DIRECTOR DE TESIS*

*DR. MOISES NAZAR BEUTELSPACHER*

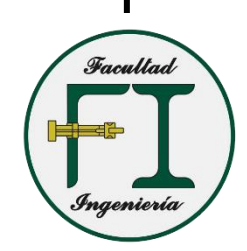

TUXTLA GUTIÉRREZ, CHIAPAS, MARZO DE 2020.

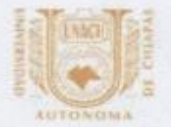

#### UNIVERSIDAD AUTÓNOMA DE CHIAPAS

**FACULTAD DE INGENIERÍA C-I** 

Tuxtla Gutiérrez, Chiapas. 02 de octubre de 2019. Oficio No. F.I.01.0793/19.

Ing. Miguel Alejandro Ramírez Sánchez Alumno de la Maestria en Ingeniería con Formación en Construcción Universidad Autónoma de Chiapas Presente:

Por este medio comunico a usted, que se autoriza la impresión de su trabajo de tesis denominado: **"METODOLOGÍA PARA SELECCIÓN** DE **OBRAS** DE **DRENAJE MENOR** TRANSVERSALES EN CAMINOS, PARA LA REGIÓN I DEL ESTADO DE CHIAPAS" para que pueda continuar con los trámites de titulación para la obtención del grado.

Sin otro particular, reciba un cordial saludo.

**ATENTAMENTE** "POR LA CONCIENCIA DE LA NECESIDAD DE SERVIR" Dr. Areadio Zébadúa Sánchez Encargado de dirección AUTONOM

DIRECCIÓN DE LA **STANDING FACIRTA** 

C.c.p. Dra. Daisy Escobar Castillejos. Coordinadora de Investigación y Posgrado. Facultad de Ingeniería. C.c.p W.I. Fredy Humberto Caballero Rodriguez. Coordinador de la Maestria en Ingenieria. Facultad de Ingenieria. C.c.p. Achivo/minutario AZS/QEC/Gmj

Tels. (961) 617-80-00 ext. 1560. (961) 615-03-22. www.ingenieria.unach.mx

Boulevard Belisario Domínguez, Km 1081, Sin Número. Terán Tuxtla Gutiérrez, Chiapas. México. C.P. 29050. www.unach.mx

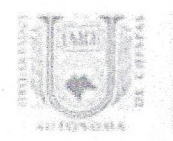

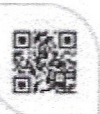

Código: FO-113-09-05 Revisión: 0

### CARTA DE AUTORIZACIÓN PARA LA PUBLICACIÓN ELECTRÓNICA DE LA TESIS DE TÍTULO Y/O GRADO.

El (la) suscrito (a)  $Migue$ Autor (a) de la tesis bajo el título de "  $\rightarrow$ pordo frangiser so drenair MEDOT Caminos, lara la región I d de obortes le Chiapas presentada y aprobada en el año 20  $\sqrt{9}$  como requisito para obtener el título o grado de marstro en Ingeniería Conformación en Construcción, autorizo a la Dirección del Sistema de Bibliotecas Universidad Autónoma de Chiapas (SIBI-UNACH), a que realice la difusión de la creación intelectual mencionada, con fines académicos para que contribuya a la divulgación del conocimiento científico, tecnológico y de innovación que se produce en la Universidad, mediante la visibilidad de su contenido de la siguiente manera:

- Consulta del trabajo de título o de grado a través de la Biblioteca Digital de Tesis (BIDITE) del Sistema de Bibliotecas de la Universidad Autónoma de Chiapas (SIBI-UNACH) que incluye tesis de pregrado de todos los programas educativos de la Universidad, así como de los posgrados no registrados ni reconocidos en el Programa Nacional de Posgrados de Calidad del CONACYT.
- En el caso de tratarse de tesis de maestría y/o doctorado de programas educativos que sí se encuentren registrados y reconocidos en el Programa Nacional de Posgrados de Calidad (PNPC) del Consejo Nacional del Ciencia y Tecnología (CONACYT), podrán consultarse en el Repositorio Institucional de la Universidad Autónoma de Chiapas (RIUNACH).

Tuxtla Gutiérrez, Chiapas; a los  $\rightarrow$  días del mes de  $\bigcirc$  coembre del año 20  $\infty$ .

Nombre y firma del Tesista o Tesistas

#### **Introducción**

La siguiente investigación plantea una metodología para la selección adecuada de las obras de drenaje menor, para la región I (centro) del estado de Chiapas. El caso en estudio está localizado en el km 6+950 de la carretera Tuxtla Gutiérrez – Suchiapa. Aplicando para ésta una serie de metodologías establecidas en el país, así como en el extranjero, consideradas importantes. Inicialmente se elaboró un catálogo con el tipo y dimensionamiento de todas las alcantarillas posibles que se establecen en los manuales de diseño de la SCT, éstos podrán encontrarse en los anexos de esta investigación. Se partió de la propuesta metodológica para el diseño hidráulico de la Administración Federal de Carreteras (Federal Highway Administration), a base de cartas hidráulicas o bien nomogramas de diseño y verificación hidráulica dependiendo del tamaño, tipo y material empleado, en el cual el resultado arroja uno o varios diseños de alcantarillas que cumplen con el funcionamiento hidráulico.

Además, se planteó verificar comportamiento estructural de la misma, para alcantarillas tubulares de concreto, basándose en la metodología establecida por la Asociación Americana de Tuberías de Concreto (American Concrete Pipe Association), la cual considera 3 tipos de instalaciones tales como: método de trincheras, proyección positiva del terraplén, proyección negativa del terraplén, para el caso en estudio se eligió analizar a las opciones de solución mediante el tipo "proyección positiva del terraplén" (positive projection embankment); En este apartado se consideraron el uso de coeficientes que el manual de diseño estructural establecido por la SCT maneja de manera muy sintetizada para determinar la carga del suelo, las cargas vivas, selección de los sistemas de encamado para las alcantarillas y aplicaciones de factores de seguridad empleados para obtener los esfuerzos máximos y a la 1ª grieta que son los resultados requeridos, para determinar las dimensiones y tipo que la norma mexicana exige. Se elaboró una hoja de

cálculo para los tipos de instalaciones anteriormente comentados, en la cual únicamente requerirá ingresar las dimensiones de las alcantarillas propuestas, la altura del colchón y datos de la densidad del suelo, el interesado deberá ir agregando los factores que se encuentran a un costado de esta hoja de cálculo, a criterio que considere de acuerdo a los resultados que vaya obteniendo.

Se establecieron criterios considerando el orden de la altura de los terraplenes que al ser mayores de los 4 metros impiden el empleo de losas; Criterios donde los suelos con capacidades de cargas menores a 20 t/m, tienden a presentar diferenciales de asentamientos notorios y que afectan al desplante de alcantarillas tipo losas y bóvedas. Se consideraron factores ambientales para los casos donde se presente la existencia de vida acuática en los cauces, y las propuestas de solución y/o adaptaciones al tipo de alcantarilla a emplear, basados en la Agencia de Protección Ambiental de Escocia (Scottish Enviroment Protection Agency) cuando se presenten épocas de estiaje y no causar impactos negativos; Para el empleo de alcantarillas de lámina corrugada, se observó que la zona en estudio no cuenta con índices de agresividad ambiental que impidan el empleo y/o funcionamiento de éstas, como la norma mexicana lo indica. Como complemento, se planteó un análisis de costos, en el cual mediante las metodologías para determinar los flujos de efectivo en el tiempo, se obtuvieron costos de construcción y costos totales de los mantenimientos a realizar de la opción elegida considerando la vida útil de ésta, en base al tabulador de costos de la SCT para la zona en estudio. El resultado de la metodología propuesta se concluye con un diagrama de flujo con toda la serie de pasos y recomendaciones que ésta considera.

Se establecen una serie de recomendaciones para todas las variables comentadas con anterioridad, además de los casos donde se requieran disminuir los tiempos de ejecución y para los arrastres en el cauce.

#### **Justificación**

<span id="page-5-0"></span>Las instalaciones de los sistemas de drenaje en cualquier vialidad deben proveer en forma adecuada el alejamiento del flujo hidráulico de la superficie del pavimento hacia canales que tengan el diseño apropiado. Un drenaje inadecuado producirá serios daños a la estructura de la vía. Además, el transito puede entorpecerse por el agua acumulada en el pavimento, y ocurrir accidentes como resultado de la pérdida del contacto con el pavimento y de la pérdida de visibilidad debido al efecto del salpicado y rociado del agua. La importancia de un drenaje adecuado se conforma por la cantidad de dinero invertido en la construcción de drenaje en vías.

En algunos casos, se les resta importancia a los sistemas de drenaje en los caminos, tratándose de planificación de alguno o bien cuando se tratan de trabajos de conservación de carreteras ya sea a corto, mediano o a largo plazo, según los requerimientos, donde la mayor importancia se centra en la superficie de rodamiento que es el factor primario por el cual el usuario presenta sus inconformidades, siendo el sistema de drenaje uno de los causantes de esta problemática. Esto debido a los factores que son considerados durante las etapas de elaboración de proyecto, al proceder a la etapa de construcción se presentan inconsistencias, que originan una mala operación para lo que fue requerida. Como consecuencia a esto se pueden observar un número elevado de caminos que requieren reparaciones donde en la mayoría de ellas, van asociadas a deformaciones en la superficie de rodamiento relacionadas a un mal sistema de drenaje.

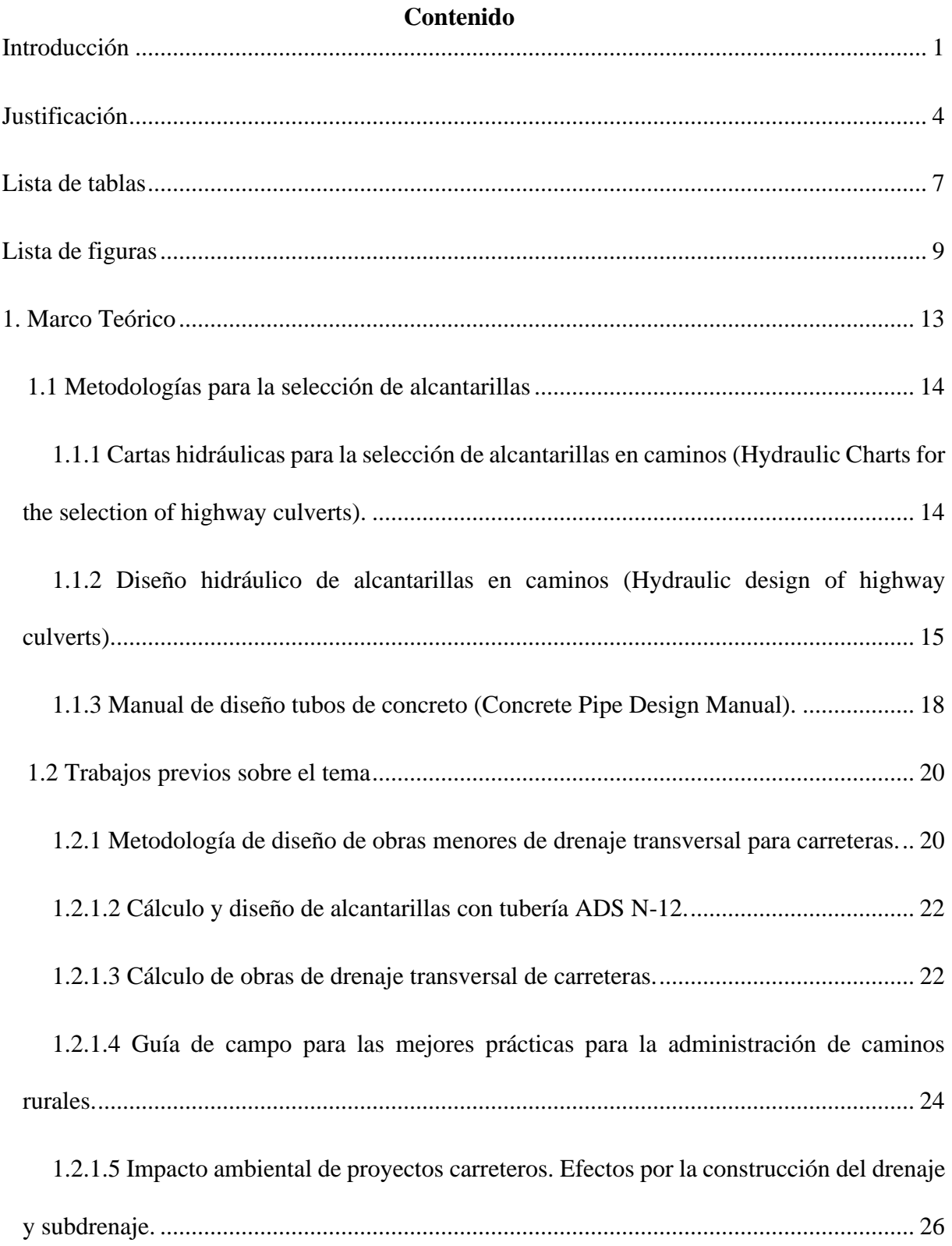

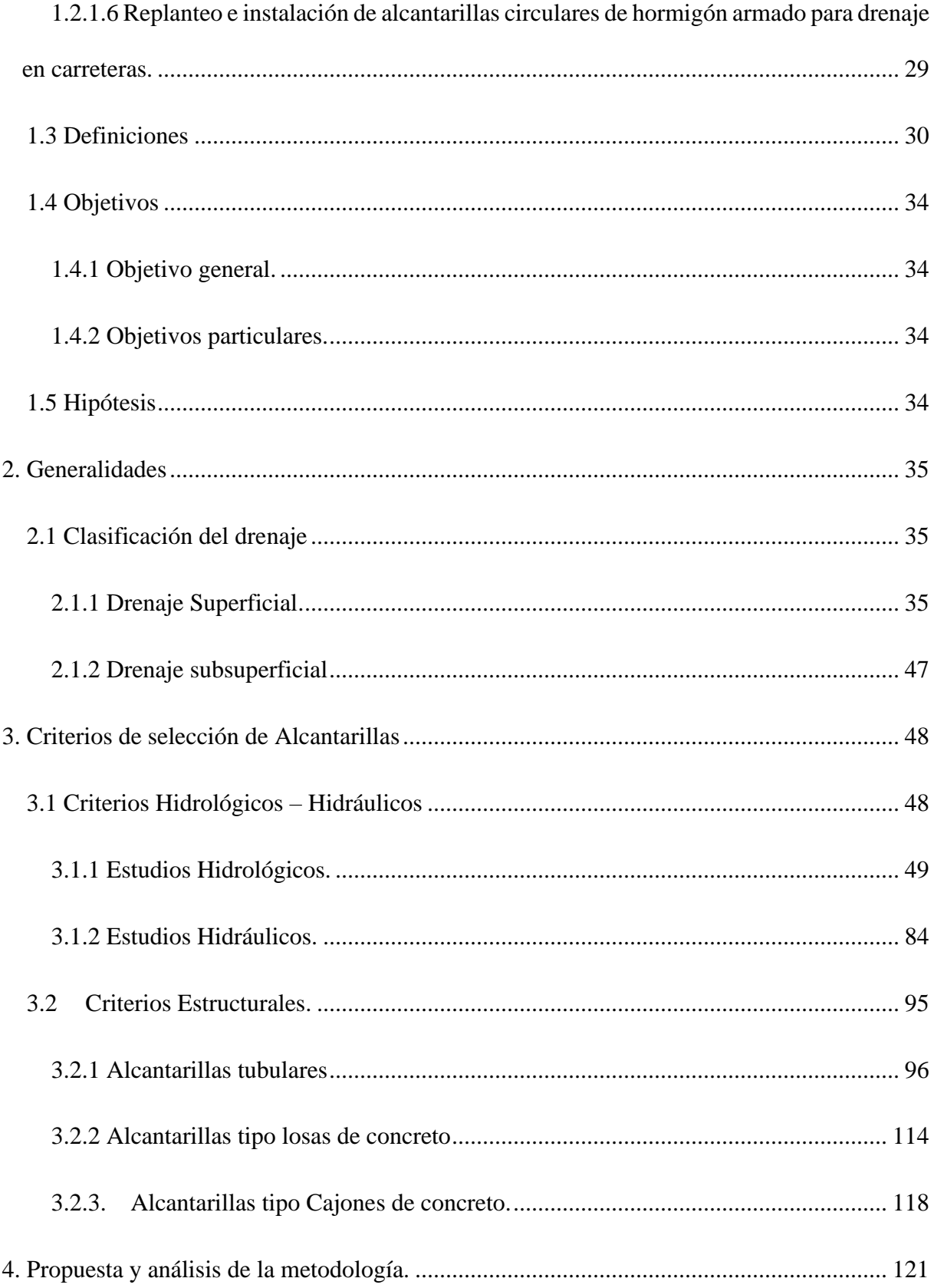

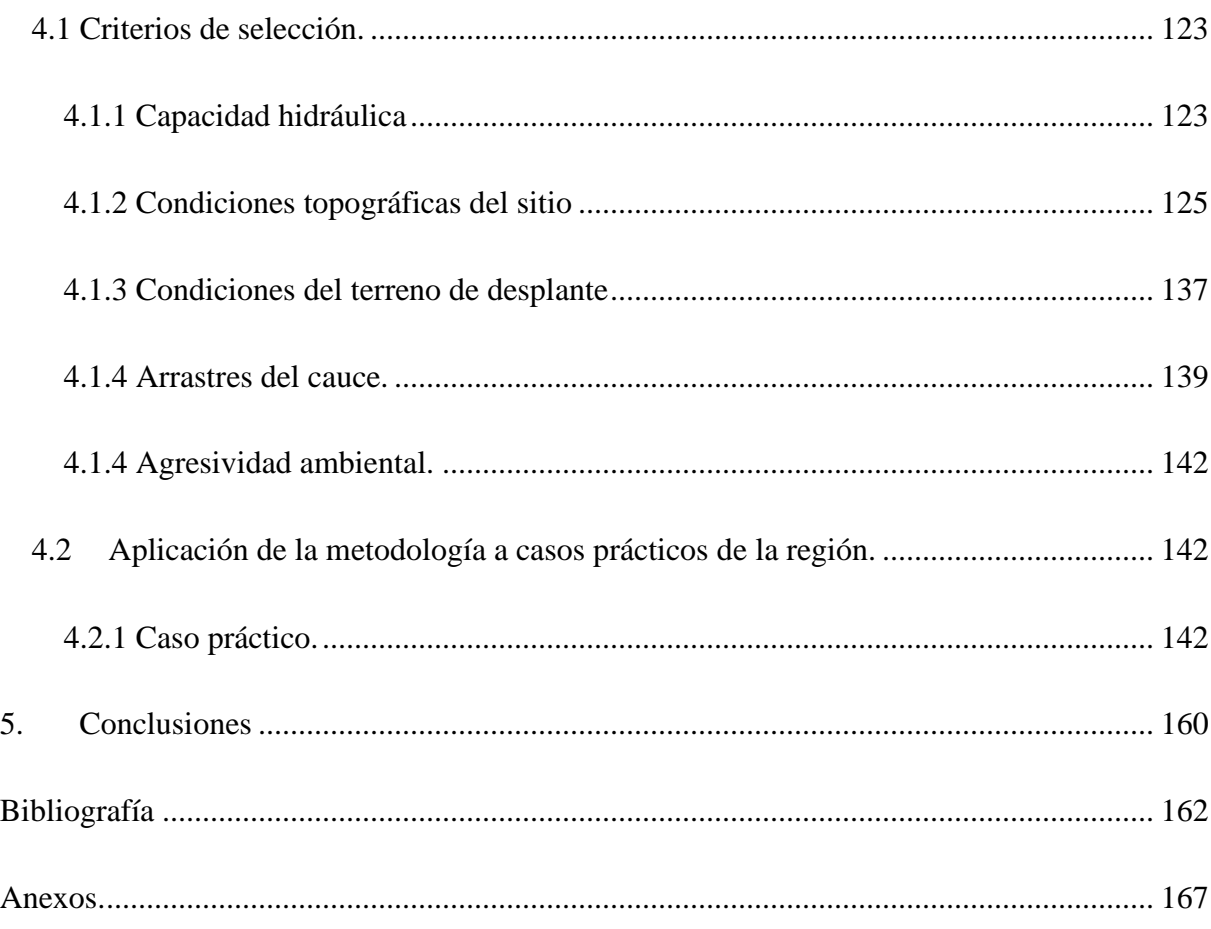

### **Lista de tablas**

<span id="page-8-0"></span>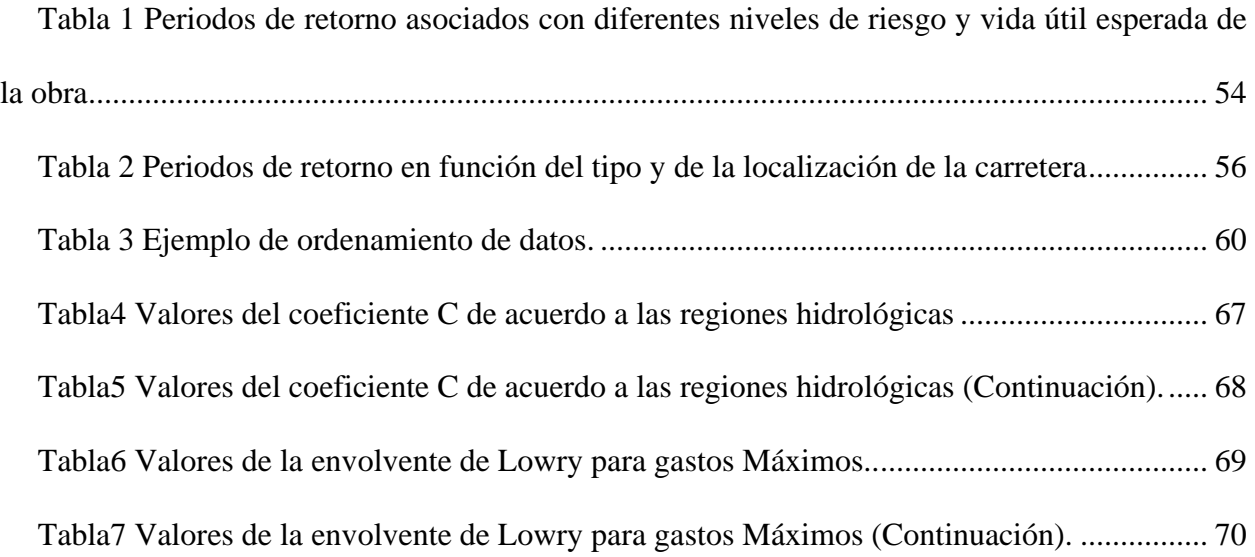

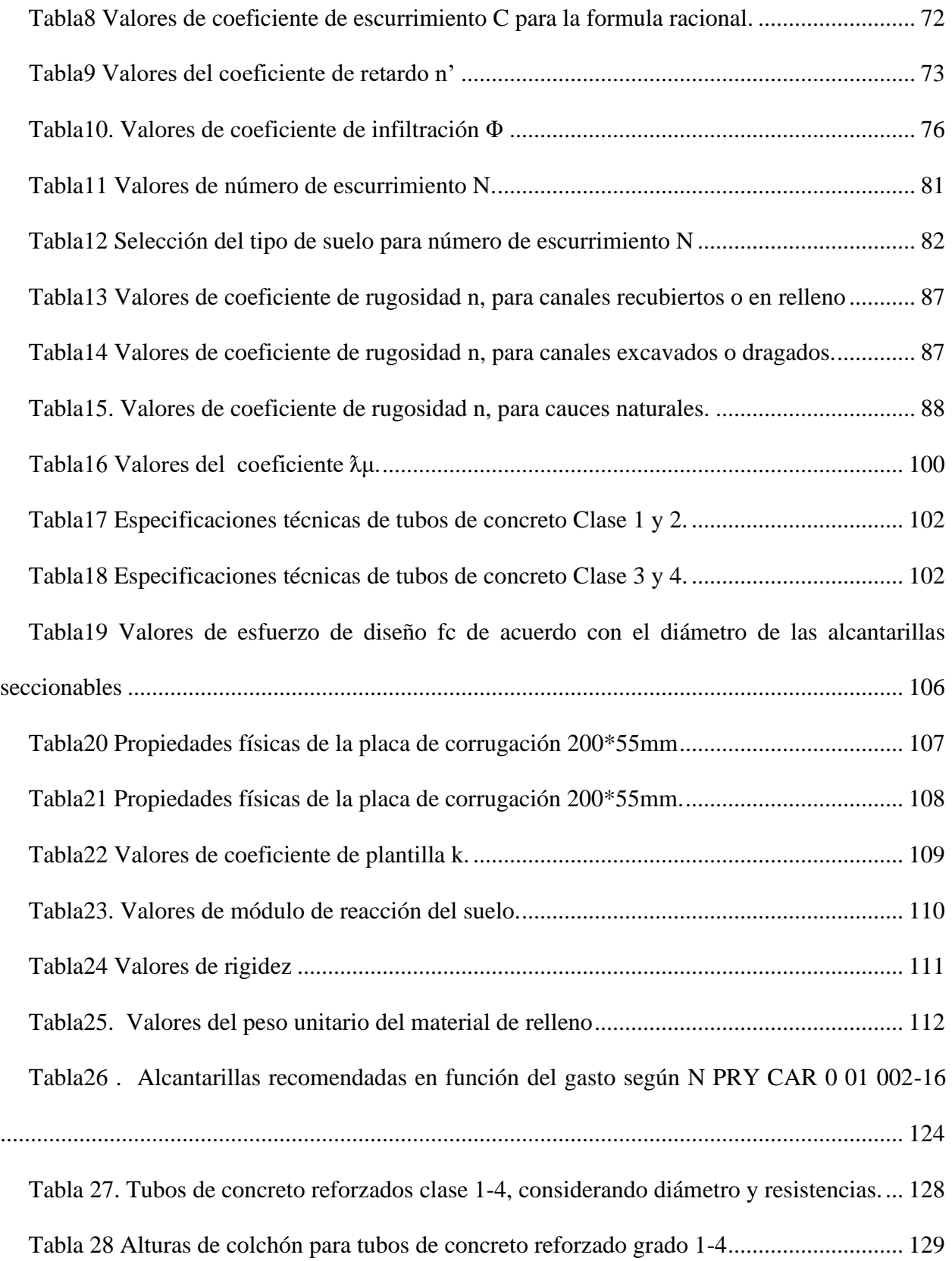

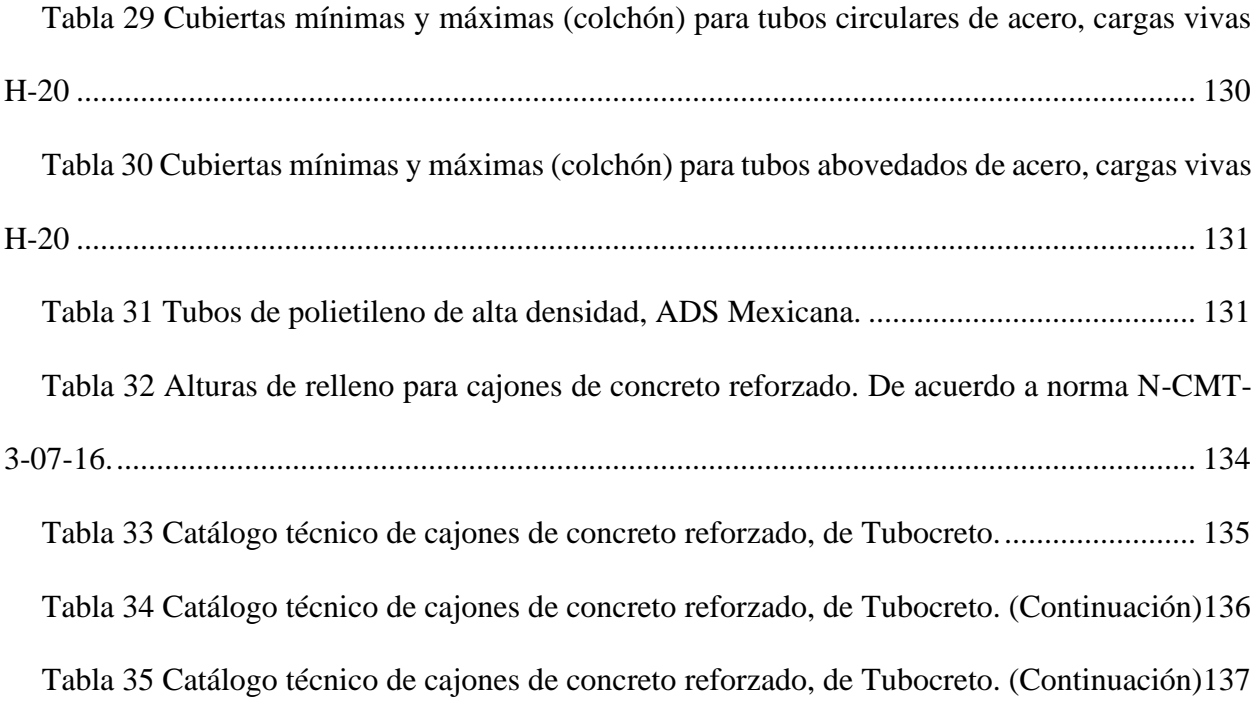

### **Lista de figuras**

<span id="page-10-0"></span>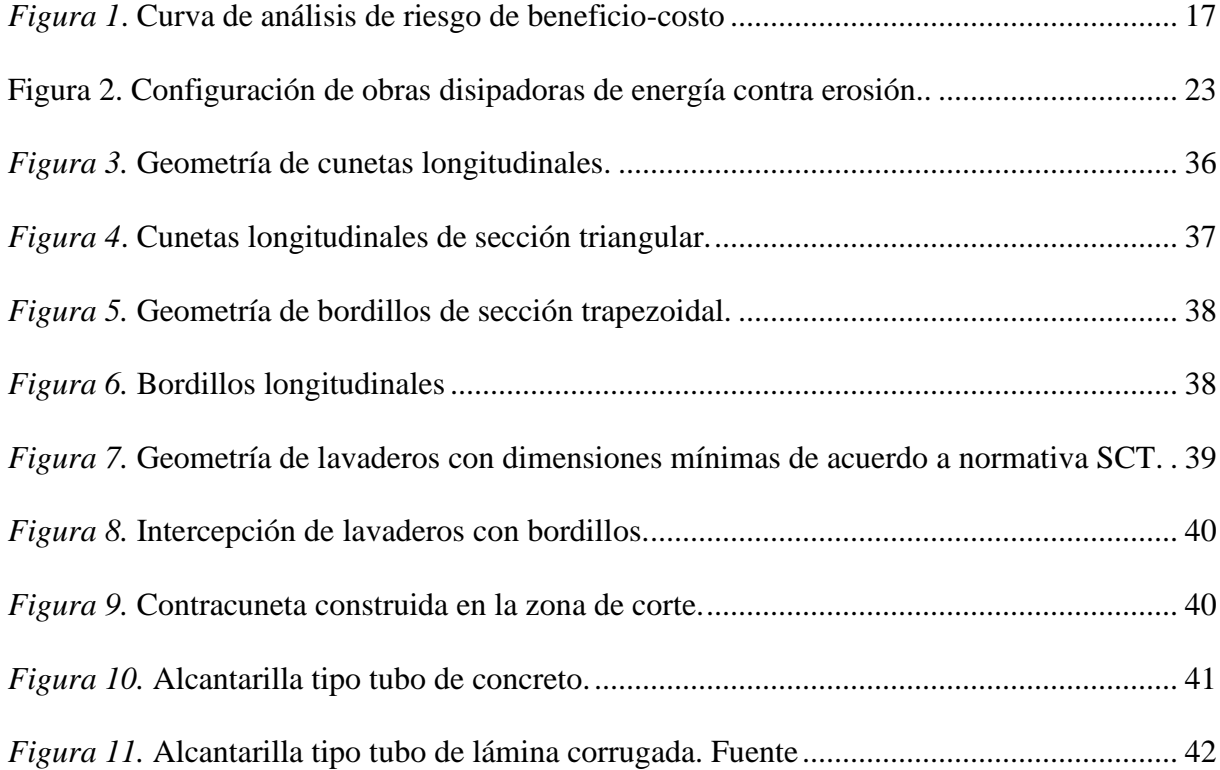

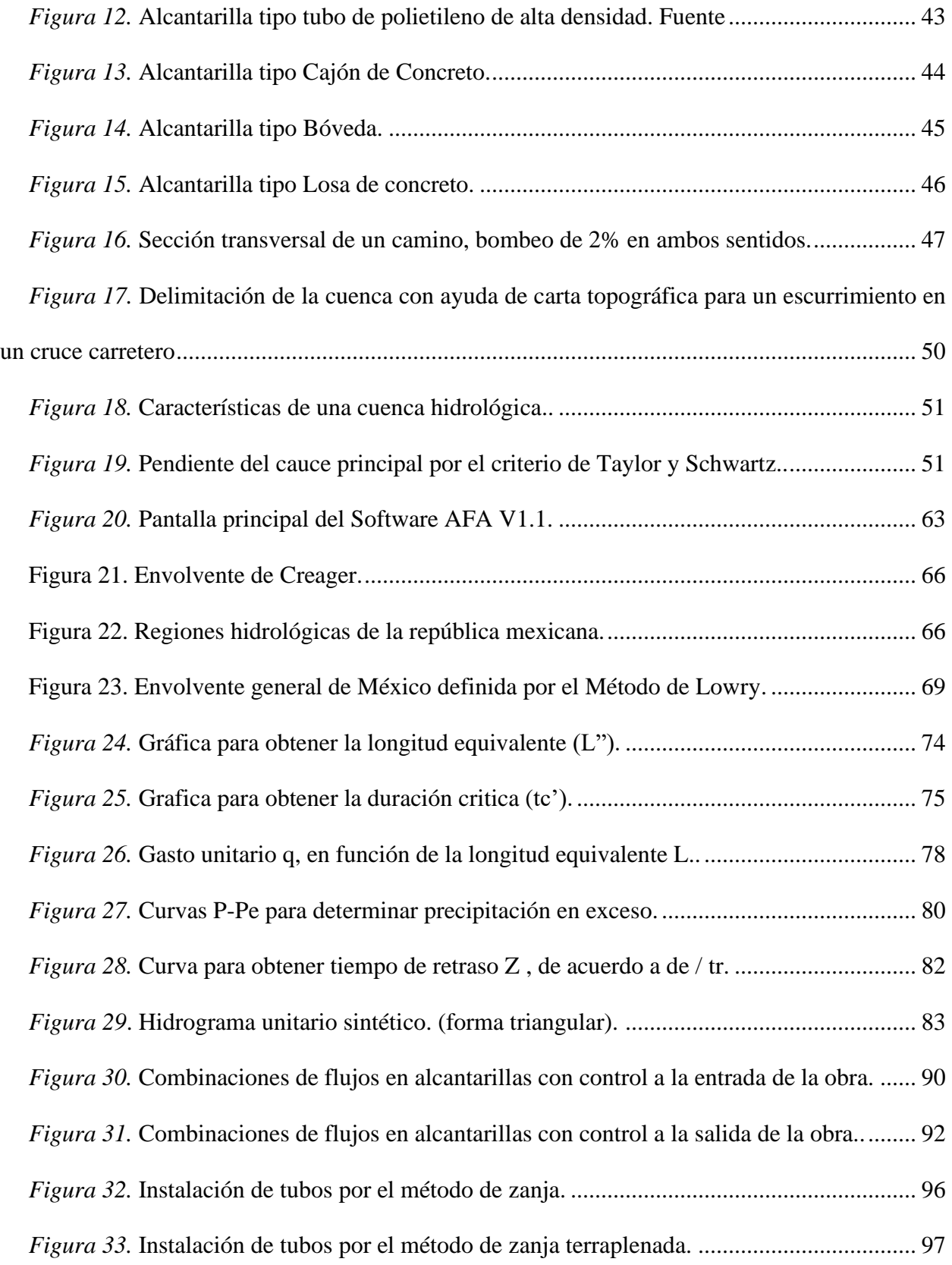

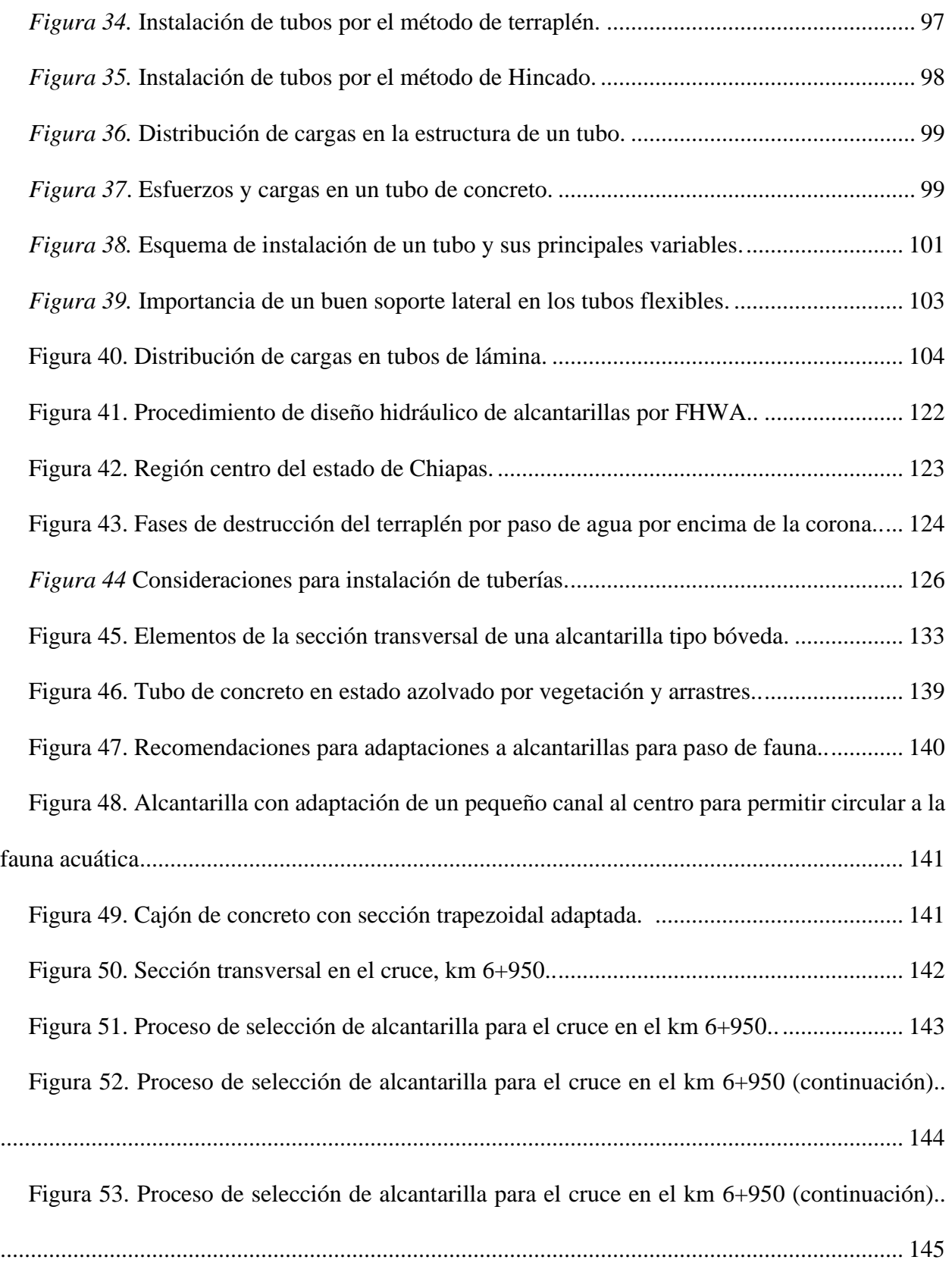

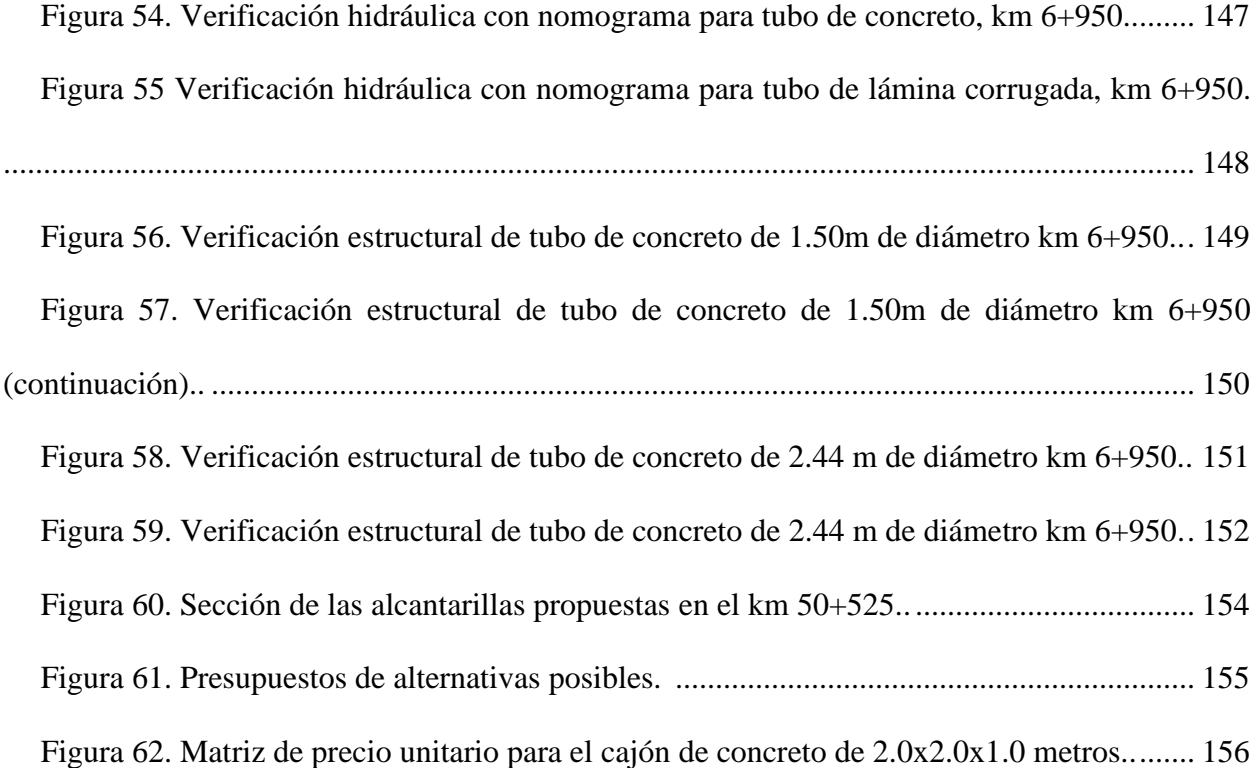

#### **1. Marco Teórico**

<span id="page-14-0"></span>Dentro de la recopilación del estado del arte afín al tema en estudio, se encontró que el enfoque central que describen las metodologías para la selección de las obras menores de drenaje empleada en caminos se basa en tres principios fundamentales. El primero por criterios hidráulicos que, previamente se realiza una serie de procedimientos con el objetivo de determinar un gasto de diseño el cual será la referencia para la toma de decisiones en la elección de las dimensiones y tipo de obra a emplear; El segundo se basa prácticamente mediante la determinación tomando como referencia la composición estructural tanto de la obra propia, como la del sitio; Así mismo se consideran flujos de efectivos tratando de cuidar la economía del drenaje, este último aspecto, siendo el menos desarrollado por los diferentes autores en comparación a los antes mencionados.

De acuerdo a las bibliografías consultadas en libros de vías terrestres, la metodología para selección del tipo de obra de la Agencia Federal de Caminos (Federal Highway Administration), son las bases de todos los desgloses en las investigaciones realizadas y encontradas en las citas, enfocándose a 2 principios básicos, que son los más empleados en México.

Selección por criterios hidráulicos y selección por criterios estructurales, para los casos de alcantarillas circulares y rectangulares (cajones) donde los materiales son de concreto y metal corrugado.

A continuación, se describen las referencias que fundamentan las ideas primordiales y que permiten la formación de la mayor parte de las referencias a considerar en la investigación.

#### <span id="page-15-0"></span>**1.1 Metodologías para la selección de alcantarillas**

# <span id="page-15-1"></span>**1.1.1 Cartas hidráulicas para la selección de alcantarillas en caminos (Hydraulic Charts for the selection of highway culverts).**

La publicación técnica HEC-No5 desarrollada por la Administración Federal de Caminos de los Estados Unidos (Federal Highway Administration) en el año 1965 contiene aspectos para la selección de las alcantarillas en carreteras, realiza un análisis no detallado de los métodos hidrológicos empleados en la época. Estudia las alcantarillas que usualmente se emplean en Estados Unidos, así mismo se realiza el análisis mediante cartas hidráulicas que son empleadas para la selección de las mismas dadas una serie de condiciones, para concluir con el proceso al emplear nomogramas y se presentan las instrucciones para su uso adecuado.

"Todos los análisis se realizan y sustentan para 2 condiciones principales: Alcantarillas con control de entrada y alcantarillas con control de salida, estas características principales serán empleadas y analizadas para incrementar el comportamiento hidráulico y/o para usos específicos ocasionados por las condiciones del lugar. (Federal Highway Administration, 1965, pág. 5)"

Para los casos con control en la salida, este tipo de alcantarillas pueden trabajar llenas o parcialmente llenas a lo largo de toda su sección. Si a lo largo de toda la sección transversal se encuentra llena de agua, se dice que la alcantarilla se encuentra trabajando a flujo lleno.

El análisis empleado se realizó para alcantarillas circulares, alcantarillas ovaladas, de arco; cajones de metal y concreto. Se mencionan los problemas que causan las alcantarillas a la salida si no se tiene un control adecuado, principalmente los relacionados a las erosiones que provocan los estancamientos del agua, así mismo se mencionan las soluciones más usuales (achaflanarlas, cortes a bisel, colocación de muros y aleros). Para el cálculo de las cargas de entrada y salida, se analizan cartas relacionando la profundidad para realizar el diseño, también se toman en cuenta la variedad de tamaños en las alcantarillas, formas y el material. Se explica a detalle las ecuaciones que permiten realizar la metodología para cálculo de cargas hidráulicas, así como para la formación de las cartas de diseño, resistencia hidráulica de las alcantarillas.

Se mencionan que, por medio de cálculos, por sistemas computarizados, se puede determinar el probable tipo de flujo bajo el cual opera la alcantarilla dada una serie de condiciones, en la mayoría de los casos, estos cálculos son omitidos. Esta metodología es precisa, excepto para los casos donde la carga hidráulica en la entrada es aproximadamente igual en el control de entrada y salida.

# <span id="page-16-0"></span>**1.1.2 Diseño hidráulico de alcantarillas en caminos (Hydraulic design of highway culverts).**

Se enfoca en una revisión y actualización de la publicación técnica HEC No 5, combina la información de diseño de alcantarilla que se describe en el apartado anterior. De acuerdo a las investigaciones realizadas por la Administración Federal de Caminos (Federal Highway Administration) en el año 2005, el resultado de esta revisión se plasma en una publicación de diseño de alcantarilla complementaria, se citan los métodos de análisis hidrológicos más usuales, para diseño de alcantarillas tanto para alcantarillas convencionales y alcantarillas con mejoras de entrada. Se incluyen técnicas de encauzamiento y de almacenamiento que permiten al diseñador tener en cuenta los efectos de estanque aguas arriba de la alcantarilla. Se abordan temas para el control de la erosión y sedimentos, el control de escombros. Se incluyen para una variedad de tamaños de alcantarillas, formas y materiales. Se proporcionan nuevas tablas de diseño de alcantarillas mediante el uso de los nomogramas para los 2 tipos de control también los métodos para optimizar el diseño de alcantarillas utilizando curvas de rendimiento y entrada de presión.

Uno de los apartados de la publicación, se basa en hacer mención sobre la importancia económica en el drenaje, afirman:

"The hydraulic design of a culvert installation always includes an economic evaluation. A wide spectrum of flood flows with associated probabilities will occur at the culvert site during its service life. The benefits of constructing a large capacity culvert to accommodate all of these events with no detrimental flooding effects are normally outweighed by the initial construction costs. (Federal Highway Administration, 2005, pág. 10)<sup>1</sup>"

#### *1.1.2.1 Beneficios y costos.*

El propósito de una alcantarilla carretera es el de desalojar el flujo de agua expulsándolo mediante el terraplén del camino. Uno de los apartados resalta:

"Los mayores beneficios de la alcantarilla son el de disminuir los tiempos de interrupción del tráfico debido a los encharcamientos y el incrementar la seguridad al manejar. Los costos mayores están asociados a la construcción del terraplén del camino y la alcantarilla por sí misma. La facilidad de mantenimiento y los daños por encharcamientos deben ser tomados en cuenta en el análisis de costos. (Federal Highway Administration, 2005, pág. 10)"

#### *1.1.2.2 Análisis de riesgo.*

Las evaluaciones para los cruces de corrientes de carácter menor han venido siendo un poco simples. Los diseños están basados en la importancia que tenga el camino, prestándole ligera atención a los factores de sitito y los económicos. Un diseño más riguroso, involucra un análisis de riesgo, es algunas veces presentado para alcantarillas mayores. El objetivo de esto será encontrar la capacidad óptima basada en una comparación de beneficios y costos. El diseñador deberá

 $1$  El diseño hidráulico de la instalación de una alcantarilla siempre deberá incluir una evaluación económica. Se deberán tomar en cuenta la probabilidad de que ocurran inundaciones en el sitio de la alcantarilla durante la vida de servicio de esta. Los beneficios de construir alcantarillas con gran capacidad para para librar todos los eventos que puedan perjudicar a esta son normalmente superados por el costo inicial de la construcción

considerar en el proceso el análisis de riesgo y usar alternativas donde el daño ocasionado sea de carácter grande o donde los costos sean significativos.

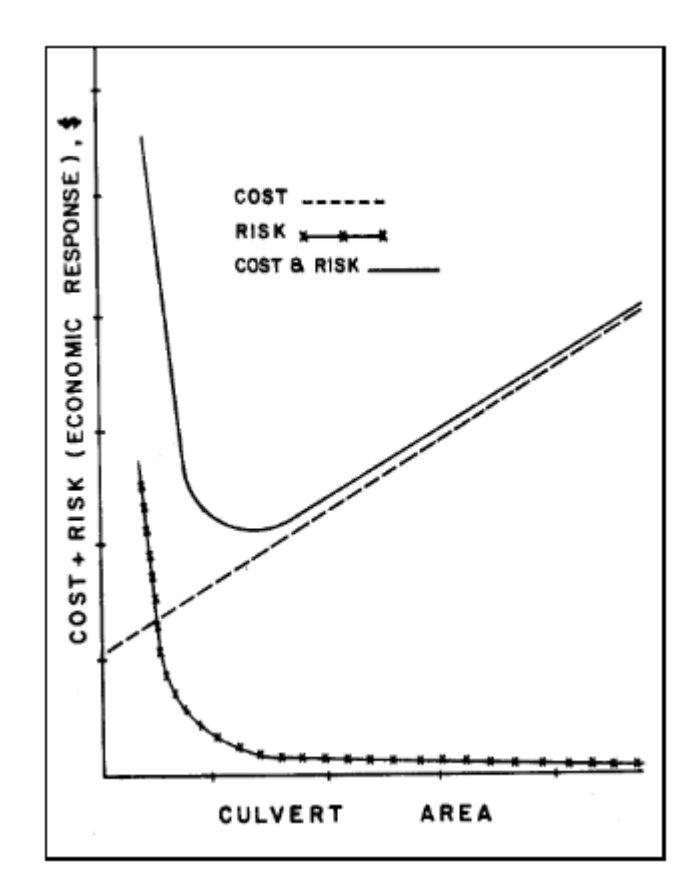

<span id="page-18-0"></span>*Figura 1*. Curva de análisis de riesgo de beneficio-costo (Federal Highway Administration, 2005)

Dentro de los factores que concluyen que deben ser tomados en cuenta para realizar un análisis económico, resultan los siguientes:

- Vida de servicio
- Comparación entre la selección de un puente y una losa
- Comparación entre los materiales
- Comparación entre las formas
- Análisis de riesgo

#### *1.1.2.3. Métodos de Diseño*

El diseño para alcantarillas con configuraciones en la entrada comienza en la selección del tamaño, forma y el material. Las formas de cálculo y los nomogramas de diseños anteriormente publicados y mejorados fueron usados para realizar el diseño de la alcantarilla. El resultado podrá arrojar uno o varios diseños de alcantarillas, con y sin configuraciones en la entrada (curvaturas, biselados), para los cuales todos cumplen los criterios de diseño del sitio requerido. El diseñador deberá seleccionar el mejor bajo las condiciones que considere las apropiadas para ser seleccionadas.

La finalidad principal será la de mantener el control en toda la sección en un rango considerando la carga y descarga de agua. Esto debido a que la sección tendrá la misma geometría para todo el ducto, siendo este la parte más costosa de toda. La entrada deberá ser lo suficientemente grande para poder circular el flujo de diseño sin tener que actuar como una sección de control en el diseño de las descargas. Los ligeros sobredimensionamientos de la cara de la alcantarilla son en ocasiones benéficos debido al costo de construcción, el curveado en la entrada es usualmente menor comparado con el costo del conducto. El tamaño requerido de la entrada puede ser reducido variando las configuraciones de las curvas, los cortes a bisel, por ejemplo. Los nomogramas de diseño son aplicables para las condiciones favorables y no favorables tomando en cuenta las configuraciones de los biselados.

#### <span id="page-19-0"></span>**1.1.3 Manual de diseño tubos de concreto (Concrete Pipe Design Manual).**

La Asociación Americana de Tuberías de Concreto (American Concrete Pipe Association), en 2011, presenta un manual de datos e información para el diseño de sistemas de alcantarillas de concreto por sus diversas formas, se presentan conceptos y teorías que son básicas en el diseño e

instalación de alcantarillas, así como la explicación para el uso de cartas, tablas y procedimientos de diseño.

En sus primeros apartados se tratan los principales temas hidráulicos y un criterio de selección en base a los resultados de las metodologías analizadas. En un capítulo en específico se estudian las consideraciones para selección de las alcantarillas tomando en cuenta las consideraciones estructurales, Según los autores (American Concrete Pipe Association, 2011, pág. 27) los principales aspectos que son tomados en cuenta para este análisis son:

- Determinar la carga del suelo
- Determinar las cargas vivas
- Selección de los sistemas de encamado para las alcantarillas
- Determinación del factor de encamado
- Aplicaciones de factores de seguridad
- Selección de la carga de los esfuerzos actuantes en la estructura

Todos estos factores son tomados en cuenta para los 4 tipos de instalaciones que el manual maneja, método de trincheras, proyección positiva del talud, proyección negativa del talud, túneles; Considerando que las 4 son aplicables en los procesos de instalación en nuestro país.

Se presentan recomendaciones de acuerdo a los tipos de suelo que se encuentren en el sitio de instalación para realizar los grados de compactación necesarias para evitar posibles fallas en la estructura.

Todos los procedimientos tienen sus respectivos factores y consideraciones, dependiendo la clase de tubo por la que se analizan, tratándose de tubos de Clase 1, 2, 3 y 4.

#### <span id="page-21-0"></span>**1.2 Trabajos previos sobre el tema**

Se realizó una búsqueda de los antecedentes del tema en estudio, primeramente, sobre la selección de alcantarillas en caminos, posteriormente lo relacionado a los temas de costos y ambiental únicamente para obras de drenaje menor en caminos; lo anterior buscando de manera regional, nacional y extranjera. De acuerdo a la consulta realizada para esta investigación, se pudieron encontrar los antecedentes más relevantes investigados afín al tema en estudio, resultando los presentados a continuación.

#### <span id="page-21-1"></span>**1.2.1 Metodología de diseño de obras menores de drenaje transversal para carreteras.**

Trujillo en su trabajo de tesis en 2016 expresa los aspectos generales el cual contiene los conceptos que se deben conocer sobre las obras de drenaje menor transversal, además de consideraciones técnicas y componentes del diseño de estas obras haciendo mención a los distintos materiales y formas que se emplean en el diseño en México.

Además, presenta las consideraciones de diseño vigente para las obras menores de drenaje, respaldando el contenido con la normativa de la infraestructura del transporte de la Secretaria de Comunicaciones y Transportes (SCT) y con artículos publicados por la Administración Federal de Caminos de los Estados Unidos (FHWA).

Expone ejemplos que dan soporte a los fundamentos teóricos tratados y que ilustran el procedimiento para llevar a cabo el diseño de una obra de drenaje menor.

Parte de la investigación está basada en una traducción de la publicación técnica "Hydraulic design of highway culverts".

Como adición a su trabajo de investigación, para alguno de sus ejemplos obtiene la solución mediante fórmulas hidráulicas y cartas, así como la solución mediante el software HEC-RAS 4.1<sup>2</sup>, explicando la metodología con secuencia de pasos para ser ingresados al programa, obteniendo resultados muy similares al momento de realizar la comparativa.

Dentro de sus conclusiones expresa que la metodología descrita puede ser aplicable para los casos presentados en el estado de Chiapas, para los casos de diseño y revisión de este tipo de obras.

Afirma que en el diseño hidráulico de las obras de drenaje menor transversal es importante la experiencia del encargado de éstas, debido a que los métodos hidráulicos muestran el desempeño de la estructura ante las condiciones consideradas, pero el que debe tomar la decisión que considere mejor según su experiencia es el diseñador. Además, que se requerirá contar con la habilidad para hacer uso de herramientas como el Hec-Ras que facilitan el análisis de distintos escenarios y nos den una idea cercana del desempeño de las distintas alternativas.

"Es importante que en México se pongan en práctica la realización de proyectos que hayan sido diseñados para la solución de problemas específicos, es decir que la infraestructura a construir se desempeñe de la mejor manera para el caso que fue diseñado. En el caso particular de las obras de drenaje menor transversal esto adquiere una gran relevancia, debido a que este tipo de obras tienen un gran peso económico en la construcción de cualquier vía carretera debido a que se pueden presentar en gran número y además de no ser bien diseñadas aumentan el riesgo de tener pérdidas económicas o de seguridad al usuario. (Alfaro, 2016)."

<sup>2</sup> HEC-RAS 4.1 es un software que permite la modelación de flujos hidráulicos estables de una y dos dimensiones, cálculos de flujos inestables, modelado de flujos que transportan sedimentos, análisis de temperaturas de aguas, modelados de calidad de agua generalizados. (Hydrologic Engineering Center, 2016)

#### <span id="page-23-0"></span>**1.2.1.2 Cálculo y diseño de alcantarillas con tubería ADS N-12.**

(Téllez H. & Velazco B., 2015) elaboran un manual basado en tuberías ADS para alcantarillas en carreteras, cotejando que los resultados obtenidos estén apegados a lo que recomienda la normativa para infraestructura técnica vigente de la SCT, para esto adjuntan toda la normativa empleada en cuestión de proyecto, construcción y materiales empleados en obras de drenaje con tuberías de polietileno de alta densidad, para verificar el cumplimiento de la misma.

Abordan los trabajos de campo necesarios requeridos, así como los trabajos de gabinete que tienen que ver con la toda la serie de estudios hidrológicos requeridos.

Explican cuáles son los factores a considerar en el proyecto de la subrasante mínima, así como su respectivo proceso electrónico.

Un apartado importante es en el que se aborda el cálculo de los aspectos geométricos de una alcantarilla, proyecciones de aleros, muros de anclaje, longitud de entrada y salida de muros con cabezote.

#### <span id="page-23-1"></span>**1.2.1.3 Cálculo de obras de drenaje transversal de carreteras.**

El texto elaborado por Flores e Iturralla describe el proceso de selección de la obra de drenaje transversal y el método seguido para el cálculo de las variables hidráulicas que la definen.

El desarrollo parte de la aplicación de una serie de nomogramas y gráficas de antemano fijando un tipo de control (entrada o salida).

La aportación de la publicación realizada por los autores es que recomienda medidas de protección en función de una estimación de la erosión local a la salida y cita 2 fórmulas para calcular las erosiones previsibles. (Flores C. & Iturriaga N, 2005) con base a eso recomiendan 3 medidas de protección:

• Con niveles altos a la salida y una configuración del cauce y de la pequeña obra de drenaje transversal sensiblemente simétricas, que no haga tener una formación de remolinos de eje vertical, será suficiente disponer un rastrillo vertical (obra disipadora de energía, de altura en función del gasto y velocidad del cauce) con una profundidad mínima de 0.25 m.

• Con niveles medios podrá disponerse un rastrillo vertical con una profundidad mínima de 0.70 m o preferentemente una solera de concreto que reciba el impacto directo de la corriente, con una longitud mínima de 1.2 m y rematada por un rastrillo vertical con una profundidad mínima de 0.25 m. Esta solución podrá sustituirse por una mano de escollera con una longitud mínima de 1.6 m y un espesor mínimo de 2.5 veces el tamaño mínimo medio de la misma.

• Los niveles bajos en el cauce pueden ser debidos a una gran anchura de este o bien a una fuerte pendiente. En el primer caso, las medidas protectoras podrán ser análogas a las descritas para niveles medios. En el segundo caso, se recomienda proyectar la pequeña obra de drenaje transversal para que funcione como un puente, sin modificar el régimen del cauce ni provocar acusadas sobreelevaciones.

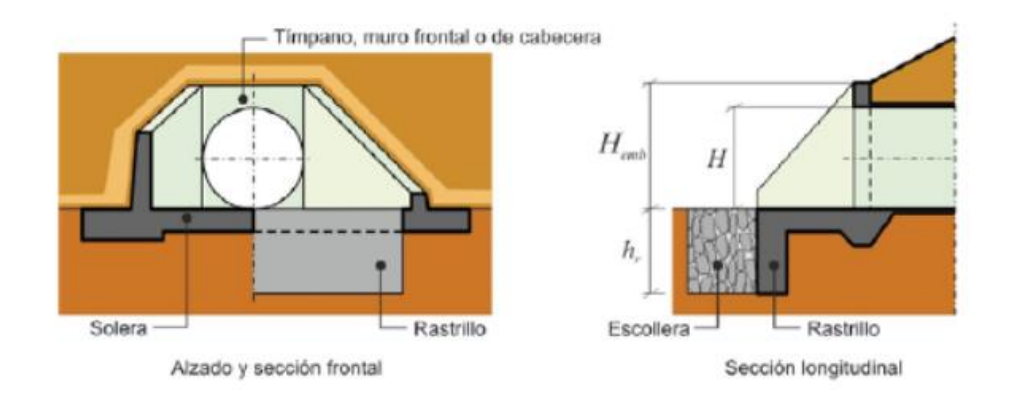

<span id="page-24-0"></span>Figura 2. Configuración de obras disipadoras de energía contra erosión. Fuente: (Flores Casillas & Iturriaga Nuñez, 2005).

<span id="page-25-0"></span>**1.2.1.4 Guía de campo para las mejores prácticas para la administración de caminos rurales.**

Los ingenieros Keller Gordon & Sherar James realizan una guía para la Agencia Estadounidense de Desarrollo Internacional (US Agency for International Development) (USAID), desarrollada como una guía para los constructores y administradores de caminos, así como especialistas en recursos de la mayoría de las regiones geográficas, para ayudar a construir mejores caminos y con mayor relación costo-beneficio, considerando el mínimo impacto ambiental adverso y protegiendo la calidad del agua.

Dentro del contenido, se observa la importancia que los autores le dan a la planeación y proyecto del camino, con el fin de controlar o minimizar los impactos negativos, lo cual es indispensable para garantizar un desarrollo sustentable de las regiones que atraviesa. Otro concepto que es fundamental en este tipo de obras, y que los autores enfatizan, es la consideración de un buen drenaje y subdrenaje, tanto para proteger la calidad del agua superficial y subterránea de la naturaleza, como para proteger la estructura del camino y su buen comportamiento a lo largo de su vida útil.

"Un cruce de drenaje puede ser un punto crítico y vulnerable en el camino si la estructura de drenaje falla. Por ello, los cruces de drenaje deben ser diseñados para resistir el escurrimiento de la tormenta apropiada, más los escombros o para sobrevivir un desbordamiento (Sherar & Keller, 2004)."

Lo anterior nos dará una aportación sobre otro aspecto a considerar para la metodología empleada en la realización de esta investigación.

En el final de cada apartado presentan una serie de recomendaciones interpretándolas como prácticas recomendadas y prácticas que deben evitarse, entre las principales recomendaciones que se consideran para las obras de drenaje a los diseñadores están las siguientes:

• Se presenta una tabla con valores de dimensionamiento de obras de drenaje , que fueron obtenidas considerando la formula racional , con intensidades de lluvia de 75 mm/h a 100 mm/h , y coeficientes de escurrimiento de 0.70 y 0.20 para terrenos con taludes empinados y taludes suaves respectivamente; Esto será aplicable cuando no se cuenta con registros históricos o bien los datos no son del todo confiables, considerando que pueden ser válido cuando el área por drenar sea menor o igual a 180 hectáreas.

• Para alcantarillas instaladas en zonas con datos hidrológicos limitados o con diseños inadecuados, incluir protección por derrames (desbordamiento) para reducir el riesgo de falla total o el desvío de arroyos.

• Uso de enrocamiento de protección, debido a las altas velocidades del flujo en canales o a lo largo de las márgenes de arroyos locales con frecuencia que producen erosión, socavación o la formación de barranquillas en las márgenes. La socavación puede erosionar la base de puentes y alcantarillas y producir la falla de estas estructuras.

Para esto se auxilian en una correlación útil entre la velocidad del agua (Velocidad del Flujo) y el tamaño del enrocamiento de protección (Diámetro) necesario para proteger las márgenes del arroyo sin ser arrastrado mediante gráficas tomadas de publicaciones de la Federal Highway Administration

• En rellenos grandes se podrán necesitar drenes de bajada de alcantarilla para transportar el agua hasta el pie del talud del relleno (Anclar los drenes de bajada al talud mediante varillas metálicas, bloques de anclaje de concreto, o cables. Se pueden usar tubos, canalones o cunetas acorazadas.

• No usar arenas finas no cohesivas y materiales limosos para apoyo, que sean muy susceptibles a la tubificación.

No olvidando que todas estas recomendaciones que plasman, se realizaron bajo el enfoque a caminos rurales, observando que algunas de estas pueden ser consideradas a caminos de especificaciones más grandes.

# <span id="page-27-0"></span>**1.2.1.5 Impacto ambiental de proyectos carreteros. Efectos por la construcción del drenaje y subdrenaje.**

(Hernández D. et al , 2000) dan a conocer los principales impactos ambientales que se generan durante la construcción y operación del drenaje y subdrenaje, incluyendo los procedimientos constructivos.

La investigación realizada para el Instituto Mexicano del Transporte (IMT) contiene una descripción de los distintos tipos de drenaje y subdrenaje existentes, así como del medio con potencial afectación, se identifican los impactos ambientales por factor y etapa o actividad utilizando la Matriz de Leopold $3$  modificada y se presentan las medidas de mitigación correspondientes para cada uno de ellos.

Partiendo a su consideración que los objetivos básicos para el drenaje de los caminos son la preservación de la carretera, debido a la función social y económica que representa y el elevado

<sup>3</sup> Matriz de Leopold: Consiste en una matriz de doble entrada, donde las columnas son acciones del hombre que pueden alterar el medio ambiente y las filas, factores del medio susceptibles de ser alterados (…) diseñada para evaluar inicialmente los impactos asociados con proyectos mineros Posteriormente su uso se fue extendiendo a los proyectos de construcción de obras (Rio Negro Universidad Nacional, 2013)

costo de construcción; la prevención del impacto negativo al ambiente con la reducción al mínimo de los cambios al patrón de drenaje natural y disminución de la acción erosiva producida por el cambio de cauce de su transporte.

Muestran las principales iteraciones de las obras de drenaje y subdrenaje con el medio, clasificándolas de la siguiente manera:

• Impactos por ocupación: la simple ocupación del terreno, modifica el uso del suelo y destruye la capa vegetal en el espacio que éstas ocupan a excepción por supuesto de la opción de la vegetación como controlador de erosión y drenaje.

• Impactos producidos por la emisión de agentes contaminantes: En el caso de emisiones atmosféricas producidas por las obras de drenaje, pueden considerarse menores puesto que sólo se darían en la etapa constructiva como producto de las emisiones de la maquinaria empleada para la construcción de dichas obras.

Estas emisiones en lo general se dispersan debido a que las obras se encuentran en espacios abiertos sin que afecten en gran medida al medio ambiente. En estos casos la gran capacidad de autodepuración del aire contrarresta mediante dilución y dispersión los posibles efectos negativos de los contaminantes.

• Impactos que se producen como consecuencia de la extracción de recursos de la naturaleza, en cantidad que produzca el agotamiento parcial o total del sistema: Este tipo de efectos se pueden identificar en las obras de drenajes y subdrenajes por el aprovisionamiento de materiales para las obras, como se describió en los diagramas de cada una de las obras.

Para la estructuración de la Matriz de Leopold, primero establecen los criterios para establecer si un impacto es significativo, fundamentalmente espacio – temporales. Siguiendo se engloba un catálogo de impactos ambientales específicos para este tipo de obras plasmados en una tabla factorimpacto. En la matriz asignan los pesos o valores de acuerdo a los criterios establecidos para las actividades en las etapas de preparación del sitio, construcción, operación y mantenimiento y abandono, con respecto a los medios físicos, naturales y socioeconómicos. Se realizaron 16 matrices para los siguientes conceptos: puentes de concreto y metálicos, alcantarillas y tubos, cunetas, vados, bombeo, contracunetas, lavaderos, bajadas, bermas, bordillos, vegetación, zanjas, capas permeables, trincheras, penetración transversal, galerías.

Para finalizar el análisis presentan un catálogo con las principales medidas de mitigación de cada medio con afectación. Al finalizar el documento, se presentan algunas conclusiones, destacando las más relevantes:

"Partiendo del principio elemental de la evaluación de impacto ambiental el cual indica que hay que considerar todas las opciones, incluso la opción de no hacer nada, se puede deducir que las obras de drenaje tienen un impacto positivo al medio ambiente puesto que de no realizarse, no sólo la infraestructura carretera se ve amenazada, sino también el medio ambiente, en gran medida debido a la erosión, sedimentación de cuerpos de agua, así como modificaciones al drenaje natural, ocasionando en consecuencia que las carreteras tuvieran un impacto mucho mayor que el que comúnmente representan.

Las obras de drenaje como se han venido utilizando, si bien han servido para mitigar al mismo tiempo los impactos antes descritos, aún están sujetas a mejoras sustanciales si se toma en cuenta el medio ambiente en el proceso del proyecto.

La consideración en conjunto de los 2 aspectos, protección a la carretera y protección al medio ambiente en la etapa de proyecto de carreteras, debe arrojar como producto obras de drenaje bien diseñadas que protegerán de manera óptima la infraestructura y a su vez, son excelentes medidas de mitigación que minimizan el impacto de la carretera. (Hernández D. et al , 2000)".

<span id="page-30-0"></span>**1.2.1.6 Replanteo e instalación de alcantarillas circulares de hormigón armado para drenaje en carreteras.**

(Calderon & Santos , 2010) Realizan una publicación en forma de manual de manera generalizada sobre los principales aspectos que se utilizan para la instalación de una alcantarilla circular de concreto. Se referencian la información preliminar que se requerirá para el inicio de los estudios para diseño; Se mencionan los principales componentes de las alcantarillas tubulares, así como los sistemas de instalaciones. Se hace mención sobre estudios topográficos para el proceso de excavación y colocación en campo, llamándolos replanteo. A manera muy general se definen los procesos:

- Ubicación del ángulo del eje de la alcantarilla
- Pendiente de la alcantarilla
- Cálculo de número de tubos
- Cálculo de cotas, fondo de la excavación
- Cálculo de cotas invertidas de entrada y salida
- Cálculo de cota de relleno
- Cálculo de cota de lomo de entrada y salida
- Nivelación previa a la instalación

Para finalizar, se expone la herramienta principal y el tipo de maquinaria a emplear para realizar dicho proceso.

#### <span id="page-31-0"></span>**1.3 Definiciones**

Se definirán los conceptos básicos que se requiere para comprender el desarrollo a lo largo de investigación.

#### Drenaje.

Para la ingeniería, el drenaje es el sistema de tuberías interconectadas que permite el desalojo de los líquidos pluviales o de otro tipo.

#### Alcantarillas

Conducto subterráneo para recoger las aguas pluviales o inmundas y darles paso de un lugar a otro. En caminos, Pueden ser transversales, si su sección atraviesa la vialidad de un lado a otro, o longitudinales, si van paralelas al eje del camino.

#### Control en la entrada y salida

Se presenta el control de entrada, cuando la capacidad de desagüe de la obra viene dada por la capacidad de la entrada. Control de salida, cuando la capacidad de desagüe de la obra viene dada por la capacidad del conducto o los niveles de agua en el cauce a la salida

#### Precipitación

La precipitación es cualquier producto de la condensación del vapor de agua atmosférico que se deposita en la superficie de la Tierra. Puede producirse en muchas formas diferentes, como lluvia, lluvia congelada, llovizna, nieve, aguanieve y granizo.

#### Escurrimientos

El escurrimiento es el agua que fluye sobre la superficie del terreno hasta el cauce más cercano y solo se produce en los eventos de lluvia. Está función de la precipitación y de la permeabilidad del suelo, tipo de vegetación, de la extensión de la cuenca, del nivel freático y de la pendiente de la superficie del suelo

#### Aforo

Determinación del volumen de agua que fluye por un sitio en un determinado tiempo.

#### Cuenca

La cuenca es un concepto geográfico e hidrológico que se define como el área de la superficie terrestre por donde el agua de lluvia, nieve o deshielo escurre y transita o drena a través de una red de corrientes que fluyen hacia una corriente principal, y por ésta hacia un punto común de salida.

#### Gasto

Gasto o caudal, es la cantidad de fluido que circula en una sección en una unidad de tiempo. Se denomina también caudal volumétrico o índice de flujo fluido, y que se expresa en m $\frac{3}{s}$ .

#### Hidrograma

Representación gráfica de la variación del caudal en relación con el tiempo en determinado punto de una Cuenca Hidrográfica.

#### Impacto ambiental

Se entiende el efecto que produce una determinada acción humana sobre el medio ambiente en sus distintos aspectos. Pueden ser positivos o negativos.

#### Erosión

Es la pérdida de propiedades del suelo, principalmente por factores como las corrientes de agua y de aire, en particular en terrenos secos y sin vegetación, además el hielo y otros factores. La erosión del suelo reduce su fertilidad porque provoca la pérdida de minerales y materia orgánica.

#### **Socavación**

Se denomina socavación a la excavación profunda causada por el agua. Uno de los tipos de erosión hídrica, puede deberse al embate de las olas contra un acantilado, a los remolinos del agua, especialmente allí donde encuentra algún obstáculo la corriente, y al roce con las márgenes de las corrientes que han sido desviadas por los lechos sinuosos.

#### **Sedimentos**

Es la materia que habiendo estado en un líquido se deposita en cualquier fondo, ya sea natural o artificial.

#### Terraplén

Son estructuras que se forman del material producto de cortes o de bancos de material, con la finalidad de que se logre el nivel de subrasante requerido para el proyecto, para ampliar corona, cimentar estructuras, formar bordos, bermas y taludes, es decir, para levantar el nivel y formar un plano de apoyo adecuado para hacer una obra.

#### Talud

Es la inclinación de los cortes o terraplenes, en caminos se llama talud a la superficie que va de la línea de ceros y el fondo de la cuneta y en terraplenes es la que queda comprendida entre la línea de ceros y el hombro correspondiente.

#### Corona

Es la línea de la superficie del camino terminado, está comprendida entre los hombros del camino, o sea, las aristas superiores del terraplén y/o las interiores de las cunetas.

#### Claro

Distancia entre apoyos de un elemento estructural.

#### **Subrasante**

La subrasante es la capa en la que se apoya la estructura del pavimento; Es el nivel de diseño del trazo de un camino, sirve para determinar el espesor de corte o de terraplén; la pendiente transversal es la misma que la corona de igual manera su función es la de mantener el espesor de los pavimentos según este la sección en tangente, curva o transición.

#### Rasante

Es la línea obtenida al proyectar sobre un plano vertical el desarrollo de la superficie de rodamiento llamado corona, en otras palabras, el nivel de la estructura de pavimento terminada de un camino.

#### SCT

La Secretaría de Comunicaciones y Transportes (SCT) es la secretaría encargada de la administración, regulación y fomento de las Vías y sistemas de comunicación y el Transporte

#### CONAGUA

La Comisión Nacional del Agua (CONAGUA) es un organismo administrativo desconcentrado de la Secretaría de Medio Ambiente y Recursos Naturales, cuya responsabilidad es administrar, regular, controlar y proteger las aguas nacionales en México.

#### FHWA.

La Administración Federal de Carreteras (Federal Highway Administration o FHWA en inglés) es una división del Departamento de Transporte de los Estados Unidos especializada en transporte por carretera. Las principales actividades de la agencia se dividen en dos programas, el Programa de ayudas federales a las carreteras y el Programa de terrenos federales para carreteras.

#### <span id="page-35-0"></span>**1.4 Objetivos**

#### <span id="page-35-1"></span>**1.4.1 Objetivo general.**

Revisar y analizar toda la información que se considere útil en relación al tema en estudio, para poder conformarla y plasmarla en proponer una metodología simplificada para la elección de las obras de drenaje menor en carreteras, que considere, además de los factores habitualmente utilizados para dicho proceso, el factor costo reflejado en flujos de efectivo y el factor ambiental.

#### <span id="page-35-2"></span>**1.4.2 Objetivos particulares.**

- Proponer una metodología para la selección de las obras de drenaje menor en caminos para la región 1, zona centro del estado de Chiapas.
- Conocer las ventajas y las desventajas o limitaciones que conllevarían la selección de las obras de drenaje mediante la metodología propuesta.
- Dar a conocer la relación que tienen los factores de costos y los factores ambientales en la toma de decisión, así como en el futuro, con los factores hidráulico-estructurales habitualmente utilizados.
- Determinar el grado de correlación o dependencia de unas variables con otras.

#### <span id="page-35-3"></span>**1.5 Hipótesis**

La hipótesis principal que se conoce sobre el tema es que se pueden realizar mejoras en la toma de decisiones en la elección del tipo de alcantarilla en las etapas de realización del proyecto ejecutivo de un camino, que disminuyan el número de obras que con el paso del tiempo se ven afectadas hidráulicas y estructuralmente. Como complemento a ésta, se sabe, pero se ignora en la toma de decisiones, la importancia que representan estas obras son las similares a la importancia que tendrán estructuras de drenaje mayor, así como estructuras de terraplenes y pavimentos.
Aunado a eso, otra hipótesis se fundamenta en que los costos de mantenimiento y operación tienden a ser superiores a los costos que representará la inversión inicial en la elección del tipo de obra, que, con la realización de esta investigación, podremos conocer hasta qué punto puede ésta tener sustento.

Otra hipótesis nos indica que se pueden realizar el menor número de afectaciones al medio ambiente con el empleo de las alcantarillas convencionales en el mercado comparadas con las no convencionales en la región, pero que hasta la fecha no se tienen cifras exactas que prueben la veracidad de dicha hipótesis, así mismo mediante esta investigación.

## **2. Generalidades**

#### **2.1 Clasificación del drenaje**

El ingeniero de carreteras trata de controlar principalmente dos tipos de fuentes de agua, aquellos que son originados por el agua superficial y la subsuperficial.

#### **2.1.1 Drenaje Superficial.**

"Es el sistema de drenaje encargado de desalojar el agua superficial, que es aquella que se presenta como precipitación pluvial o nieve. Parte de esta agua se absorbe en el suelo, y el resto permanece en la superficie de la vía y debe retirarse del pavimento. (Garber J. & Lester A., 2005)."

Un sistema de drenaje superficial de una vía deberá ir diseñado adecuadamente para interceptar los escurrimientos superficiales de la cuenca, para encauzar el agua hacia los canales y cunetas que tengan el diseño adecuado para su descarga final en los cuerpos de aguas naturales.

#### *2.1.1.1 Drenaje longitudinal.*

#### *2.1.1.1.1 Pendiente longitudinal.*

Se requerirá a lo largo de la longitud de la vía una ligera inclinación para obtener una pendiente adecuada en los canales longitudinales, especialmente en las secciones de corte.

"La pendiente de un canal longitudinal no debe ser menor que 0.2 por ciento, para vías en terreno muy plano. Aunque puede usarse pendientes de 0 por ciento en pavimentos sin bordillo con adecuado bombeo, se recomienda un mínimo de 0.5 por ciento en pavimentos con bordillo. Esto se podrá reducir a 0.3 por ciento en pavimentos que tengan una corona adecuada de tipo elevado construidos sobre suelo firme. (Garber J. & Lester A., 2005)".

## *2.1.1.1.2 Cunetas*

"Las cunetas son zanjas que se construyen adyacentes a los hombros de la corona en uno o ambos lados; el material que las conforma puede ser revestidas de concreto hidráulico, de mampostería u otros. La pendiente transversal mínima será de cero coma cinco (0,5) porciento, para evitar el depósito de material de arrastre.

La geometría de la sección transversal de las cunetas generalmente es triangular. El talud hacia el lado del camino será de tres horizontal a uno vertical (3H:1V), del lado del corte, y coincidirá con el del corte, el ancho de un (1) metro y la profundidad de cero coma treinta y tres (0,33) metros. (Secretaría de Comunicaciones y Transportes, 2016)".

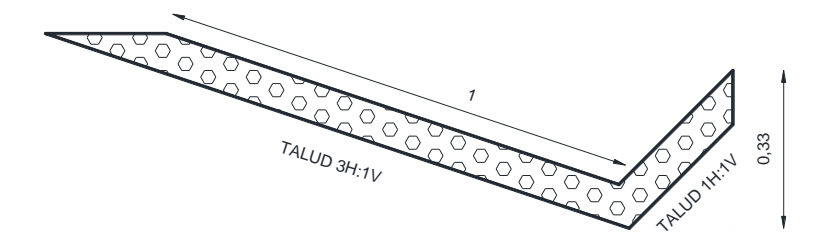

*Figura 3.* Geometría de cunetas longitudinales. (Fuente propia)

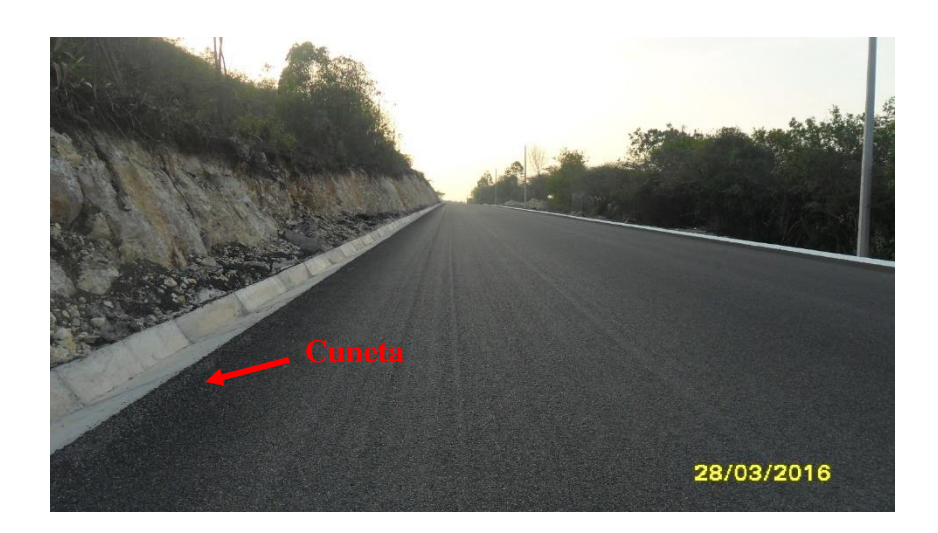

*Figura 4*. Cunetas longitudinales de sección triangular. (Fuente propia)

## *2.1.1.1.3 Bordillos*

Los bordillos son elementos que interceptan y conducen el agua que por efecto del bombeo corre sobre la corona del camino, descargándola en los lavaderos; pueden ser de concreto hidráulico, prefabricado o construido en el lugar, de concreto asfaltico o de suelo cemento.

"Se construirán en los terraplenes mayores de uno coma cinco (1,5) metros de altura, y se ubicarán longitudinalmente en ambos lados de los terraplenes que se encuentren en tangente, en curvas horizontales se ubicaran solo en el acotamiento interno, se colocará n en el lado exterior del acotamiento y a una distancia de veinte (20) centímetros del hombro del camino. No se construirán bordillos y lavaderos en tramos de carretera con pendiente longitudinal igual que cero coma cinco  $(0,5)$  por ciento o menor, para evitar encharcamientos de agua que provocarían acuaplaneo<sup>4</sup>, además de que serían nocivos para el pavimento.

La geometría de la sección transversal de los bordillos generalmente es trapezoidal, en la base dieciséis (16) centímetros y de remate ocho (8) centímetros, de altura variable, pero dejando diez

<sup>4</sup> Acuaplaneo: También conocido como hidroplaneo, es el fenómeno que se produce cuando los neumáticos del vehículo pierden contacto con la calzada debido a la capa que se forma entre estos al circular a alta velocidad por la presencia de agua en la superficie de rodamiento (Curisaca)

(10) centímetros libres, del nivel de carpeta al remate del bordillo. (Secretaría de Comunicaciones y Transportes, 2016)".

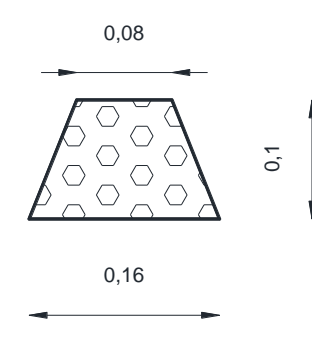

*Figura 5.* Geometría de bordillos de sección trapezoidal. (Fuente propia)

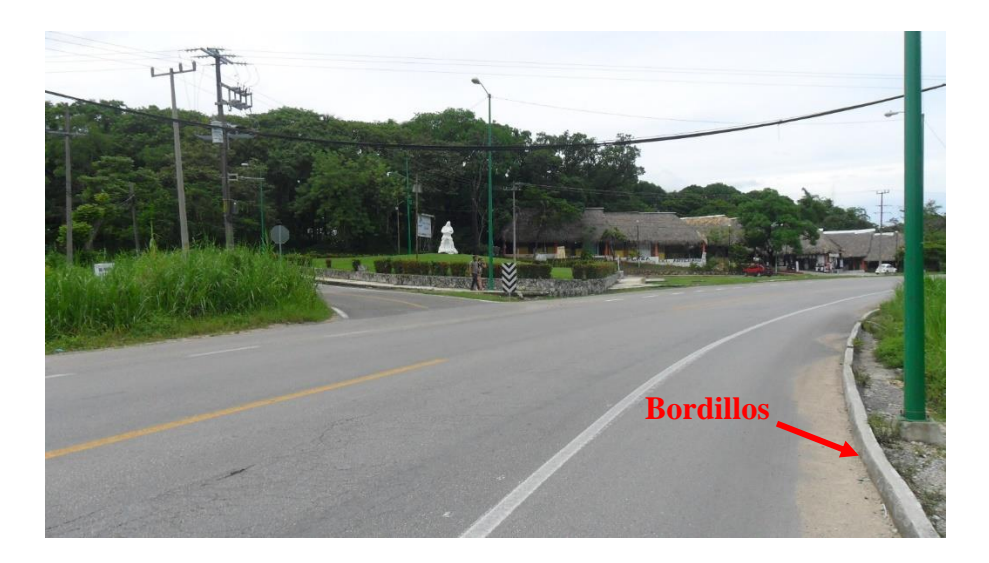

*Figura 6.* Bordillos longitudinales (Fuente propia)

## *2.1.1.1.4 Lavaderos*

Los lavaderos son canales que conducen y descargan el agua recolectada por los bordillos, cunetas, contracunetas y guarniciones, a lugares donde no cause daño a la estructura del pavimento.

Se construirán sobre el talud y a ambos lados de los terraplenes en tangente, de preferencia en las partes con menor altura; para terraplenes en curva horizontal se construirán solo en el talud interno del terraplén, de preferencia en su parte más baja; también en las partes más bajas de las curvas verticales; en las salidas de las obras menores de drenaje que lo requieran; y en las secciones de corte en balcón en que se haya interceptado un escurrimiento natural.

"En ningún caso se construirán bordillos y lavaderos cuando los tramos analizados tengan una pendiente longitudinal menor de cero coma cinco (0,5) porciento.

En general, los lavaderos tienen una sección transversal rectangular; sus dimensiones dependen de la magnitud del gasto de diseño. Las dimensiones mínimas son: la entrada del flujo a los lavaderos es de dos coma cinco (2,5) metros, el umbral de entrada tendrá forma trapezoidal con base superior de dos coma cinco (2,5) metros, base inferior de cero coma cinco (0,5) metros y altura cero coma cinco (0,5) metros, de la vista en planta. El piso del umbral tendrá un talud transversal del cinco (5) porciento, es decir, con mayor pendiente que el bombeo de la superficie de rodadura en tramos en tangente, para hacer eficiente su descarga a la parte final del lavadero. La altura de los bordes de los lavaderos, desde que inicia el umbral y hasta la descarga en los ceros del terraplén, será de cero coma veinticinco (0,25) metros. (Secretaría de Comunicaciones y Transportes, 2016)".

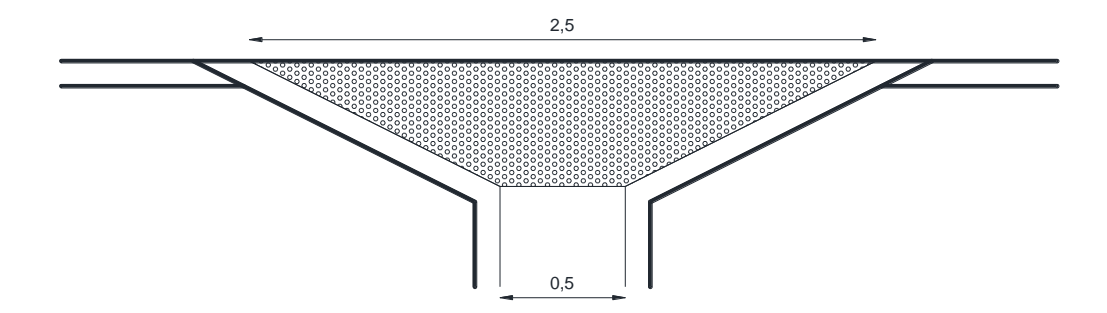

*Figura 7.* Geometría de lavaderos con dimensiones mínimas de acuerdo a normativa SCT. (Fuente Propia)

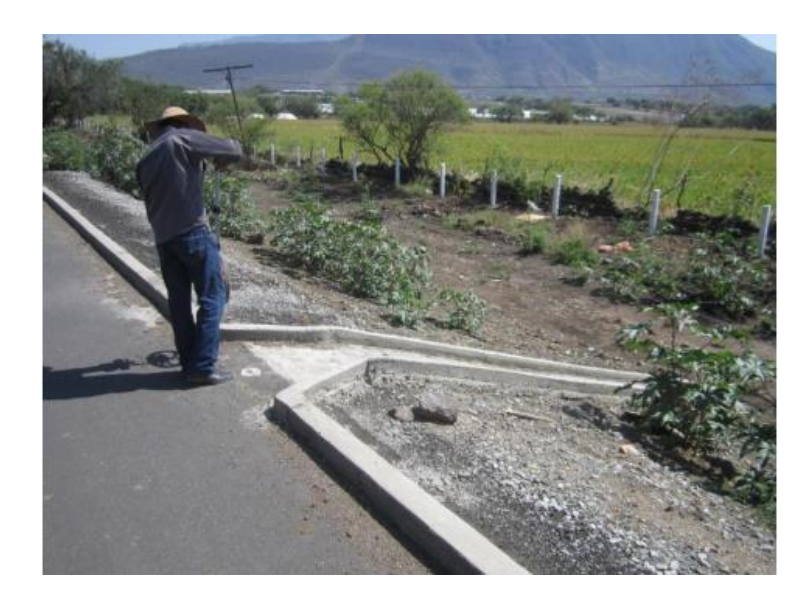

*Figura 8.* Intercepción de lavaderos con bordillos. Fuente (Cepeda Aldape, 2014)

# *2.1.1.1.5 Contracunetas.*

Las contracunetas son zanjas en formas de canales que se construyen en las laderas localizadas aguas arriba de los taludes de los cortes, para interceptar los escurrimientos del terreno natural, con la finalidad de evitar el saturamiento de flujo en las cunetas y el deslave o erosión del corte.

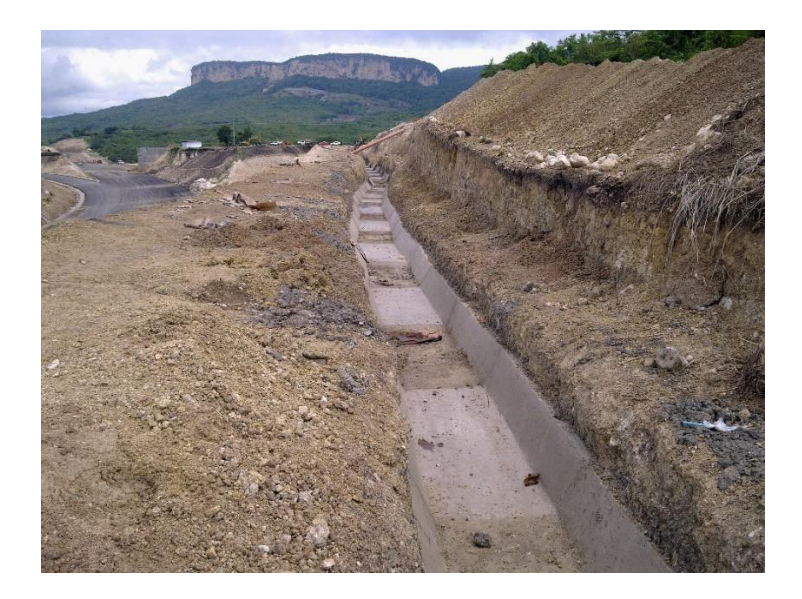

*Figura 9.* Contracuneta construida en la zona de corte. Fuente (Propia)

## *2.1.1.2 Drenaje transversal.*

Los sistemas de drenaje transversales en caminos se diferencian en obras de drenaje menor y obras de drenaje mayor; de acuerdo a la normativa, las obras de drenaje menor serán aquellas en los cuales la longitud del claro de las mismas sea menor o igual a 6 metros, de lo contrario se considerarán como obras de drenaje mayor (Puentes). Únicamente se abordarán las estructuras de drenaje menor, que son las que se encuentran dentro de los límites y alcances de la investigación.

### *2.1.1.1.1 Tubos de concreto*

Las alcantarillas tubulares de concreto son estructuras rígidas que se construyen mediante tubos de concreto simple o reforzado, colocadas sobre el terreno en una o varias líneas, para dar paso libre al agua, de un lado a otro de la vialidad.

"El diámetro mínimo o altura mínima que tendrán las obras menores de drenaje será de uno coma dos (1,2) metros." (Secretaría de Comunicaciones y Transportes, 2016)

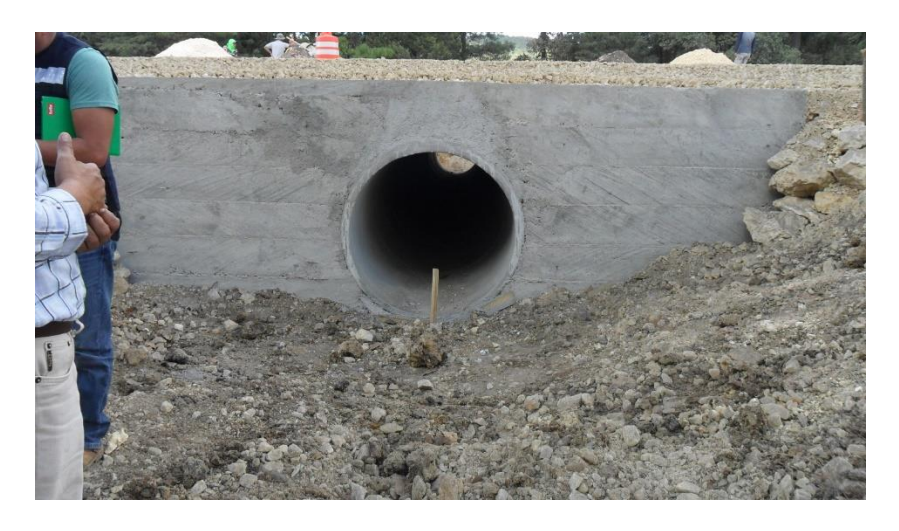

*Figura 10.* Alcantarilla tipo tubo de concreto. Fuente (Propia)

## *2.1.1.1.2 Tubos de lámina corrugada de acero.*

Las alcantarillas de lámina corrugada de acero son estructuras flexibles para dar paso libre al agua, de un lado a otro de la vialidad, que se construyen mediante tubos o arcos de lámina corrugada de acero, formadas por dos o más placas ensambladas y colocadas sobre el terreno en una o varias líneas. Según su modo de ensamble se clasifica en anidables o seccionables<sup>5</sup>.

"Este tipo de alcantarillas no será utilizado en regiones costeras ni lacustres en las que exista el fenómeno de corrosión. (Secretaría de Comunicaciones y Transportes, 2016)".

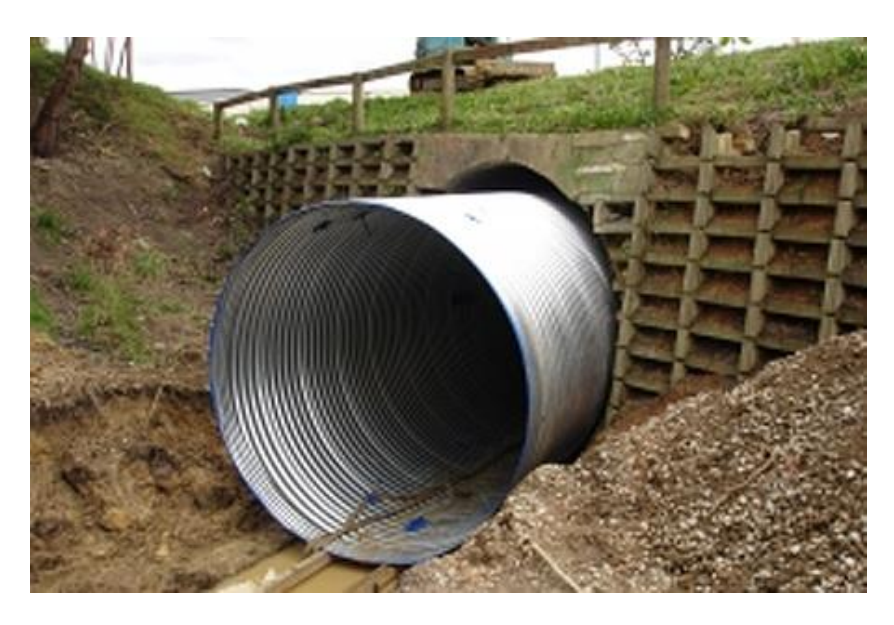

*Figura 11.* Alcantarilla tipo tubo de lámina corrugada. Fuente (Hengshui Qijia Engineering Materials Co., Ltd.,

2016)

## *2.1.1.1.3 Tubos de polietileno de alta densidad.*

"Las alcantarillas de tubos corrugados de polietileno de alta densidad son estructuras flexibles colocadas sobre el terreno en una o varias líneas, para dar paso libre al agua, de un lado al otro de la vialidad. (Secretaría de Comunicaciones y Transportes, 2016)".

<sup>5</sup> Anidables o Seccionables: Se referirán a anidables cuando sean formadas por la unión de piezas entre si hasta alcanzar la forma y dimensiones requeridas; Se referirán a seccionables cuando estén compuestas por una sola pieza longitudinal. (Nazar, 2018)

Se recomienda emplearlos para caminos de bajas especificaciones, o bien para alturas de terraplenes menores. En algunas ocasiones es empleada de acuerdo a la inversión inicial que resulta económicamente con más factibilidad que las alternativas antes mencionadas. Sin embargo, su uso viene siendo cuestionado.

"Al emplear tubería de concreto en drenajes de carreteras donde hay pastizales y riesgo de incendios, no hay peligro de dañar la estructura ni la integridad de la obra, ya que el concreto no es flamable, caso contrario sucede con tuberías de otros materiales (Asociación de Frabricantes de Tubos de Concreto A,C.)".

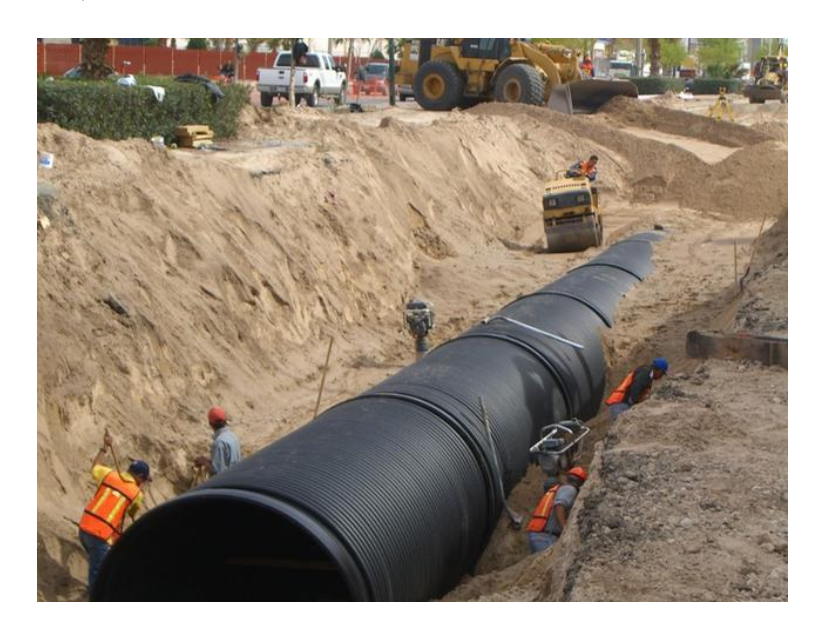

*Figura 12.* Alcantarilla tipo tubo de polietileno de alta densidad. Fuente (Infraroad, s.f.)

## *2.1.1.1.4 Alcantarilla de Cajón.*

"Las alcantarillas de cajón son estructuras rígidas que se construyen mediante un marco cerrado de concreto hidráulico reforzado, para dar paso libre al agua de un lado al otro de la vialidad. Se utilizan para repartir en un área relativamente grande los esfuerzos ocasionados por las cargas transmitidas por la estructura al suelo de cimentación, cuando este tiene muy baja resistencia al esfuerzo cortante. (Secretaría de Comunicaciones y Transportes, 2016)".

En México se vienen empleando debido a que son muy prácticas y permiten la facilidad de colocación, además de su alta resistencia para soportar las cargas y en algunos casos las alturas de los terraplenes llegan a ser pequeñas. Otra ventaja que permite es la mayor capacidad para el paso del caudal y en algunos casos de fauna.

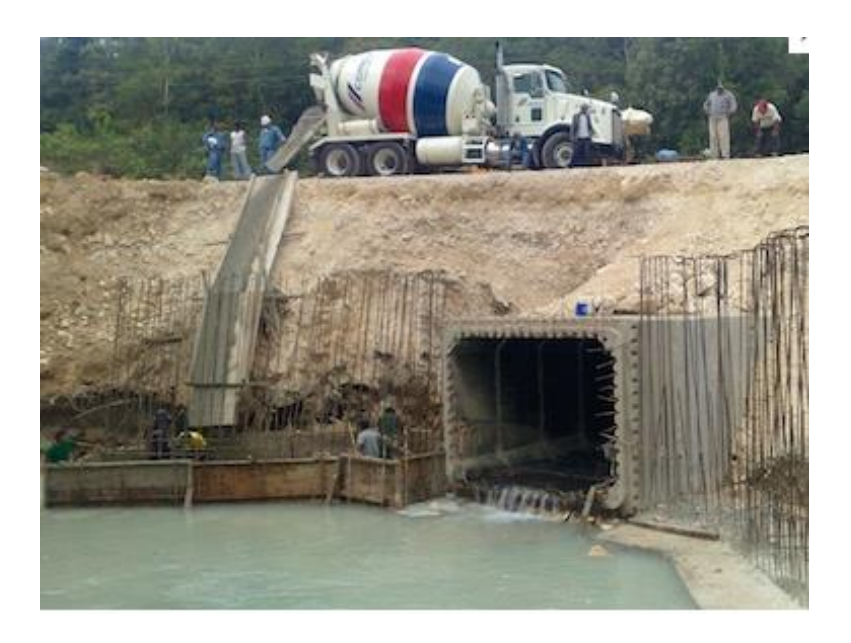

*Figura 13.* Alcantarilla tipo Cajón de Concreto. Fuente (Tubocreto)

## *2.1.1.1.5 Alcantarillas de Bóveda.*

"Las alcantarillas de bóveda son estructuras rígidas que se construyen de diversos materiales, como mampostería, concreto reforzado, concreto presforzado, lamina corrugada y polietileno de alta densidad, para dar paso libre al agua, de un lado a otro de la vialidad. Pueden estar formadas de una parte inferior rectangular y otra superior de arco circular simple o compuesto. También pueden estar formadas solo de la parte de arco simple o compuesto, sin la parte rectangular (Secretaría de Comunicaciones y Transportes, 2016)".

Su uso se aconseja cuando no se pueden colocar tubos, debido a pendientes fuertes del terreno. Así mismo son colocados en las profundidades de las barrancas, con alturas considerables.

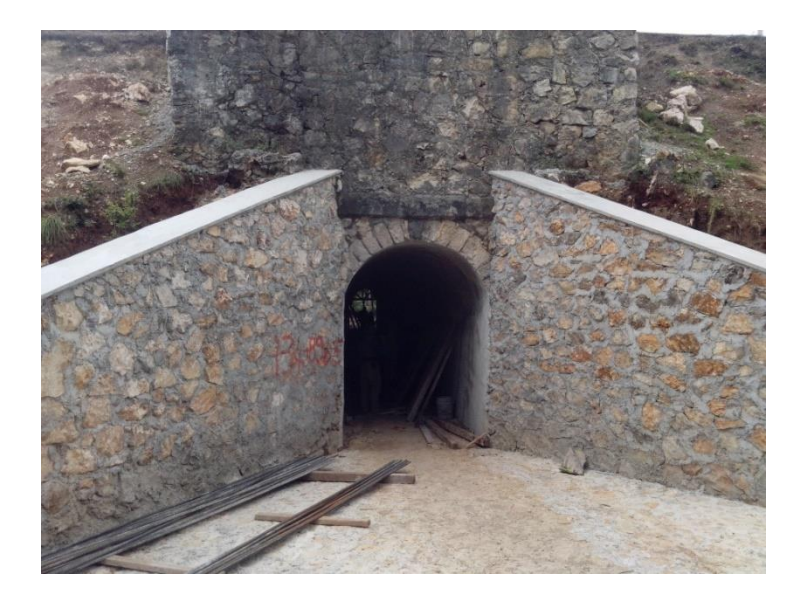

*Figura 14.* Alcantarilla tipo Bóveda. Fuente (Propia)

## *2.1.1.1.6 Alcantarillas de losa de concreto hidráulico.*

"Las alcantarillas de losa de concreto hidráulico son estructuras rígidas que se construyen para dar paso libre al agua, de un lado a otro de la vialidad, mediante una losa de concreto hidráulico con refuerzo, apoyada sobre muros de concreto hidráulico reforzado o de mampostería, con aleros en la entrada y salida de la obra de drenaje para evitar la erosión del terraplén del camino y para encauzar el flujo hacia el interior de la obra (Secretaría de Comunicaciones y Transportes, 2016)".

Generalmente son utilizadas cuando los terraplenes son bajos, o bien en los casos cuando sea necesario hacer coincidir la rasante de la carretera con la sección superior de la losa, tal es el caso de las zonas planas donde sea necesario drenar escurrimientos.

Otro caso es aquel en la que la poca altura entre el fondo del arroyo y la rasante no permiten colocar alcantarillas de tubo.

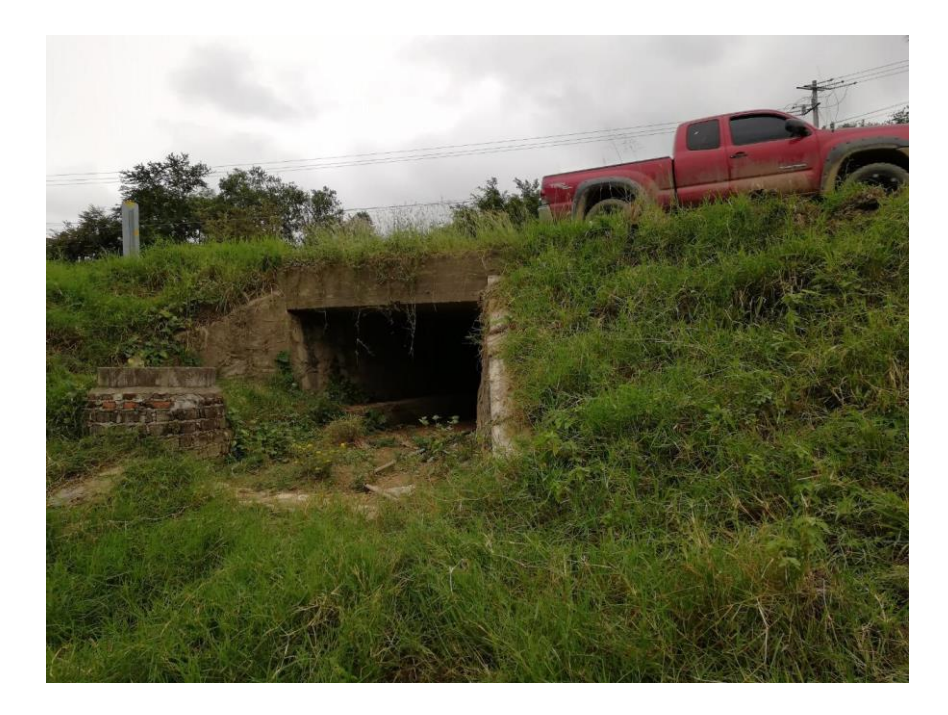

*Figura 15.* Alcantarilla tipo Losa de concreto. Fuente (Propia)

## *2.1.1.1.7 Vados.*

"Son estructuras que se diseñan con el fin de dar paso a escurrimientos pequeños sobre la corona de la obra vial. Se localizan generalmente en curvas verticales en columpio." (Atala, 2014).

Para su uso se recomienda utilizar señalamiento adecuado, donde se pueda observar de manera clara el nivel del tirante de agua, para poder transitar con seguridad cuando exista una corriente de agua. Son utilizados en caminos de bajas especificaciones.

## *2.1.1.1.8 Bombeo.*

Es la pendiente transversal que se le asigna a la corona a nivel de la rasante del camino del centro de línea hacia los hombros, para cada lado únicamente en tramos en tangente, ésta será para el escurrimiento de agua ocasionada por la precipitación que se almacena en la superficie de rodamiento; generalmente de 2% o 3% dependiendo de la clasificación del camino.

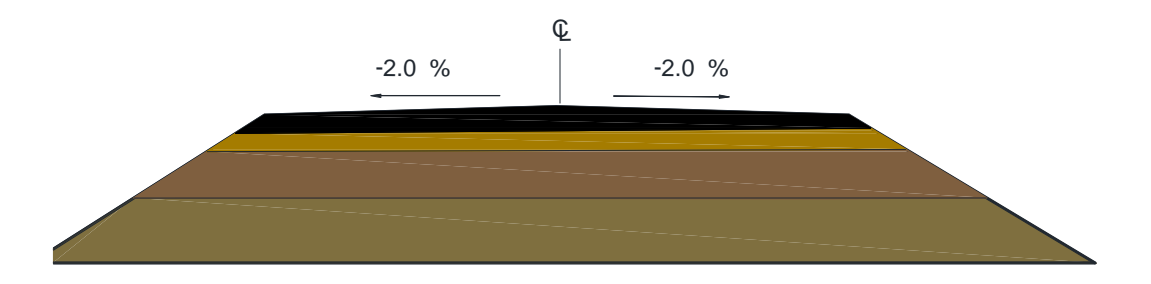

*Figura 16.* Sección transversal de un camino, bombeo de 2% en ambos sentidos. Fuente (Propia)

## **2.1.2 Drenaje subsuperficial**

Es el sistema de drenaje encargado de desalojar el agua subterránea, que es la que fluye como su nombre lo indica, en corrientes subterráneas. Esto llega a cobrar mucha importancia en cortes de la carretera o en ubicaciones donde exista un nivel freático elevado cerca de la estructura de pavimento. A continuación, únicamente se hará mención de los principales tipos de soluciones de drenaje subsuperficial, no se describirán detalladamente debido a que quedarán fuera de los límites y alcances de la investigación.

- Drenes longitudinales
- Drenes transversales
- Drenes horizontales
- Capas drenantes
- Sistemas de pozos

El adecuado uso de estos sistemas, evitaran las principales fallas que se presentan en las carreteras, la primera la deficiencia en la estructura de pavimento provocando grietas debido a la filtración por los efectos de la capilaridad de flujo hacia las capas, y la segunda la pérdida de estabilidad de los taludes. De acuerdo a (Garber J. & Lester A., 2005) :

El agua subsuperficial puede causar un incremento del esfuerzo que va a resistir y una reducción de la resistencia al esfuerzo cortante del suelo, esto conduce a una condición en la cual el esfuerzo que va a ser resistido, es mayor que la resistencia del suelo, originando a secciones de terraplén que se derrumban o a una falla completa del talud.

#### **3. Criterios de selección de Alcantarillas**

#### **3.1 Criterios Hidrológicos – Hidráulicos**

Para la selección del tipo de alcantarilla, se realizan una serie de estudios hidráulicos e hidrológicos, que previamente van antecedidos de estudios topográficos, datos del sitio como uso de suelo, vegetación, geografía, así como una serie de análisis probabilísticos con ayuda de los eventos históricos registrados de lluvias, para después proceder a calcular el gasto de diseño mediante los conocidos modelos de lluvia-escurrimiento.

Es importante diferenciar en esta parte, el estudio hidráulico del hidrológico. Un estudio hidrológico es el que se realiza con la finalidad de obtener el gasto de diseño que se requiere para captar, conducir y desalojar una obra hidráulica. Por otro lado, un estudio hidráulico, será el que se realizará para estudiar los fenómenos que pudieran presentarse en el funcionamiento de las obras, tales como los tirantes y velocidades, todos estos teniendo como base el gasto de diseño obtenido en el estudio hidrológico.

## **3.1.1 Estudios Hidrológicos.**

#### *3.1.1.1 Características Fisiográficas de la cuenca.*

Para el estudio hidrológico, la cuenca hidrológica es la unidad básica para comenzar los estudios. Si el punto de salida se encuentra dentro de la cuenca se les considera de tipo endorreicas, por lo contrario, si el punto de salida se encuentra en los límites se considerará exorreica. A continuación, se presentan las principales características que se deben contemplar para los estudios requeridos.

## *3.1.1.1.1 Área de la cuenca.*

Estará definida como la superficie, en proyección horizontal, delimitada por el parteaguas.

A su vez, llamaremos parteaguas a los puntos que delimitan a la cuenca en estudio con las cuencas vecinas. Estos están definidos por los puntos más altos o de mayor nivel topográfico.

Para el proceso de delimitación de la cuenca en estudio, una vez localizado el punto en estudio, se utilizan cartas topográficas del sitio, o bien imágenes satelitales y datos procesados mediante softwares SIG<sup>6</sup>, que son los más empleados últimamente.

Para los casos de análisis de cruces de corrientes en caminos, se tomará como punto de partida la ubicación del cruce, y a partir de este punto inicia el proceso de delimitación y así mismo será el punto de cierre de la cuenca, como se observa en la figura siguiente. La línea azul indica el eje del camino y la línea roja son los límites de la cuenca en estudio, teniendo como punto de inicio y cierre el cruce del escurrimiento con el camino.

<sup>6</sup> SIG: Sistemas de Información Geográfica.

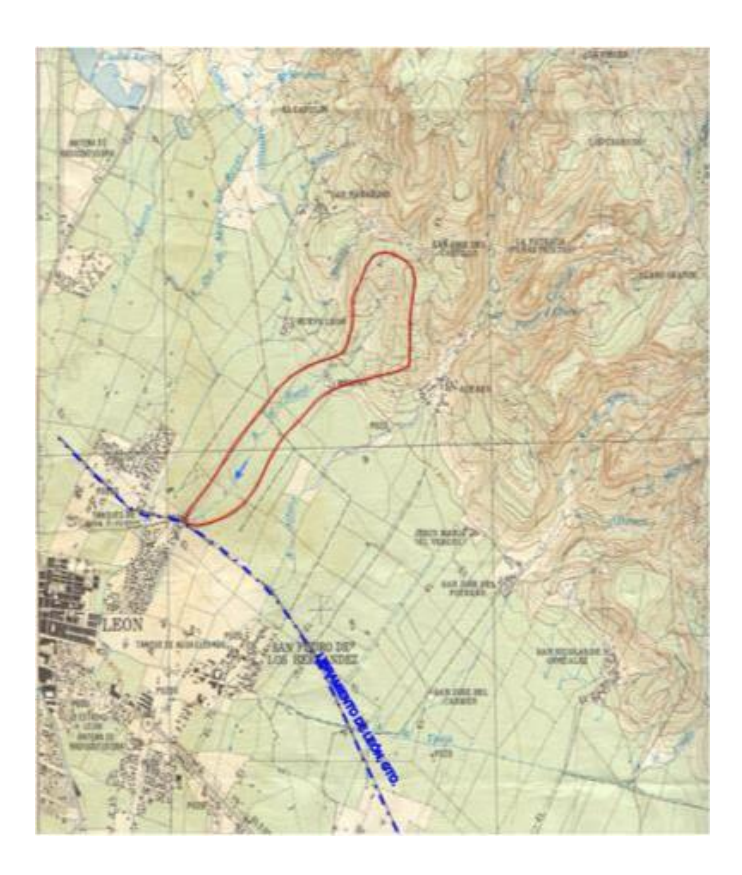

*Figura 17.* Delimitación de la cuenca con ayuda de carta topográfica para un escurrimiento en un cruce carretero

## *3.1.1.1.2 Corriente Principal.*

Sera la corriente de flujo que pasa por la salida de la cuenca. Será aplicable únicamente para cuencas exorreicas. Así mismo las demás corrientes se denominan corrientes tributarias o secundarias.

## *3.1.1.1.3 Orden de corrientes.*

Una corriente de orden 1 es un tributario sin ramificaciones, una de orden 2 serán solo tributarios de primer orden, etc. Dos corrientes de orden 1 forman una de orden 2, dos corrientes de orden 3 forman una de orden 4. Una corriente de orden 2 y una de orden 3 forman una de orden 3. El orden de una cuenca es el mismo que el de la corriente principal en su salida. (Aparicio F. , La cuenca Hidrológica, 2013).

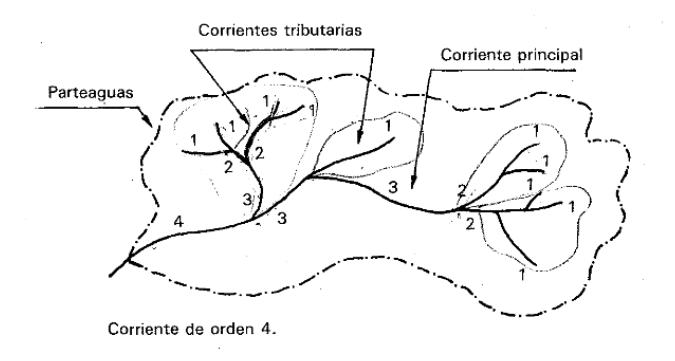

*Figura 18.* Características de una cuenca hidrológica. Fuente (Aparicio F. , La cuenca Hidrológica, 2013).

## *3.1.1.1.4 Pendiente del Cauce.*

Sera necesario definir la pendiente del cauce principal, uno de los indicadores más importantes del grado de respuesta de una cuenca a una tormenta será la pendiente.

Se podrá calcular mediante el principio fundamental para el cálculo de la pendiente media, que será igual al desnivel entre los extremos de la corriente entre su longitud media en planta.

Además, se podrá calcular por el criterio de Taylor y Schwartz:

"Proponen calcular la pendiente media con la de un canal de sección transversal uniforme que tenga la misma longitud y tiempo de recorrido que la corriente en cuestión." (Aparicio F. , La cuenca Hidrológica, 2013).

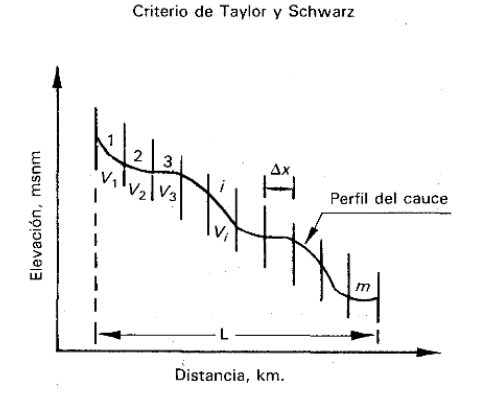

*Figura 19.* Pendiente del cauce principal por el criterio de Taylor y Schwartz. Fuente (Aparicio F. , La cuenca

Hidrológica, 2013).

Se podrá obtener mediante la siguiente fórmula para el caso en que las longitudes de los tramos no sean iguales.

$$
s = \left(\frac{L}{\frac{l_1}{\sqrt{51}} + \frac{l_2}{\sqrt{52}} \cdots \frac{l_n}{\sqrt{5n}}}\right)^2 \tag{3.1}
$$

Donde

l es la longitud del tramo i.

s es la pendiente del tramo i

Un error muy habitual es la obtención por el principio fundamental de cálculo de pendiente, debido a esto se originan mayores imprecisiones a los cálculos presentando resultados lo más alejado a la realidad. Se recomienda para mayor precisión utilizar el criterio de Taylor y Schwartz.

"Debido a la configuración del cauce principal, donde no siempre los tramos son homogéneos, se recomendará realizar el cálculo por el criterio de Taylor y Schwartz, asumiendo el promedio de las pendientes de cada tramo para no despreciar los quiebres y desniveles que la configuración del cauce tenga" (Nazar, 2018).

#### *3.1.1.2 Periodo de Retorno y Riesgo.*

Tomado de (Comisión Nacional del Agua, 2007). En hidrología es común emplear conceptos como el período de retorno y probabilidad de riesgo. El período de retorno o intervalo de recurrencia (en años) se define como el número de años en que, en promedio, se presenta un evento y se calcula como

$$
Tr = \frac{1}{P(x)}\qquad(3.2)
$$

Donde  $P(x)$  representa la probabilidad de ocurrencia de un evento mayor o igual a x.

El periodo de retorno no es un intervalo fijo de ocurrencia de un evento, sino el promedio de los intervalos de recurrencia.

Por ejemplo, se diseña una obra para un gasto de  $700 \text{ m}^3\text{/s}$  que tiene asignado un periodo de retorno de 10 años, ello significa que el tiempo que el que transcurre para que vuelva a presentarse un gasto mayor o igual a él puede ser de 8 o 12 o 13 o bien 7 años, note que el promedio de ellos es precisamente 10 años (Fuentes Mariles & Franco, citado por Alfaro, 2016). La ecuación anterior y varias de las expresiones básicas de probabilidad permiten hacer las deducciones siguientes:

1) La probabilidad de que un evento  $X \ge x$  ocurra en algún año es

$$
P(x) = \frac{1}{Tr} \quad (3.3)
$$

2) La probabilidad de que un evento x no ocurra en algún año

$$
Q(x) = 1 - \frac{1}{rr} \qquad (3.4)
$$

3) La probabilidad de que x no ocurra durante n años sucesivos:

$$
Q1(x) \times Q2(x) \times ... \times Qn(x) = \left(1 - \frac{1}{Tr}\right)^n \tag{3.5}
$$

4) La probabilidad *R*, llamada riesgo, de que x ocurra al menos una vez durante *n* años sucesivos o vida útil es:

$$
R = 1 - \left(1 - \frac{1}{rr}\right)^n \tag{3.6}
$$

| Riesgo         |                |              |              | Vida útil    |              |              |              |              |
|----------------|----------------|--------------|--------------|--------------|--------------|--------------|--------------|--------------|
| (% )           | $\overline{2}$ | 5            | 10           | 15           | 20           | 25           | 50           | 100          |
| 100            | $\mathbf{1}$   | $\mathbf{1}$ | $\mathbf{1}$ | $\mathbf{1}$ | $\mathbf{1}$ | $\mathbf{1}$ | $\mathbf{1}$ | $\mathbf{1}$ |
| 90             | 1.46           | 2.71         | 4.86         | 7.03         | 9.20         | 11.37        | 22.22        | 43.93        |
| 80             | 1.81           | 3.63         | 6.73         | 9.83         | 12.93        | 16.04        | 31.57        | 62.63        |
| 75             | $\mathbf{2}$   | 4.13         | 7.73         | 11.33        | 14.93        | 18.54        | 36.57        | 72.64        |
| 70             | 2.21           | 4.67         | 8.82         | 12.97        | 17.12        | 21.27        | 42.03        | 83.56        |
| 60             | 2.72           | 5.97         | 11.42        | 16.88        | 22.23        | 27.79        | 55.07        | 109.64       |
| 50             | 3.41           | 7.73         | 14.93        | 22.14        | 29.36        | 36.57        | 72.64        | 144.77       |
| 40             | 4.44           | 10.30        | 20.08        | 29.87        | 39.65        | 49.44        | 98.38        | 196.26       |
| 30             | 6.12           | 14.52        | 28.54        | 42.56        | 56.57        | 70.59        | 140.68       | 280.87       |
| 25             | 7.46           | 17.89        | 35.26        | 52.64        | 70.02        | 87.40        | 174.30       | 348.11       |
| 20             | 9.47           | 22.91        | 45.32        | 67.72        | 90.13        | 112.54       | 224.57       | 448.64       |
| 15             | 12.81          | 31.27        | 62.03        | 92.80        | 123.56       | 154.33       | 308.16       | 615.81       |
| 10             | 19.49          | 47.96        | 95.41        | 142.87       | 190.32       | 237.78       | 475.06       | 949.62       |
| 5              | 39.49          | 97.98        | 195.46       | 292.94       | 390.41       | 487.49       | 975.29       | 1950.07      |
| $\overline{2}$ | 99.50          | 247.99       | 5495.48      | 742.97       | 990.47       | 1237.96      | 2745.42      | 4950.33      |
| $\mathbf{1}$   | 199.50         | 498.00       | 995.49       | 1492.99      | 1990.48      | 2487.98      | 4975.46      | 9950.42      |

*Tabla 1 Periodos de retorno asociados con diferentes niveles de riesgo y vida útil esperada de la obra*

Fuente (Comisión Nacional del Agua, 2007)

Como ejemplo, supongamos que se tiene una obra con una vida útil de 50 años, y que se desea que el riesgo o probabilidad de falla se como máximo igual al 10%, entonces la obra se deberá diseñar con un evento que tenga un periodo de retorno de 475 años.

Supongamos que una obra diseñada con un evento con periodo de retorno de 20 años y vida útil estimada en 10 años, se desea saber cuál es la probabilidad de falla durante su vida útil. Al emplear la ecuación (3.6) obtenemos

$$
R = 1 - (1 - \frac{1}{20})^{10} = 0.4013 = 40.13\%
$$

Cotejando con la tabla se verifica el valor de 40.

En hidrología se prefiere trabajar con periodos de retorno en lugar de probabilidades ya que es un concepto que resulta fácil de manejar ya que tiene las mismas unidades (tiempo) que la vida útil de la obra.

Cuando se traten de registros históricos de un evento, se le asignará un periodo de retorno de acuerdo a la frecuencia de cada evento. Para calcularlo la fórmula más usual es:

$$
Tr = \frac{n+1}{m} \tag{3.7}
$$

Donde *m* es el número de orden en una lista (de mayor a menor en el caso de máximos anuales), y *n* es el número de datos de la muestra

La SCT de acuerdo a normativa, recomienda la elección del periodo de retorno en función de la zona de estudio y del tipo de camino, los periodos de retorno que se emplearán para obtener el gasto de diseño de las obras menores de drenaje son:

*Tabla 2 Periodos de retorno en función del tipo y de la localización de la carretera*

| Tipo de carretera | Periodo de retorno en años | Observaciones                    |  |  |  |
|-------------------|----------------------------|----------------------------------|--|--|--|
|                   |                            | localizadas<br>Carreteras<br>en  |  |  |  |
| ET, A y B         | 50                         | costeras de<br>la<br>zonas<br>no |  |  |  |
|                   |                            | república mexicana               |  |  |  |
|                   | 100                        | localizadas<br>Carreteras<br>en  |  |  |  |
| ET, A y B         |                            | zonas costeras de la república   |  |  |  |
|                   |                            | mexicana                         |  |  |  |
|                   |                            | Carreteras<br>localizadas<br>en  |  |  |  |
| C y D             | 25                         | costeras de<br>la<br>zonas<br>no |  |  |  |
|                   |                            | república mexicana               |  |  |  |
|                   |                            | localizadas<br>Carreteras<br>en  |  |  |  |
| C y D             | 50                         | zonas costeras de la república   |  |  |  |
|                   |                            | mexicana                         |  |  |  |

Para obras de drenaje menor. Fuente (Secretaría de Comunicaciones y Transportes, 2016)

La clasificación del tipo de carretera en estudio se podrá obtener de acuerdo a las características geométricas y de operación de acuerdo al "Manual de Proyecto Geométrico" en su versión 2016 de la SCT.

## *3.1.1.2 Precipitación.*

Es importante determinar las características principales de la precipitación a la hora de realizar un estudio hidrológico. Tales como altura, intensidad, y la probabilidad de ocurrencia, esto dependerá en mayor medida de la disponibilidad de datos con los que se cuenten.

En nuestro país los aparatos más comunes para medir las precipitaciones son los pluviómetros y los pluviógrafos, generalmente se colocan en estaciones operadas y reguladas por la Comisión Nacional del Agua, estas podrán obtenerse en la página web de CONAGUA en la sección "información climatológica" que despliega la base de datos por cada estado de la república; Para la ubicación de las estaciones cercanas al sitio de interés o estudio, se han creado extensiones en formato "kml" para poder georreferenciar con exactitud mediante Google Earth. Así mismo de acuerdo a normativa se deberá tener el cuidado en la selección de la estación de análisis y los datos que contengan.

"Los registros de lluvias generados en las estaciones pluviográficas que contengan información, preferencialmente de un periodo de retorno igual o mayor que la mitad del periodo de retorno que establezca para el diseño hidráulico de la alcantarilla. A mayor número de años de registro y menor área de la cuenca, los datos serán más confiables, estos datos se analizan estadísticamente para diferentes duraciones y periodos de retorno. (Secretaría de Comunicaciones y Transportes, 2000)".

Pero existirán casos donde cerca de la zona no se cuente con los registros y/o la información requerida, donde existirán otros métodos para analizar las precipitaciones, los cuales serán referidos a continuación de manera general para conocimiento del lector, no se detallarán por que se encuentran fuera de los límites y alcances de esta investigación; Así mismo para una consulta más detallada y ejemplificada se recomienda consular los libros "Fundamentos de Hidrología de Superficie" del autor Francisco Aparicio (Capitulo 6), y "Principios y Fundamentos de la Hidrología Superficial" de los autores Agustín Breña y Marco Jacobo (Capitulo 3), ambos citados en la bibliografía de esta investigación.

## *3.1.1.2.1 Lluvia media*

Este método es empleado para homogenizar los datos registrados por los pluviógrafos o pluviómetros, debido a que puede haber variaciones entre un registro y otro a pesar de la cercanía entre ellos. Los métodos más usuales para esto son:

- Análisis de la precipitación por Método aritmético.
- Análisis de la precipitación por Polígonos de Thiessen.
- Análisis de la precipitación por Métodos de las Isoyetas.

## *3.1.1.2.2 Curva masa Media*

Cuando se desea conocer la variación en el tiempo de la precipitación media en la cuenca, es necesario determinar una curva masa media de precipitación. Esta curva se construye aplicando el método aritmético o de polígonos de Thiessen a las alturas de precipitación acumuladas en cada estación para diferentes tiempos. El resultado será una curva masa media y se puede refinar por un factor de ajuste, obteniendo así una curva masa media ajustada.

## *3.1.1.2.3 Curvas Intensidad-duración-periodo de retorno (i-d-T)*

Se podrá determinar la relación entre las variables i-d-T para un sitio dado por dos metodologías. El primero relacionará intensidad-periodo de retorno, en las cuales relaciona estas dos variables por separado mediante alguna de las funciones de distribución de probabilidad empleadas en hidrología; El segundo se podrá obtener mediante una correlación múltiple de las 3 variables mediante una función de distribución, para seleccionar la que mejor ajuste represente a los datos disponible después de haber sido graficados.

## *3.1.1.3 Funciones de Distribución de Probabilidad.*

De acuerdo a Aparicio (2013) , una vez asignado un periodo de retorno al gasto de diseño de la obra en cuestión, será necesario conocer para dicho gasto, hacer extrapolaciones a partir de los gastos maximos anuales registrados, pues rara vez este periodo es menor al periodo de datos.

En la estadistica existen decenas de funciones de distribucion de probabilidad teóricas, de hecho, existen tantas como se quiera, y obviamente no es posible probarlas todas para un problema en particular, por lo tanto, es necesario escoger, de esas funciones, las que se adapten mejor al problema bajo análisis. Entre las funciones de probabilidad usadas en hidrología se encuentran las siguientes:

- Normal
- Lognormal
- Pearson III
- Gumbel
- Funciones para dos poblaciones

Las funciones normal y lognormal son generalmente apropiadas para variables que cubren todo el rango de valores de los resultados posibles del experimento bajo análisis, como por ejemplo los volúmenes de escurrimiento mensual en un río. Las funciones Gumbel se desarrollaron para el análisis de los valores extremos de dichos resultados, como los gastos máximos o mínimos anuales. La función Pearson III ocupa un lugar intermedio.

(Muciño, citado por Alfaro, 2016) en su trabajo, ya referenciado con anterioridad, afirman que el método más utilizado dentro de los ya mencionados, es el método de Gumbel. Explican que procedimiento para el análisis es el similar para todos, y desarrollan detalladamente el procedimiento de análisis.

## *3.1.1.3.1 Ordenamiento de los datos.*

"Primeramente, habrá que ordenar los datos a analizar, se determina si durante el lapso que abarca el registro de gastos aforados en una estación, se realizaron obras en la cuenca que haya provocado cambios en sus características hidrológicas, como, por ejemplo, la construcción de alguna presa, en cuyo caso solo pueden usarse los datos obtenidos a partir del momento en que la última obra construida haya entrado en operación normal (Alfaro, 2016)".

El ordenamiento de los datos será de la siguiente manera:

Para cada año de registro se selecciona el mayor de los gastos medidos, que corresponde al gasto máximo anual de ese año. Los gastos máximos seleccionados, se ordenan de mayor a menor, asignándoles un numero de orden (m), y se calcula para cada uno su periodo de retorno (Tr) en años mediante la ecuación (3.7).

# *Tabla 3 Ejemplo de ordenamiento de datos.*

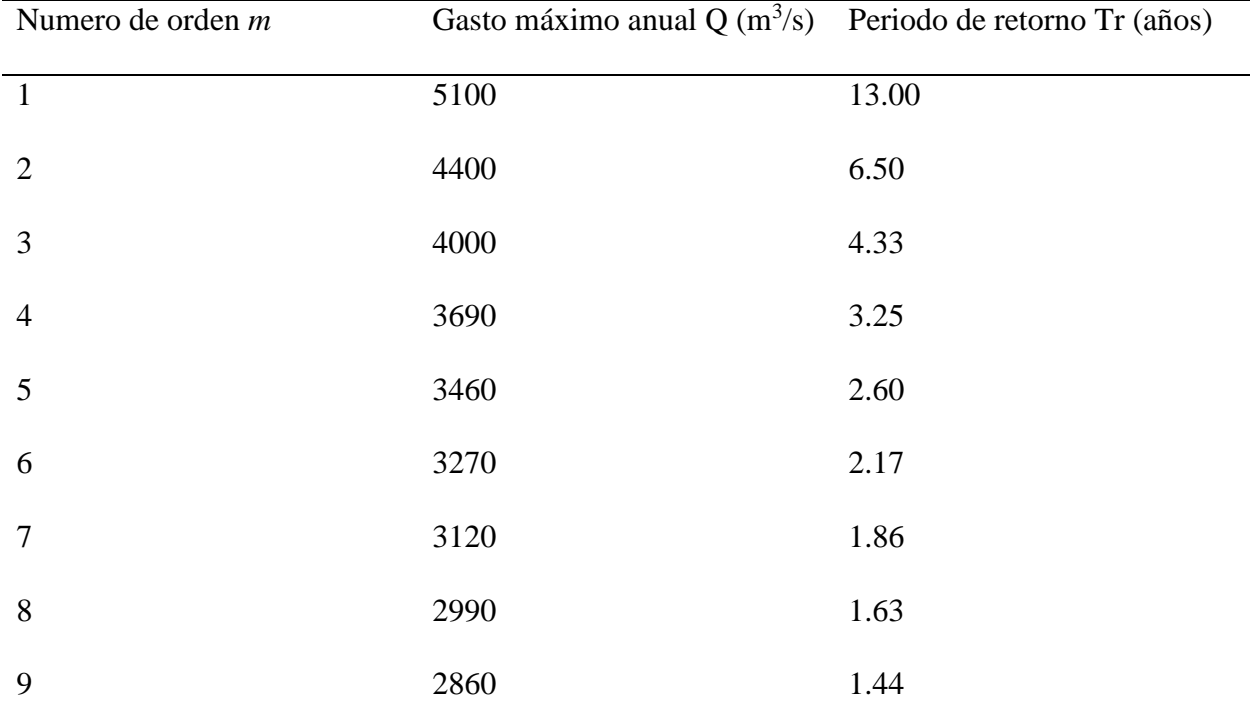

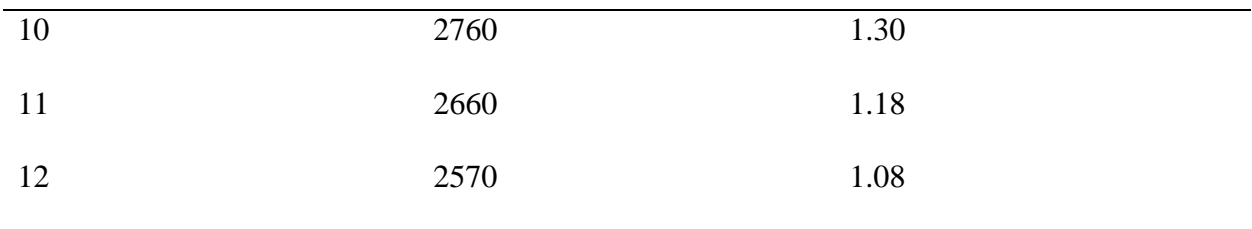

Fuente : (Alfaro, 2016)

## *3.1.1.3.2 Selección de la función de distribución de probabilidad.*

Una vez concluidos los análisis de distribución de probabilidad se obtendrán los resultados para cada una de ellas. En algunos casos las diferencias entre unas resultarán algo significantes, el riesgo será que, una selección apresurada de cualquier función podría traducirse en una estructura sobrediseñada y costosa o subdiseñada y peligrosa, para eso existen métodos para realizar la correcta elección en la toma de decisión.

## • Análisis gráfico

Básicamente consiste en realizar una inspección a una gráfica donde se hayan dibujado cada una de las diferentes funciones junto con los puntos medidos. La función que se seleccione será la que mejor se apegue a los datos reales medidos.

• Método del error cuadrático mínimo

Consiste en calcular para cada distribución el error cuadrático para cada función, determinada con una expresión dada, se considera el método menos subjetivo.

- Pruebas de bondad de ajuste
	- $-\chi^2$

Primeramente, se dividen los datos en números por intervalos de clase, para después calcular un parámetro estadístico D. al terminar de calcular dicho parámetro, se determina el valor de una variable aleatoria con distribución  $\chi^2$  Finalmente, para aceptar la función de distribución dada, se deberá cumplir cierto requerimiento en base al valor D, el cual está dado mediante tablas elaboradas. Los resultados obtenidos se comparan con los valores de  $\chi^2$  de acuerdo a un nivel de confianza asignado, y se seleccionarán aquellas funciones que sean menores que dicho valor.

- Kolmogorov Smirnov

Consiste en comparar el máximo valor absoluto de la diferencia D entre la función de distribución de probabilidad observada  $F_0$  y la estimada  $F(x_m)$ , con un valor critico d que depende del número de datos y el nivel de significancia seleccionado mediante tablas ya estimadas. Esta prueba tiene una ventaja sobre la de  $\chi^2$  de que compara los datos sin necesidad de agruparlos.

Finalmente, para la elección de la función, es realizar un resumen concentrando los resultados para cada método analizado, para así poder ir desechando las que durante la etapa de análisis fueron eliminadas y mediante el criterio del ingeniero seleccionar las que han sido aceptadas en su mayoría.

Actualmente existen softwares que facilitan y realizan el análisis de distribución de probabilidades hidrológicas, uno de ellos es el software denominado Ax, desarrollado por el  $CENAPRED<sup>7</sup>$  en 1997, el software HidroEsta, entre otros. Sin embargo, con el avance de las nuevas tecnologías el uso de este software se ha vuelto cada vez más complejo debido a la incompatibilidad de los nuevos sistemas operativos con los ordenadores de 16 y 32 bits; es por ello que se necesita un emulador para utilizar el software compatible con los sistemas operativos actuales.

<sup>7</sup> CENAPRED: Centro Nacional de Prevención de Desastres.

El Instituto Mexicano de Tecnología del Agua (IMTA) ha desarrollado el Software AFA V1.1, para cada función de distribución se muestran los parámetros estadísticos de la muestra de datos; Para estimar los parámetros de las funciones de distribución de probabilidad se utilizan los momentos, máxima verisimilitud y error cuadrático mínimo. Una vez que se han estimado los parámetros se calcula la variable analizada para diferentes periodos de retorno establecidos en el programa, el cual el usuario puede modificar. El programa muestra los resultados de manera gráfica los ajustes obtenidos con los valores registrados de la variable. Los resultados de cada una de las funciones de distribución, son generadas en un archivo para el usuario.

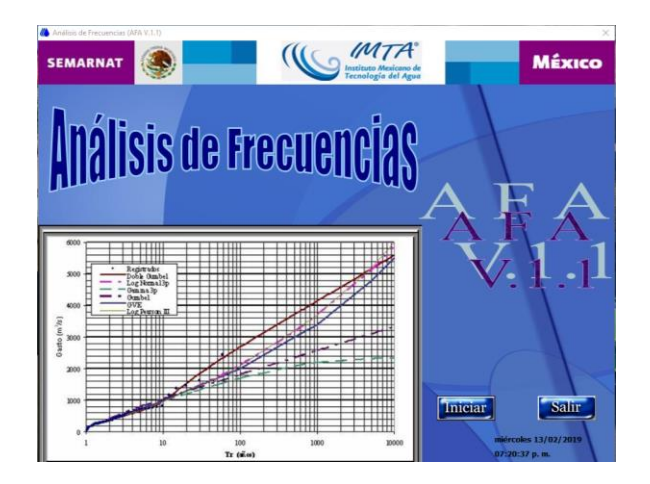

*Figura 20.* Pantalla principal del Software AFA V1.1. Fuente (Propia)

De igual manera para una consulta más detallada y ejemplificada de los modelos comentados se recomienda consular el libro "Fundamentos de Hidrología de Superficie" del autor Francisco Aparicio (Capitulo 9), citado en la bibliografía de esta investigación.

## *3.1.1.4 Obtención del gasto de diseño.*

"Se podrá decir que los métodos hidráulicos para predicción de escurrimientos basados en aforos son preferibles a los relacionados a relaciones lluvia-escurrimiento, ya que en estos intervienen parámetros cuya valuación es en ocasiones imprecisa y subjetiva. Sin embargo, no siempre se

pueden usar los primeros, y lo más conveniente será entonces emplear métodos hidrológicos que consideren relaciones lluvia-escurrimiento, para lo cual es necesario determinar las precipitaciones de diseño. (Atala, 2014)".

Todo lo anteriormente mencionado, con la finalidad de la obtención del gasto de diseño de la obra, existiendo diferentes métodos clasificándose en empíricos, semiempíricos y estadísticos.

Los métodos empíricos son empleados cuando se quiere tener una idea preliminar del gasto de diseño, o cuando no se conocen las características de la precipitación de la cuenca en estudio, los más empleados en nuestro país son el de Creager y Lowry, con el que se obtiene el gasto en función del área de la cuenca y de un coeficiente que depende de la región hidrológica del sitio en estudio.

Los métodos semiempíricos poseen una base teórica y además contienen coeficientes empíricos, generalmente hacen además la intensidad de lluvia en la relación funcional que define el gasto de diseño, como ejemplo tenemos la formula Racional y el método de Ven Te Chow.

Finalmente, los métodos estadísticos son de gran utilidad en sitios en los que se cuenta con un amplio registro de gastos ocurridos, entre ellos las principales funciones de distribución de probabilidades ya mencionadas.

De acuerdo a la normativa de la SCT mediante el manual de diseño de obras de drenaje, los métodos a emplear serán los catalogados semiempíricos:

"Se procederá a obtener el gasto mediante el análisis hidrológico, para los periodos de retorno establecidos, considerando que las corriente drenadas provienen de las cuencas relativamente pequeñas, en general menores de 5 km<sup>2</sup>, a las cuales se podrá aplicar los métodos: Fórmula racional , Método de Ven Te chow, o Método de Horton (Secretaría de Comunicaciones y Transportes, 2016)".

A continuación, se describirán detalladamente los métodos antes mencionados, tanto los empíricos, como los semiempíricos mediante los modelos lluvia-escurrimiento. Los métodos estadísticos ya fueron comentados en el apartado anterior.

## *3.1.1.4.1 Método de Creager.*

Tomado de (Breña & Jacobo, 2016). El método desarrollado por Creager, relaciona los gastos máximos observados en el mundo respecto al área de la cuenca donde ocurrieron. Posteriormente al trazar una línea que envuelve a todos los gastos máximos obtuvo una curva representada por una ecuación de la siguiente forma:

$$
Qp = 1.303 (0.386A)^{\alpha}
$$
 (3.8)  

$$
\alpha = \frac{0.936}{A^{0.048}}
$$
 (3.9)

Donde Qp es el gasto pico o máximo, en m<sup>3</sup>/s; A es el área de la cuenca en km<sup>2</sup>, C es la constante de Creager.

Los valores de la constante C son conocidos como valores de la envolvente en el valor mundial de C es igual a 100. En la figura 20, se muestra la envolvente mundial de Creager. Para el caso específico de la República Mexicana, la SARH<sup>8</sup> ha evaluado los valores de la constante C para cada una de las 37 regiones hidrológicas que se han establecido en nuestro país. La figura 21 indica los límites geográficos de las regiones hidrológicas, mientras que en las tablas 4 y 5 se muestran los valores de la constante C.

<sup>8</sup> SARH: Secretaria de Agricultura y Recursos Hidráulicos.

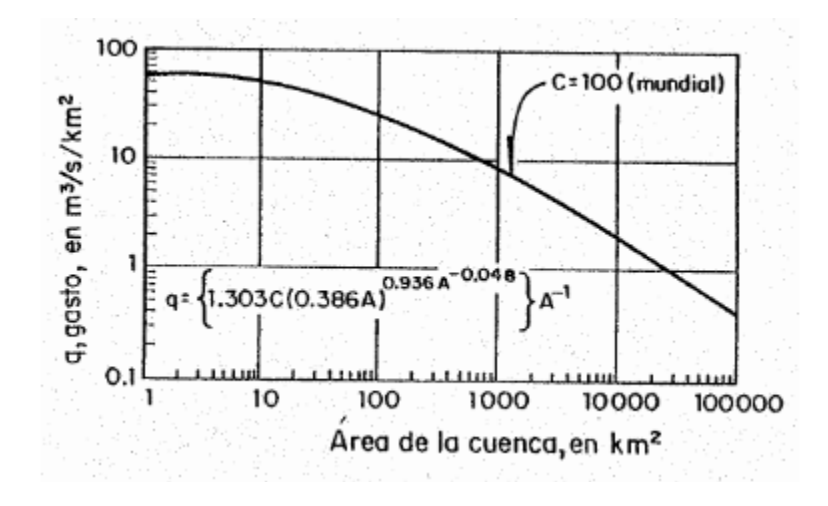

Figura 21. Envolvente de Creager. Fuente (Breña & Jacobo, 2016)

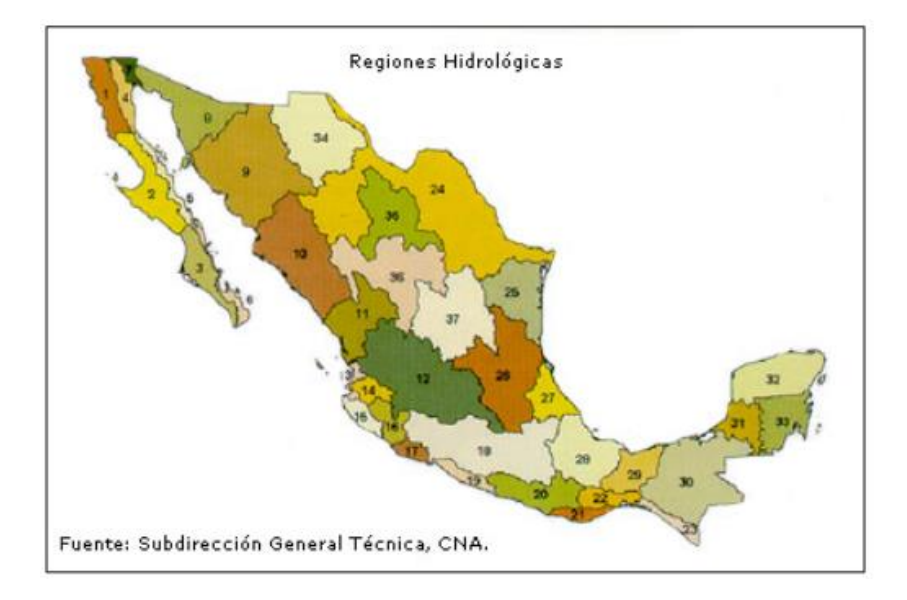

Figura 22. Regiones hidrológicas de la república mexicana. Fuente (CNA, Citado por Breña & Jacobo, 2016)

Tabla 4

Valores del coeficiente C de acuerdo a las regiones hidrológicas

| Región      | Estación                   | Corriente                    | C       |
|-------------|----------------------------|------------------------------|---------|
| Hidrológica |                            |                              |         |
| 1           | Cerca de Nestor California | Río Tijuana                  | 2.947   |
| 3           | El Ojo de Agua             | Río Purísima                 | 1.163   |
| 8           | Pitiquito I                | Río La Asunción              | 5.000   |
|             | Santa Teresa               | Río Altar                    | 12.000  |
| 9           | El Águila                  | Río Yaqui                    | 16.000  |
|             | El Orégano                 | Río Sonora                   | 6.000   |
|             | Punto de Agua              | Río Mátape                   | 5.000   |
|             | <b>Tres Hermanas</b>       | Río Mayo                     | 33.000  |
| 10          | <b>Huites</b>              | Río Fuerte                   | 58.000  |
|             | Bodiguarato                | Río Bodiguarato              | 59.000  |
| 11          | <b>Baluarte</b>            | Río Baluarte                 | 99.085  |
|             | Acaponeta                  | Río Acaponeta                | 110.000 |
| 12          | Los Fresnos 39             | Río Andamácuaro              | 14.000  |
|             | Peñuelitos 20              | Río de la Erre               | 14.000  |
|             | Yago                       | Río Santiago                 | 19.000  |
|             | Paso de Analco             | Río Santiago                 | 13.000  |
|             | La Cuña                    | Río Verde                    | 6.000   |
|             | La Boquilla                | Río Huicicila                | 5.000   |
|             | El Caimán                  | Río Bolaños                  | 5.000   |
|             | Huayanamota II             | Río Huayanamota              | 11.000  |
|             | Tarandacuao                | Arroyo Tarandacuao           | 10.320  |
| 13          | Jumatán                    | Río Ingenio                  | 3.000   |
|             | El Refilión                | Río Huicicila                | 5.000   |
|             | Paso de Arocha             | Río Huicicila                | 27.000  |
| 14          | <b>Puente Ameca</b>        | Río Ameca                    | 1.000   |
|             | La Vega                    | Río Ameca                    | 1.000   |
|             | Pijinto                    | Río Ameca                    | 7.000   |
|             | Las Gaviotas               | Río Ameca                    | 9.000   |
|             | <b>Puentes FFCC</b>        | Río Ahualulco                | 3.000   |
|             | <b>El Salitre</b>          | Río Cocula                   | 1.000   |
|             | San Martín Hidalgo         | Río San Martín               | 5.000   |
|             | Corrinchis                 | Río Mascota                  | 7.000   |
|             | La Desembocadura           | Río Mascota                  | 9.000   |
| 18          | A-9 El Molino              | Río Ixtlahuaca               | 23.600  |
| 19          | Tecpan                     | Río Tecpan                   | 46.000  |
| 20          | <b>El Salitre</b>          | Río Omitlán                  | 64.000  |
| 22          | Ostuta                     | Río Ostuta                   | 49.000  |
| 23          | <b>Suchiate</b>            | Río Suchiate                 | 53.000  |
| 24          | Oriente Cerca del Río      | Arroyo Pinto                 | 91.800  |
|             | <b>Sabinas</b>             | Río Sabinas                  | 12.500  |
| 24          | Poniente El Cuchillo       | Río San Juan                 | 37.830  |
| 25          | La Esperanza               | Río San Rafael o El Carrizal | 73.600  |

Fuente (Breña & Jacobo, 2016)

|                       |                    | Valores del coeficiente C de acuerdo a las regiones hidrológicas (Continuación). |         |
|-----------------------|--------------------|----------------------------------------------------------------------------------|---------|
| Región<br>Hidrológica | Estación           | Corriente                                                                        |         |
| 26                    | Tempoal            | Río Tempoal                                                                      | 41.000  |
|                       | <b>Terrerillas</b> | Río Calabozo                                                                     | 37.000  |
|                       | El Pujal           | Río Tampaón                                                                      | 32.000  |
|                       | <b>Tomamatla</b>   | Din Amaian                                                                       | 20 nool |

29.000 emamatia Rio Amajac Magiscatzin Río Guayalejo 23.000 Pánuco Río Pánuco 21.000 Río Pánuco Las Adjuntas 21.000 C. México-Laredo Río Guavalejo 75.000 C. Tampico-Mante Río Guayalejo 54.000 Río Galindo 15.000 Galindo Venados Río Metztitlán 37.000 Tepeji Río Tepeji  $7.000$ Tlautla Río Tlautla  $6.000$ Río Las Rosas 7.000 Las Rosas 27 Poza Rica Río Cazones 61.000 Atepatahua Río Atepatahua 85.000 Río Bobos 53.000 Martínez de la Torre Raudal Río Misantla 47.000 28 Jalcomulco Río La Antigua 38.000 Las Perlas Río Coatzacoalcos 38.880 29 30 Canasayab Río Champotón 13.600 Río del Carmen 34 La Trasquilla  $3.000$ Presa Lázaro Cárdenas Río Nazas 28.000 36  $0.900$ 37 Los Pilares Arroyo La Parada El Grito Arroyo Grande 6.206 El Tule Arroyo El Tule 2.000 Río Tula Tula 3.000 Presa El Peaje Arrovo Grande 19.400 Presa San José Río Santiago 17.000 Presa Alvaro Obregón 42.800 Arroyo Aloquines

Fuente (Breña & Jacobo, 2016)

*3.1.1.4.2 Método de Lowry.*

Este es otro método que con frecuencia es empleado, la expresión matemática que lo define es:

$$
q = \frac{CL}{(Ac + 259)^{0.85}}
$$
 (3.10)

Donde q es el gasto máximo unitario en m $\frac{3}{s}$ /km $\frac{2}{s}$ ; Ac es el área de la cuenca, en km $\frac{2}{s}$ , CL es la constante de Lowry. En la figura muestra para México la envolvente general definida por el método

de Lowry. Para la envolvente mundial se puede tomar un valor de CL = 3500. Para las 37 regiones hidrológicas de nuestro país ver las tablas 6 y 7.

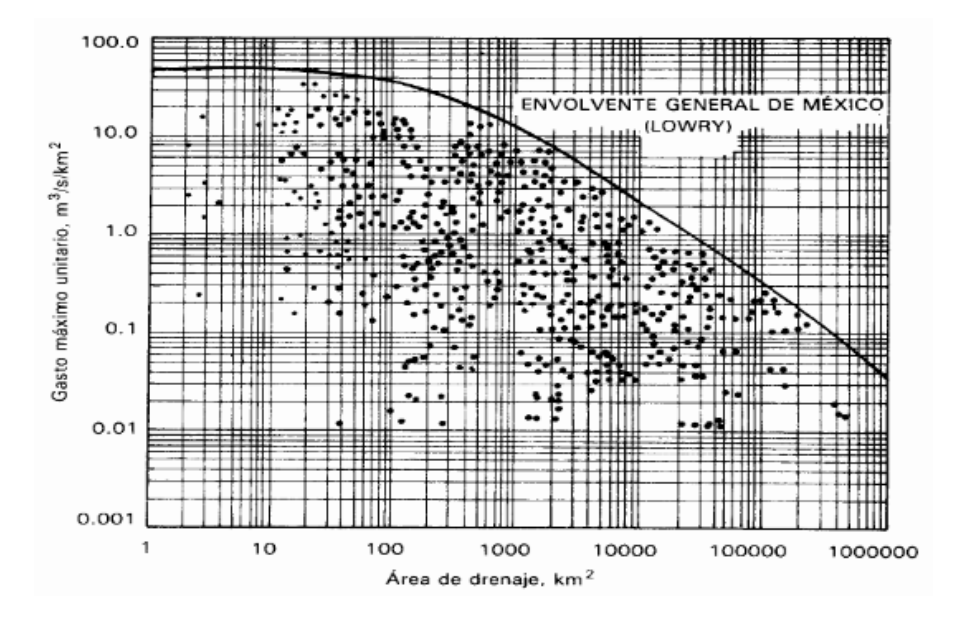

Figura 23. Envolvente general de México definida por el Método de Lowry. Fuente (Breña & Jacobo, 2016)

# *Tabla 6 Valores de la envolvente de Lowry para gastos Máximos..*

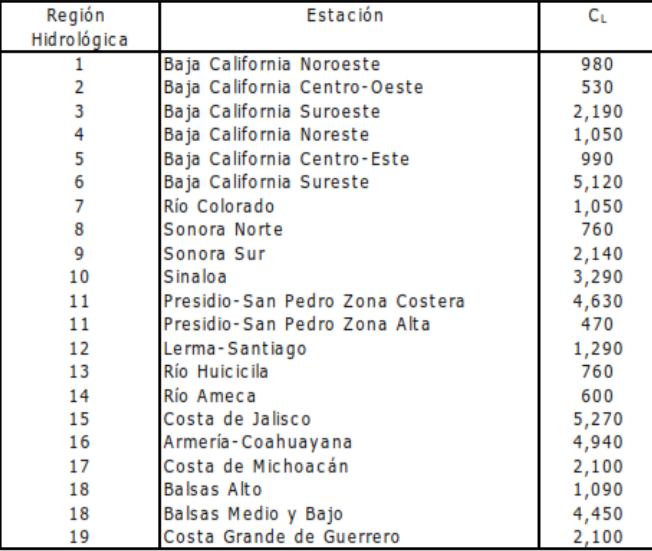

Fuente (Breña & Jacobo, 2016)

| Región          | Estación                          | СL        |
|-----------------|-----------------------------------|-----------|
| Hidrológica     |                                   |           |
| 20              | Costa Chica de Guerrero-Río Verde | 3,180     |
| 20              | Alto Río Verde                    | 390       |
| 21              | Costa de Oaxaca                   | 3,000     |
| 22              | Tehuantepec                       | 2,170     |
| 23              | Costa de Chiapas                  | 1,190     |
| 24A             | Alto Bravo-Conchos                | 1,020     |
| 24B             | Medio Bravo                       | 5,170     |
| 24C             | Río Salado                        | 1,410     |
| 24 <sub>D</sub> | Bajo Bravo                        | 2,130     |
| 25              | San Fernando-Soto La Marina       | 2,330     |
| 26A             | Alto Panuco                       | 1,360     |
| 26B             | <b>Bajo Panuco</b>                | 3,010     |
| 26C             | Valle de México                   | 760       |
| 27              | Tuxpan-Nautla                     | 2,450     |
| 28              | Papaloapan                        | 1,750     |
| 29              | Coatzacoalcos                     | 1,840     |
| 30              | Grijalva - Usumacinta             | 2,130     |
| 30              | Alto Grijalva                     | 610       |
| 31              | Yucatán Oeste                     | 370       |
| 32              | Yucatán Norte                     | ND        |
| 33              | Yucatán Este                      | ND.       |
| 34              | Cuencas Cerradas del Norte        | 230       |
| 35              | Mapimí                            | <b>ND</b> |
| 36              | <b>Nazas</b>                      | 1,510     |
| 36              | Aguanaval                         | 380       |
| 37              | <b>FI Salado</b>                  | 1 310     |

*Tabla 7 Valores de la envolvente de Lowry para gastos Máximos (Continuación).*

Fuente (Breña & Jacobo, 2016)

## *3.1.1.4.3 Método de la fórmula racional.*

"La mayoría de los métodos empíricos se han derivado de la formula racional" (Breña & Jacobo, 2016).

La ecuación de la formula racional es:

$$
Qp = 0.278 \, C \, i \, A \tag{3.11}
$$

Donde Qp es el gasto pico o máximo en  $m^3/s$ ; C es el coeficiente de escurrimiento, adimensional; i es la intensidad de lluvia para una duración que es igual al tiempo de concentración, en mm/h; A es el área de la cuenca, en km<sup>2</sup>.
La intensidad de lluvia (i) se determina con el auxilio de las curvas intensidad-duración-periodo de retorno (i-d-Tr). La selección de la magnitud de la intensidad se fundamenta con la estimación de la frecuencia y de la duración.

De acuerdo a Carrasco (2006):

La intensidad de la lluvia promedio puede usarse en conjunto con la superficie drenada total, y el tiempo que tarda toda la cuenca en ser drenada, para obtener el gasto máximo existente; Por lo tanto, el tiempo de concentración de la lluvia (tc) es el valor que se emplea como (t) en la siguiente ecuación para la obtención de la intensidad promedio de la lluvia de máxima intensidad:

$$
i = \frac{P}{tc} \qquad (3.12)
$$

Donde i = intensidad de lluvia en mm/h,  $P=$  precipitación en milímetros, tc = tiempo de concentración en horas.

La hipótesis fundamental de este método es que la tormenta tiene una duración suficientemente grande para permitir que cualquier gota de agua llegue hasta la salida de la misma. La mínima duración para la intensidad de lluvia seleccionada será igual al tiempo de concentración (tc) y su valor se determina con las expresiones siguientes:

$$
tc = \frac{L}{3600 v} \qquad (3.13)
$$

Donde tc es el tiempo de concentración, en horas; L es la longitud del cauce principal de la cuenca, en metros; V es la velocidad media del agua en el cauce principal, en m/s.

Sin embargo, otra expresión que permite calcular el tiempo de concentración es mediante la fórmula de Kirpich:

$$
tc = 0.000325 \frac{L^{0.77}}{S^{0.385}}
$$
 (3.14)

Donde tc es el tiempo de concentración, en horas; L es la longitud del cauce principal de la

cuenca, en metros; S es la pendiente del cauce principal.

# *Tabla 8*

*Valores de coeficiente de escurrimiento C para la formula racional.*

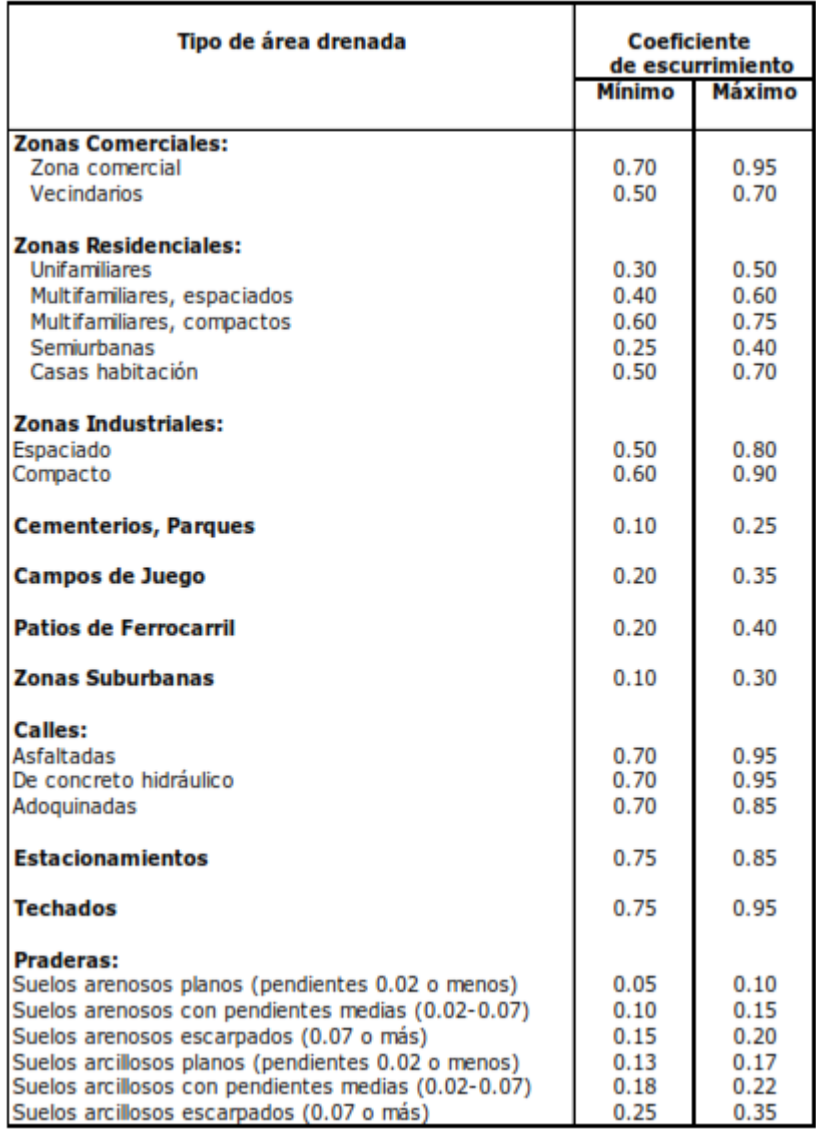

Fuente (Breña & Jacobo, 2016)

# *3.1.1.4.4 Método de Horton.*

Tomado de (Secretaría de Comunicaciones y Transportes, 2000). Para calcular con este método el gasto máximo correspondiente a un período de retorno se determina el coeficiente de retardo (n´) de acuerdo a la tabla 9, correspondientes a las características de la superficie de la cuenca. Si existen varias zonas con características superficiales diferentes, para cada una de ellas se determina su coeficiente de retardo, así como su área, y se obtiene el coeficiente de retardo de toda la cuenca aplicando la siguiente formula:

$$
n' = \frac{\sum_{i=1}^{k} ni ai}{A} \qquad (3.15)
$$

n'i, coeficiente de retardo de la cuenca en estudio, adimensional

n'i = coeficiente de retardo de la zona i, adimensional

 $Ai = Área de la zona i (km<sup>2</sup>)$ 

k, número de zonas identificadas

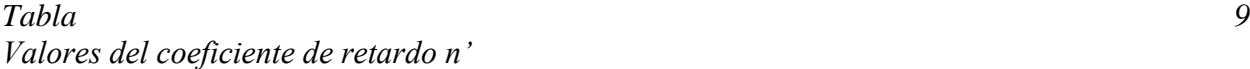

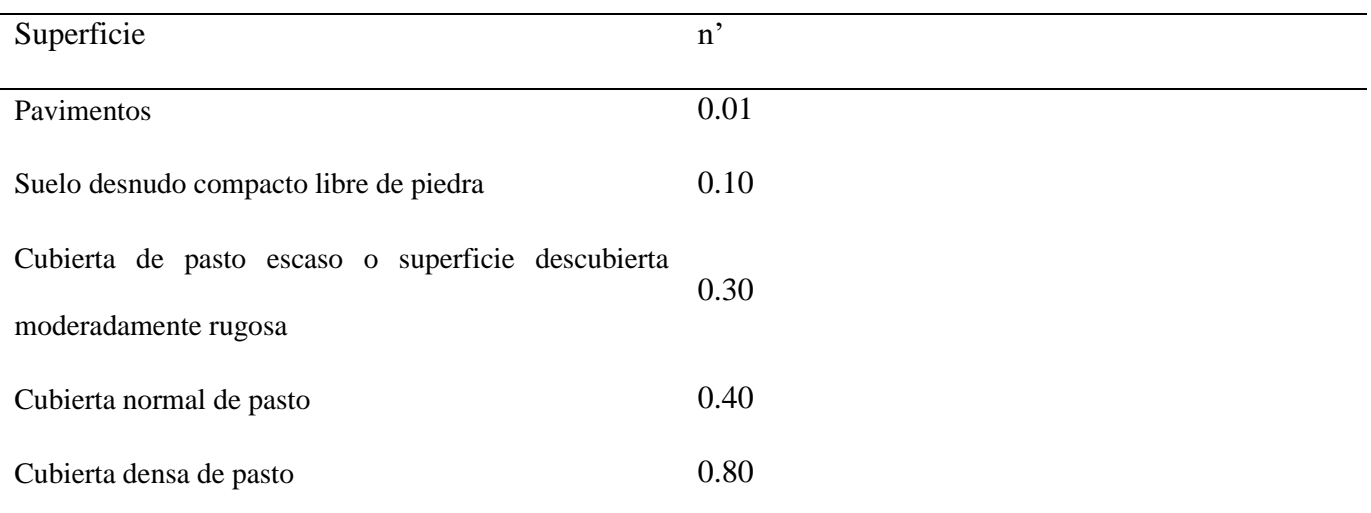

Fuente: (Secretaría de Comunicaciones y Transportes, 2000)

Con el coeficiente de retardo de la cuenca (n') y con base a la longitud (L) convertida a metros (longitud efectiva) y la pendiente media del cauce principal (Sc), se determina la longitud equivalente del cauce (L") como se muestra en la siguiente figura.

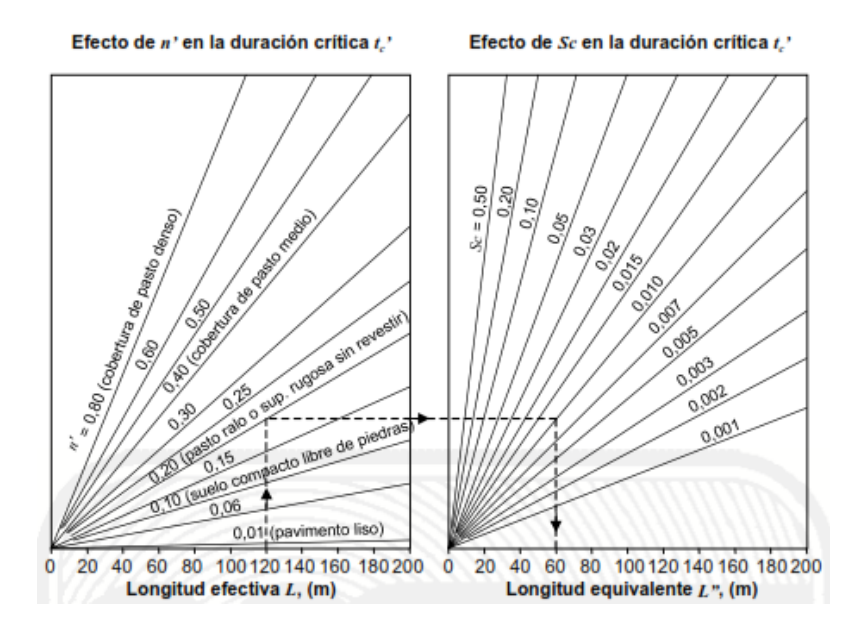

*Figura 24.* Gráfica para obtener la longitud equivalente (L"). Fuente: (Secretaría de Comunicaciones y Transportes, 2000)

Con la longitud equivalente del cauce (L") se obtiene la duración de la tormenta que corresponde a la intensidad de lluvia que produce el gasto máximo, denominada duración critica (tc') en minutos. Como se muestra en la siguiente figura.

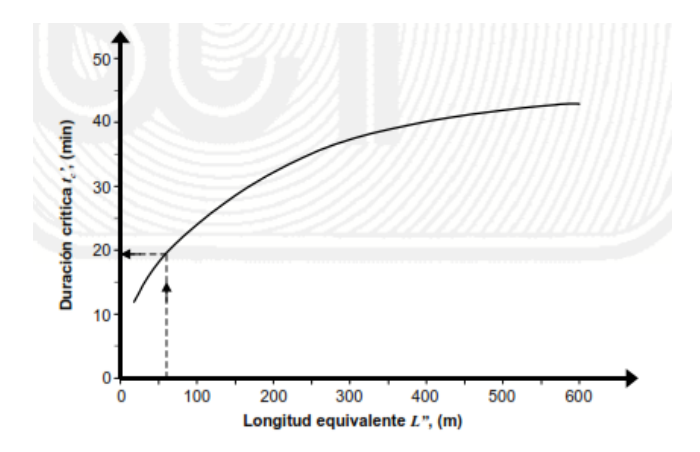

*Figura 25.* Grafica para obtener la duración crítica (tc'). Fuente: (Secretaría de Comunicaciones y Transportes, 2000)

Con la duración crítica en minutos o transformadas a horas, según se requiera, se entra verticalmente en las curvas de intensidad-duración-periodo de retorno, hasta la curva correspondiente al periodo de retorno establecido y se determina horizontalmente la intensidad de lluvia en milímetros por hora, que se transforma a centímetros por hora.

En la tabla 10 se determina el coeficiente de infiltración (φ), en centímetros por hora, de acuerdo con los suelos y las características de la superficie de la cuenca. Si existen varias zonas con suelos y características superficiales diferentes, para cada una de ellas se determina su coeficiente de infiltración (φ), así como su área, y se obtiene el coeficiente de infiltración de toda la cuenca aplicando la siguiente fórmula.

$$
\Phi = \frac{\sum_{i=1}^{k} \varphi i \, Ai}{A} \qquad (3.16)
$$

Φ= Coeficiente de infiltración de la cuenca en estudio, (cm/h) Φi = Coeficiente de infiltración de la zona i, (cm/h) Ai= Área de la zona i,  $(km^2)$ 

 $A = \text{Área total}$  de la cuenca (km<sup>2</sup>)

k = Número de zonas identificadas

# *Tabla 10. Valores de coeficiente de infiltración Φ*

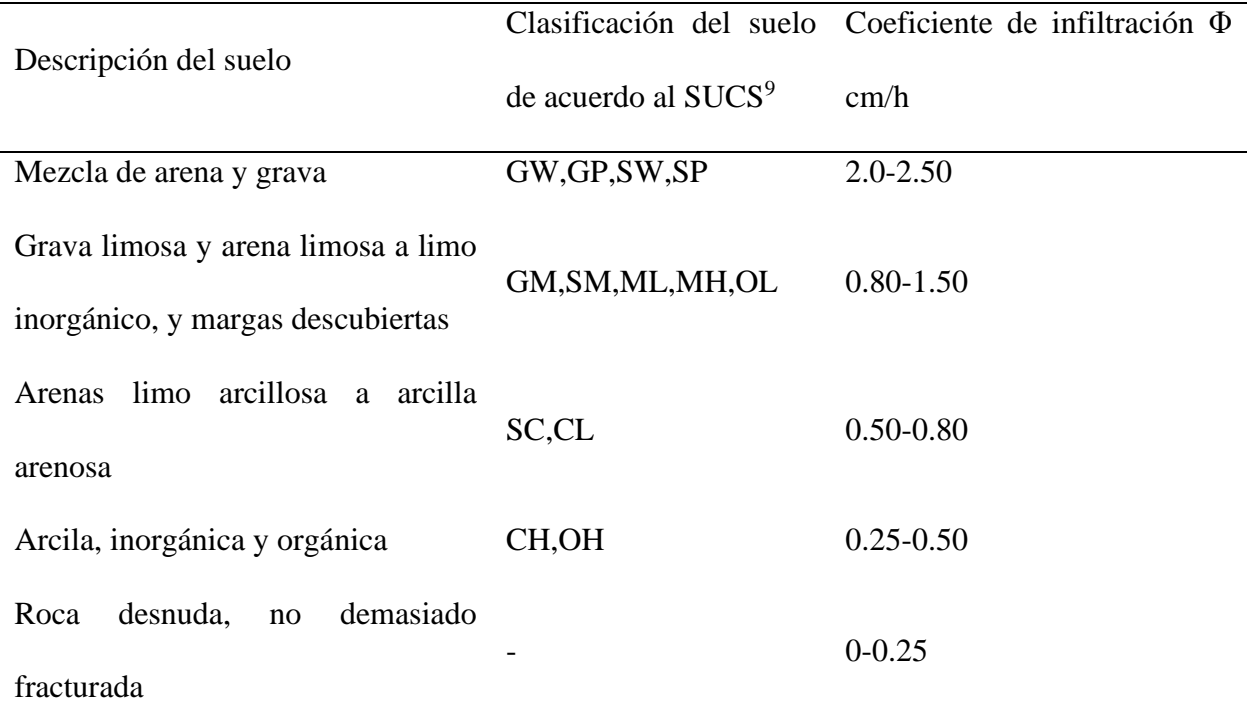

Fuente: (Secretaría de Comunicaciones y Transportes, 2000)

Los valores del coeficiente de infiltración indicados en la tabla anterior, son para suelos sueltos, para compactos decrecen entre 25 y 75%, dependiendo del grado de compactación y del tipo de suelo.

<sup>9</sup> SUCS (Sistema unificado de clasificación de los suelos): Sistema que tiene como finalidad clasificar a los suelos finos y gruesos, basados en la carta de plasticidad, resultado de una investigación desarrollada por A. Casagrande. (Rico & Del Castillo, La Ingeniería de suelos en las vías terrestres. Volumen I., 2000). Para mayor detalle consultar dicha referencia, en el capítulo II.

El efecto de la vegetación generalmente reduce la capacidad de infiltración de los suelos gruesos y aumenta la de los arcillosos, debido a que modifican su permeabilidad. Para superficies cubiertas de pasto comúnmente se supone una capacidad de infiltración de 1.2 cm/h, aunque en ocasiones se pueden usar valores hasta del doble de este.

Para superficies pavimentadas se considera un coeficiente de infiltración nulo.

Aunque se sabe que la infiltración es variable, ya que depende, entre otros factores, de la estructura y la humedad del suelo, la cobertura vegetal, la humedad y la temperatura ambiente, se supone, para fines de cálculo, que es constante durante la tormenta considerada.

Se calcula la intensidad de lluvia en exceso (Ie), asociada con la duración crítica (tc'), con la siguiente formula:

$$
le = I - \Phi \tag{3.17}
$$

Ie = Intensidad de lluvia en exceso para el periodo de retorno Tr establecido, (cm/h)

I = Intensidad de lluvia para una duración de tormenta igual a la duración critica tc', para el periodo de retorno Tr establecido, (cm/h)

Φ = Coeficiente de infiltración de la cuenca en estudio, (cm/h)

Como se supone que la intensidad de lluvia (I) es constante y uniforme durante la tormenta dentro de la cuenca, se acepta que la intensidad de lluvia en exceso (Ie), también lo es.

Se calcula el gasto unitario de la cuenca (q), por hectárea, para el periodo de retorno establecido, mediante la siguiente ecuación definida por Horton o con la ayuda de la figura 25.

$$
q = 0.0275 \, \text{I} \, e \, \tanh^2 \left( 0.3194 \, t \, c' \left( \frac{\text{I} \, e}{n' L} \right)^{0.50} \, S \, c^{0.25} \right) \tag{3.18}
$$

 $q =$  Gasto unitario de la cuenca para el periodo de retorno Tr establecido,  $(m<sup>3</sup>/s /ha)$ 

- Ie = Intensidad de lluvia en exceso para el periodo de retorno Tr establecido, (cm/h)
- $tc' = duration$  critica, (min)
- n' = Coeficiente de retardo de la cuenca en estudio, adimensional
- $L =$ longitud del cauce principal,  $(m)$
- Sc= Pendiente media del cauce principal, adimensional

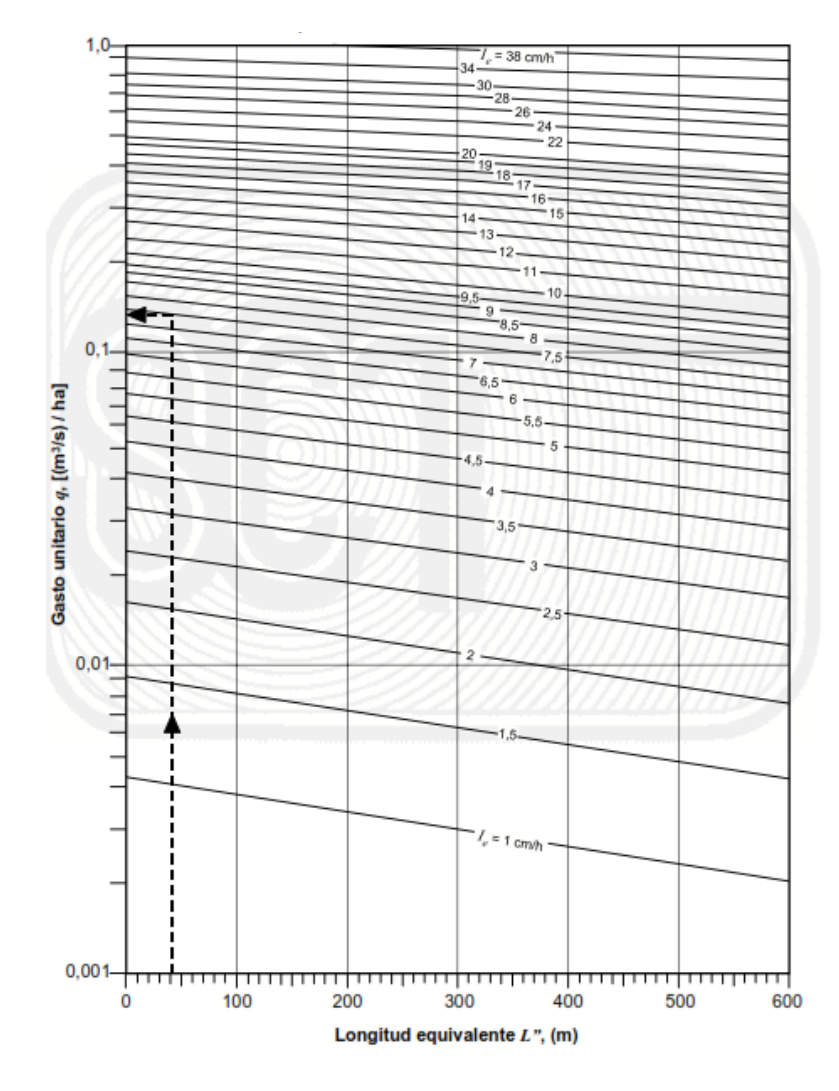

*Figura 26.* Gasto unitario q, en función de la longitud equivalente L. Fuente: (Secretaría de Comunicaciones y Transportes, 2000).

Con el gasto unitario obtenido como se describe en el inciso anterior, se calcula el gasto máximo para el período de retorno considerado con la siguiente fórmula:

$$
Q Tr = q A \tag{3.19}
$$

 $Q_{\text{Tr}} =$  Gasto máximo para el período de retorno Tr establecido (m<sup>3</sup>/s)  $q =$  Gasto unitario para el período de retorno Tr establecido, ( $(m<sup>3</sup>/s) / ha$ )  $A = \hat{A}$ rea de la cuenca (ha)

#### *3.1.1.4.5 Método de Ven Te Chow.*

Tomado de (Aparicio F. , 2013). Este método es una modalidad de los métodos del hidrograma unitario sintético. Según el autor, la mayor parte de las cuencas, no cuentan con una estación hidrométrica o bien con los registros pluviográficos necesarios. Para ellos es conveniente contar con métodos con los que puedan obtenerse hidrogramas unitarios usando únicamente datos de características generales de la cuenca, a estos se les denominan hidrogramas unitarios.

El método de Chow proporciona el gasto pico y es aplicable a cuencas no urbanas con un área menor de  $25 \text{ km}^2$ .

El gasto pico Qp de un hidrograma de escurrimiento directo puede expresarse como el producto de la altura de la precipitación efectiva Pe, por el gasto de pico de un hidrograma unitario qp:

$$
Qp = qp\,Pe\tag{3.20}
$$

El gasto pico del hidrograma unitario se expresa como una fracción del gasto de equilibrio para una lluvia con intensidad de i=1 mm/de, por lo que se tendrá:

$$
qp = \frac{1 \, mm}{de} \, Ac \, Z \tag{3.21}
$$

Donde Z es la fracción mencionada, que se denomina factor de reducción de pico. Si Ac se expresa en km<sup>2</sup> y *de* en h, la ecuación se describirá como:

$$
qp = \frac{0.278 \, Ac}{de} \, Z \tag{3.22}
$$

Donde  $qp$  está en m $\frac{3}{s}$ /mm.

Sustituyendo (3.22) en (3.20), se tiene:

$$
qp = \frac{0.278 \, Pe \, Ac}{de} \, Z \tag{3.22}
$$

El procedimiento ms conveniente para valuar Pe a partir de la lluvia total, P, es el de los números de escurrimientos. El U.S. Soil Conservation Service propone el método de los números de escurrimientos. La altura de lluvia total P se relaciona con la altura de lluvia efectiva Pe mediante las curvas mostradas en la siguiente figura.

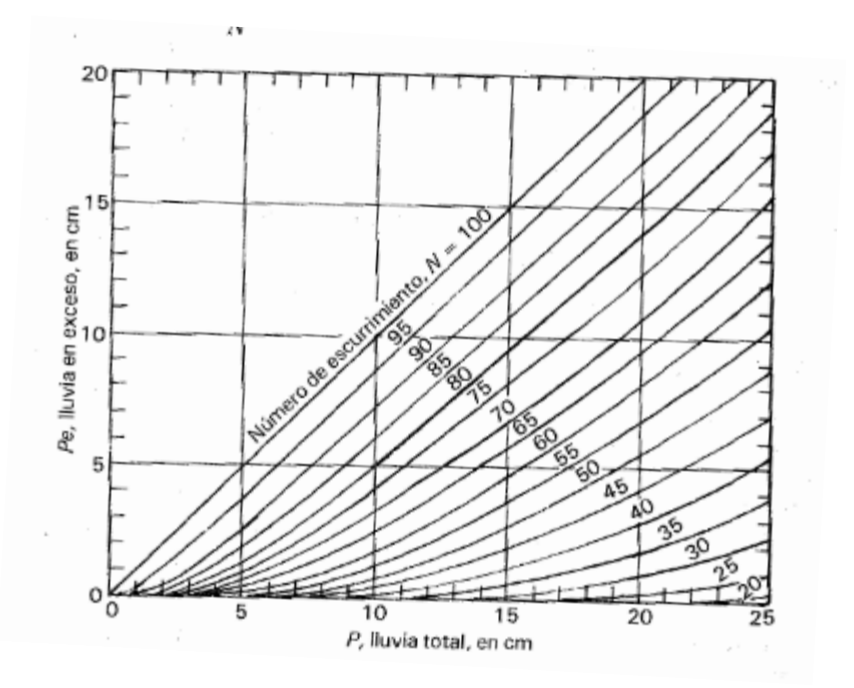

*Figura 27.* Curvas P-Pe para determinar precipitación en exceso. Fuente: (Aparicio F. , 2013)

Estas curvas se pueden expresar algebraicamente mediante la ecuación, que resulta más práctica que utilizar la gráfica:

$$
Pe = \frac{\left(P - \frac{508}{N} + 5.08\right)^2}{P + \frac{2032}{N} - 20.32}
$$
 (3.23)

N es el número de escurrimiento cuyo valor depende del tipo de suelo, la cobertura vegetal, la pendiente del terreno, la precipitación antecedente. En la tabla 11se muestran los valores de N para algunas condiciones, El tipo de suelo se estima tomando como guía la figura 33.

### *Tabla 11*

*Valores de número de escurrimiento N.*

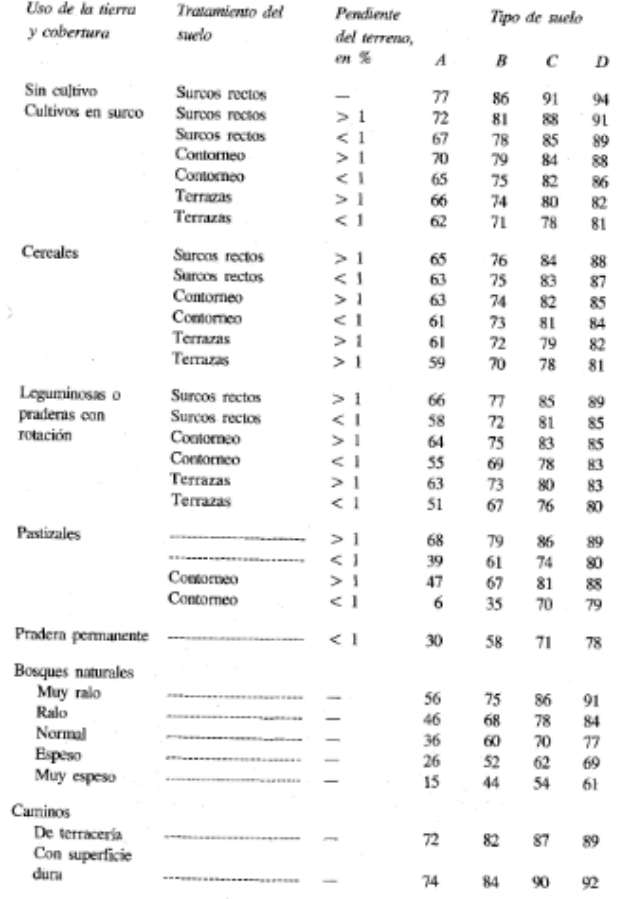

Fuente: (Aparicio F. , Infiltración, 2013)

*Tabla 12 Selección del tipo de suelo para número de escurrimiento N*

| Tipo de suelo | Textura del suelo                                                                                                   |  |
|---------------|----------------------------------------------------------------------------------------------------|--|
| л             | Areaas con poco limo y arcilla;<br>Suelos muy permeables.                                                           |  |
| B             | Arenas finas y limos.                                                                                               |  |
| с             | Arenas muy finas, limos, suelos con alto contenido de arcilla.                                                      |  |
| D             | Arcillas en grandes cantidades; suelos poco profundos con subho-<br>rizontes de roca sana; suelos muy impermeables. |  |

(Aparicio F. , Infiltración, 2013).

El factor de reducción de pico Z se calcula, según Chow, como una función del tiempo de retraso (tiempo que transcurre del centro de masa de la precipitación al pico del hidrograma) y de la duración en exceso de, como se muestra en la figura 27. Esta figura se obtuvo a partir de 60 hidrogramas en 20 cuencas pequeñas  $(0.01 \text{ a } 20 \text{ km}^2)$  del medio oeste estadounidense.

El tiempo de retraso se calcula según Chow:

$$
tr = 0.005 \left(\frac{L}{\sqrt{S}}\right)^{0.64} \tag{3.24}
$$

Donde L es la longitud del cauce principal en m, S su pendiente en %, y tr el tiempo de retraso en h. La fórmula descrita se obtuvo para las mismas cuencas mencionadas anteriormente

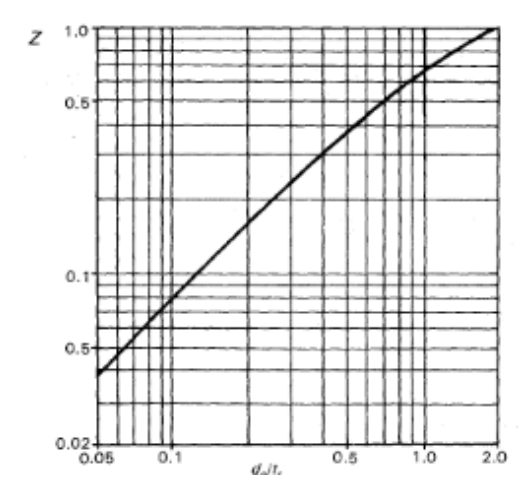

*Figura 28.* Curva para obtener tiempo de retraso Z , de acuerdo a de / tr. Fuente (Aparicio F. , 2013)

Para aplicar este método es muy conveniente tener los datos de precipitación en forma de curvas i-d-T. Así, para el período de retorno adecuado al problema, se calcularían los picos correspondientes a varias duraciones y se escogería el mayor para el diseño.

# *3.1.1.4.5 Hidrograma unitario triangular.*

Mockus, desarrolló un hidrograma unitario sintético de forma triangular, como se muestra en la figura 28.

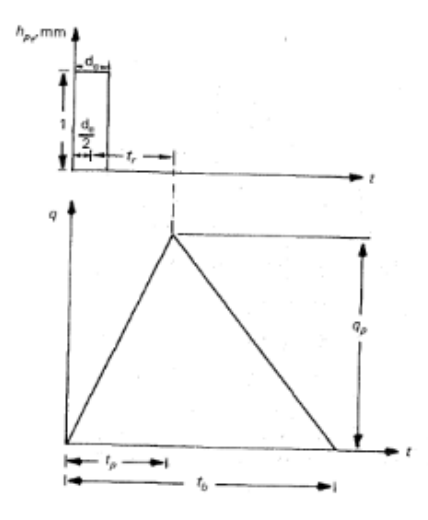

*Figura 29*. Hidrograma unitario sintético. (Forma triangular). Fuente: (Aparicio F. , 2013) De la geometría del hidrograma unitario, se escribe el gasto pico como:

$$
qp = \frac{0.555A}{tb} \tag{3.25}
$$

Donde A es el área de la cuenca en km<sup>2</sup>, t<sub>p</sub> = tiempo pico en h y q<sub>p</sub>= gasto pico en m<sup>3</sup>/s/mm.

Del análisis de varios hidrogramas, Mockus concluye que el tiempo base y el tiempo pico  $t_p$  se relacionan mediante la expresión:

$$
tb = 2.67 \, tp \qquad (3.26)
$$

A su vez, (de la figura 28) el tiempo del pico se expresa como:

$$
tp = \frac{de}{2} + tr \tag{3.27}
$$

Donde d<sup>e</sup> es la duración e exceso y tr el tiempo de retraso se calcula con la ecuación (3.24) o bien, se estima mediante el tiempo de concentración como:

$$
tr = 0.60 \, tc \tag{3.28}
$$

Además, la duración en exceso con la que se tiene mayor gasto pico, a falta de mejores datos, se puede calcular aproximadamente como:

$$
de = 2\sqrt{tc} \tag{3.29}
$$

Esto válido para cuencas grandes, o bien de  $=$  tc para cuencas pequeñas. Todos los tiempos y la duración en exceso en las formas (3.26) a (3.29) están en h. Sustituyendo (3.26) en (3.25) se obtiene:

$$
qp = \frac{0.208 \, A}{tp} \tag{3.30}
$$

Donde:

$$
tp = \sqrt{tc} + 0.60 \, tc \tag{3.31}
$$

Con las ecuaciones (3.26), (3.27) y (3.31) se calculan las características del hidrograma unitario triangular.

# **3.1.2 Estudios Hidráulicos.**

Con la información ya concentrada, se podrán determinar los gastos, tirantes y velocidades de la corriente natural, aplicando el método de Manning, así como la ecuación de continuidad a la sección o secciones hidráulicas propuestas, teniendo como variante los coeficientes de rugosidad. La aplicación de la metodología será descrita a continuación.

# *3.1.2.1 Obtención del Gasto hidráulico.*

En las corrientes naturales es raro encontrar un flujo uniforme, sin embargo, para fines prácticos los cálculos hidráulicos se suponen que en ellos el flujo es uniforme. El flujo uniforme es aquel en el que el tirante, la velocidad media, y el gasto en cada sección son constantes.

La línea de energía la superficie del agua y el fondo del canal son paralelos entre si y por lo tanto sus pendientes son iguales, es decir*, Sf=Sw=So*, en donde *Sf, Sw, So* son la pendiente de energía, la pendiente de la superficie del agua y la pendiente del fondo del canal.

# *3.1.2.1.1 Formula de Manning.*

Para proceder a calcular mediante la fórmula de Manning primeramente se deberán conocer de las secciones hidráulicas, las siguientes características geométricas:

Tirantes (yc), área hidráulica (Ah), perímetro mojado (P) y el radio hidráulico (Rh) que es la relación del área hidráulica entre el perímetro mojado de la sección hidráulica. (Rh=Ah/P).

Recordando que "Un flujo se considerará que trabajará a superficie libre si en la sección por la que circula está expuesto al ambiente, de lo contrario se considera que trabajará como canal o tubería en su caso." (Mundo, 2010).

La fórmula de Manning se expresa a la velocidad de flujo como:

$$
V = \frac{1}{n} R h^{2/3} S o^{1/2}
$$
 (3.32)

Donde

 $V=$  velocidad media en  $(m/s)$ 

Rh = Radio hidráulico en (m)

So= Pendiente de la línea de energía (decimales)

*n*= Coeficiente de rugosidad de Manning, también conocido como *n* de Manning.

A partir de la ecuación de continuidad:

$$
Q = VA \tag{3.33}
$$

Donde

 $Q =$  Gasto Hidráulico en  $(m^3/s)$ 

 $V =$  Velocidad media (m/s)

A = Área hidráulica (m<sup>2</sup>)

Podemos sustituir la ecuación de Manning en la ecuación de continuidad:

$$
Q = \frac{Ah}{n}Rh^{2/3}So^{1/2}
$$
 (3.34)

Quedando definida la expresión para obtener el gasto hidráulico a lo largo de una sección.

Los valores de coeficiente de Manning n, tanto para canales como para cauces son mostrados en las figuras siguientes.

En base a este gasto resultante se comparará con el obtenido en el estudio hidráulico para verificar si la obra propuesta es la adecuada.

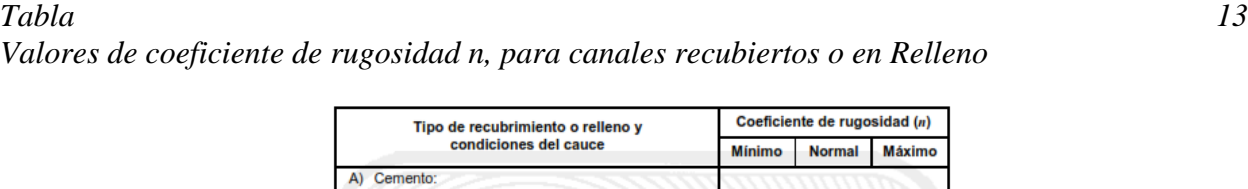

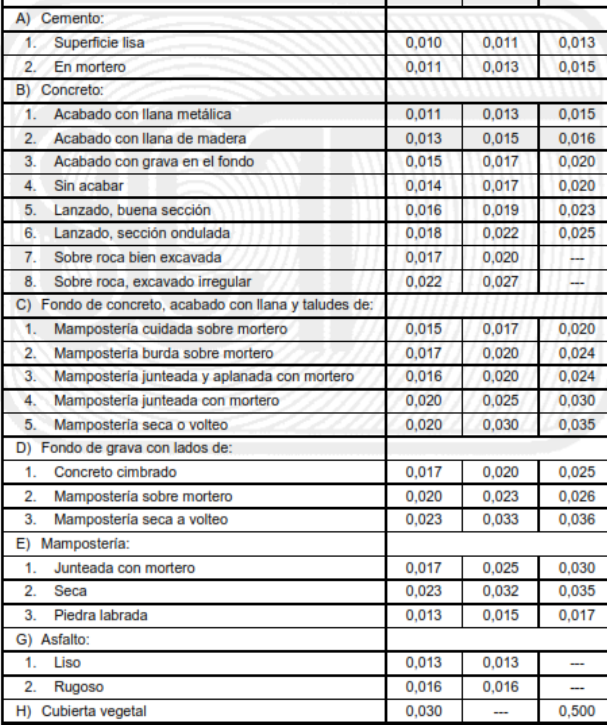

Fuente: (Secretaría de Comunicaciones y Transportes, 2000)

### *Tabla 14*

*Valores de coeficiente de rugosidad n, para canales excavados o dragados.*

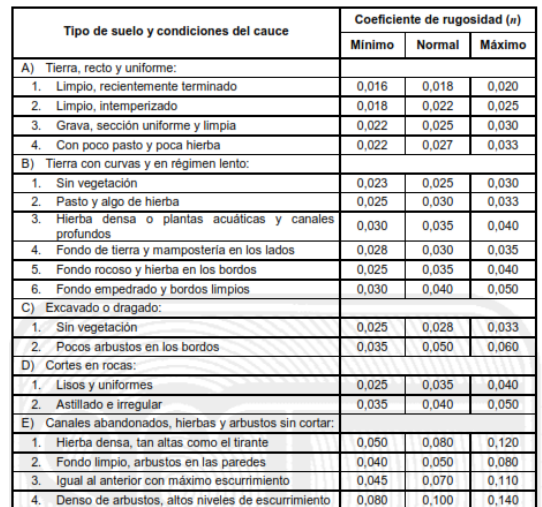

Fuente: (Secretaría de Comunicaciones y Transportes, 2000)

| <b>Condiciones del cauce</b>                                                                                                    |       | Coeficiente de rugosidad |                          |  |
|----------------------------------------------------------------------------------------------------|-------|--------------------------|--------------------------|--|
|                                                                                                    |       | ( <i>m</i> )             |                          |  |
|                                                                                                    |       |                          | Mínimo   Normal   Máximo |  |
| Arroyos (ancho de la superficie libre del agua en avenidas<br>A)                                                                                                    |       |                          |                          |  |
| hasta de 30 m):                                                                                                    |       |                          |                          |  |
| Corrientes en planicies:<br>1.                                                                                                    |       |                          |                          |  |
| a) Limpios, rectos, sin deslaves ni remansos profundos                                                                                                    | 0.025 | 0.030                    | 0.033                    |  |
| b) Igual al anterior, pero más rocosos y con hierba                                                                                                    | 0.030 | 0.035                    | 0.040                    |  |
| c) Limpio, curvo, algunas irregularidades del fondo                                                                                                    | 0.033 | 0.040                    | 0.045                    |  |
| d) Igual al anterior, con hierba y roca                                                                                                    | 0.035 | 0,045                    | 0,050                    |  |
| e) Igual al anterior, pero menor profundidad y secciones<br>poco eficientes                                                                                                    | 0.040 | 0.048                    | 0.055                    |  |
| Igual que en d), pero más rocosas<br>f)                                                                                                    | 0.045 | 0.050                    | 0.060                    |  |
| g) Tramos irregulares con hierbas y estanques profundos                                                                                                    | 0.050 | 0,070                    | 0.080                    |  |
| h) Tramos con mucha hierba, estangues profundos, o<br>cauces de avenidas con raíces y plantas subacuáticas                                                                               | 0.075 | 0.100                    | 0.150                    |  |
| $\overline{2}$<br>Corrientes de montañas, sin vegetación en el cauce:<br>taludes muy inclinados, árboles y arbustos a lo largo de<br>las márgenes que quedan sumergidos en las avenidas: |       |                          |                          |  |
| a) Fondo de grava, boleo y algunos cantos rodados                                                                                                    | 0.030 | 0.040                    | 0.050                    |  |
| b) Fondo de boleo y grandes rocas                                                                                                    | 0.040 | 0.050                    | 0.070                    |  |
| Planicies de avenidas:<br>B)                                                                                                    |       |                          |                          |  |
| 1. Pastura sin arbustos:                                                                                                    |       |                          |                          |  |
| a) Pasto bajo                                                                                                    | 0.025 | 0.030                    | 0.035                    |  |
| b) Pasto alto                                                                                                    | 0.030 | 0.035                    | 0.050                    |  |
| Areas cultivadas:<br>2.7                                                                                                    |       |                          |                          |  |
| a) Sin cosecha                                                                                                    | 0.020 | 0.030                    | 0.040                    |  |
| b) Cosecha en tierra labrada y pradera                                                                                                    | 0.025 | 0.035                    | 0.045                    |  |
| c) Cosecha de campo                                                                                                    | 0.030 | 0.040                    | 0.050                    |  |
| Arbustos:<br>3.                                                                                                    |       |                          |                          |  |
| a) Arbustos diseminados y mucha hierba                                                                                                    | 0.035 | 0,050                    | 0.070                    |  |
| b) Pocos arbustos y árboles, en invierno                                                                                                    | 0.035 | 0.050                    | 0.060                    |  |
| c) Pocos arbustos y árboles, en verano                                                                                                    | 0.040 | 0,060                    | 0,080                    |  |
| d) Mediana a densa población de arbustos, en invierno                                                                                                    | 0.045 | 0.070                    | 0.110                    |  |
| e) Mediana a densa población de arbustos, en verano                                                                                                    | 0.070 | 0.100                    | 0,160                    |  |
| Arboles:<br>4.                                                                                                    |       |                          |                          |  |
| a) Población densa de sauces, en verano, rectos                                                                                                    | 0.110 | 0,150                    | 0.200                    |  |
| Terrenos talados con troncos muertos<br>b)                                                                                                    | 0.030 | 0.040                    | 0.050                    |  |
| c) Igual al anterior, pero con troncos retoñables                                                                                                    | 0.050 | 0.060                    | 0.080                    |  |
| d) Arboles de sombra y avenidas debajo de las ramas                                                                                                    | 0.080 | 0.100                    | 0.120                    |  |
| e) Igual al anterior, pero las avenidas alcanzan las ramas                                                                                                    | 0.100 | 0.120                    | 0.160                    |  |
| C) Ríos (ancho de la superficie libre del agua en avenidas<br>mayor de 30 m):                                                                                                    |       |                          |                          |  |
| Secciones regulares sin cantos rodados ni arbustos<br>1.                                                                                                    | 0.025 |                          | 0,060                    |  |
| Secciones rugosas e irregulares<br>$\overline{2}$ .                                                                                                    | 0.035 |                          | 0.100                    |  |

Fuente: (Secretaría de Comunicaciones y Transportes, 2000)

# *3.1.2.2 Obtención del gasto hidráulico en la sección propuesta.*

De la referencia comentada en el marco teórico, se partirá de la metodología propuesta por la FHWA "Diseño hidráulico de alcantarillas en caminos" (Hydraulic design of highway culverts), y "cartas hidráulicas para la selección de alcantarillas en caminos" (Hydraulic charts for selection of highway culverts), éstas expresan la metodología de selección de alcantarillas mediante el uso de nomogramas para los casos cuando la configuración de la obra tengan un control de flujo en entrada, o en su caso el control del flujo sea en la salida de la obra.

Así mismo de la investigación de (Alfaro, 2016) donde se describe claramente y precisa el procedimiento correcto para emplear el uso de estos nomogramas, una vez teniendo definidas las variables hidráulicas discutidas en el apartado anterior (3.1.2.1 Obtención del Gasto hidráulico). La Secretaria de Comunicaciones y Transportes publicó una versión traducida en español en el año de 1985 de estos nomogramas, con la finalidad de emplearlos como herramienta de selección de obras, siendo esta la menos empleada a comparación por el método de Manning descrito anteriormente.

Primeramente, habrá que tener en cuenta los tipos de flujos ya comentados que serán analizados.

#### *3.1.2.2.1 Control de flujo en la entrada de la obra.*

En la figura 29 ejemplifican los tipos de combinaciones que se podrán presentar en las alcantarillas con control en la entrada de la obra.

La Figura A representa una condición en la que ni la entrada ni el extremo de salida de la alcantarilla están sumergidos. La alcantarilla fluye parcialmente llena sobre su longitud.

La Figura B muestra que la sumersión del extremo de salida de la alcantarilla no asegura el control en la salida. En este caso, el flujo justo aguas abajo de la entrada es supercrítico y se forma un salto hidráulico en la sección de alcantarilla.

La Figura C es una situación de diseño más típica. El extremo de entrada está sumergido y el extremo de salida fluye libremente. Nuevamente, el flujo es supercrítico y el barril fluye parcialmente lleno sobre su longitud. La profundidad crítica se encuentra justo aguas abajo de la entrada de la alcantarilla, y el flujo se acerca a la profundidad normal en el extremo de salida aguas abajo de la alcantarilla.

La Figura D es una condición inusual que ilustra el hecho de que incluso la sumersión de ambas entradas y los extremos de salida de la alcantarilla no aseguran el flujo completo. En este caso, se formará un salto hidráulico próximo a la salida de la alcantarilla.

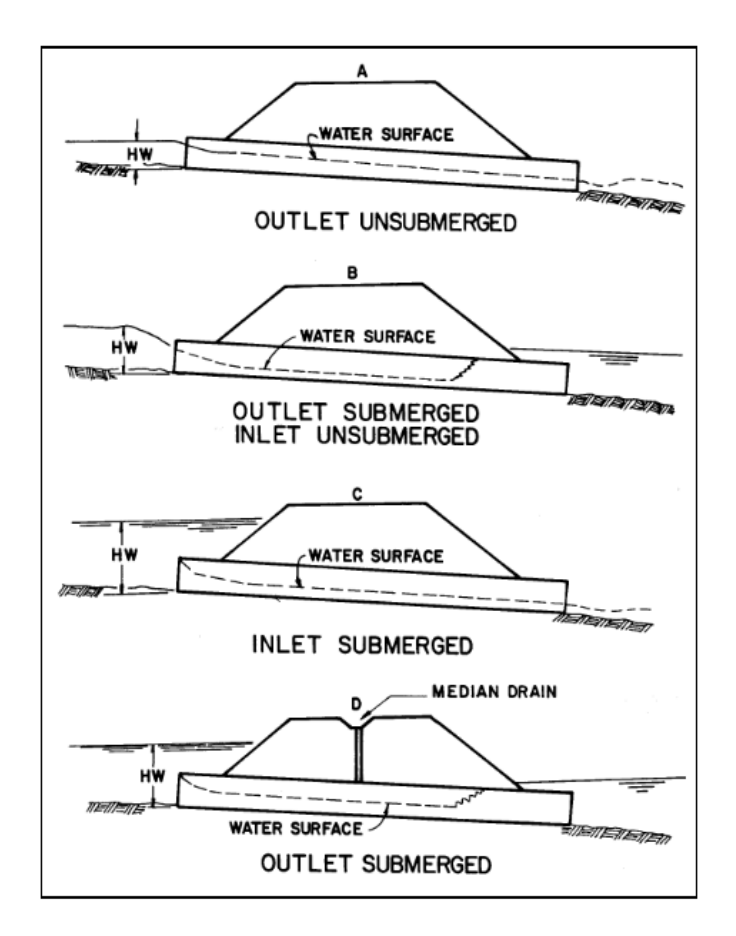

*Figura 30.* Combinaciones de flujos en alcantarillas con control a la entrada de la obra. Fuente: (Federal Highway Administration, 2005)

# *3.1.2.3.2 Control de flujo en la salida de la obra.*

Para los casos con control en la salida, este tipo de alcantarillas pueden trabajar llenas o parcialmente llenas a lo largo de toda su sección. Si a lo largo de toda la sección transversal se encuentra llena de agua, se dice que la alcantarilla se encuentra trabajando a flujo lleno. Las principales combinaciones para estos casos serán, como se describen en la figura 30.

La condición A representa la condición clásica de flujo completo, con la entrada y la salida sumergidas. La alcantarilla fluye con flujo a presión a lo largo de toda su longitud.

La condición B representa la salida sumergida con la entrada no sumergida. Para este caso, la carga hidráulica en la entrada es poco profunda, de modo que la boquilla de la entrada queda expuesta cuando el flujo se contrae en la alcantarilla.

La condición C muestra la entrada sumergida a tal grado que la alcantarilla fluye por toda su longitud mientras la salida no está sumergida. Esta es una condición rara. Requiere una carga hidráulica en la entrada extremadamente alta para mantener el flujo de barril completo sin agua en la salida. Las velocidades de salida suelen ser altas en esta condición.

La condición D es más típica. La entrada de la alcantarilla está sumergida por la carga hidráulica en la entrada y el extremo de salida fluye libremente con un bajo caudal de agua. Para esta condición, el conducto fluye parcialmente lleno en al menos parte de su longitud (flujo subcrítico) y el flujo pasa a través de una profundidad crítica justo aguas arriba de la salida.

La condición E también es típica, sin la entrada ni el extremo de salida de la alcantarilla sumergidos. El conducto fluye parcialmente lleno en toda su longitud, y el perfil de flujo es subcrítico.

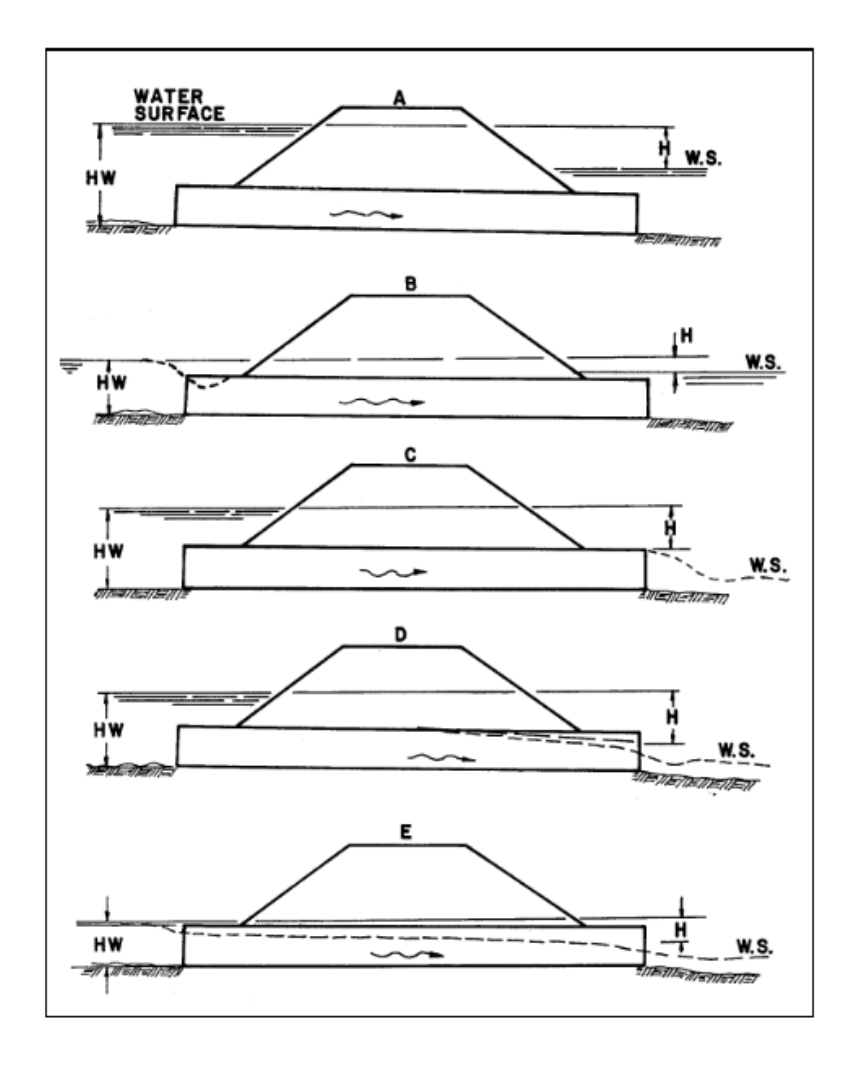

*Figura 31.* Combinaciones de flujos en alcantarillas con control a la salida de la obra. Fuente: (Federal Highway Administration, 2005).

# *3.1.2.3.3 Empleo de nomogramas de diseño.*

Los nomogramas serán empleados para las condiciones de entrada y salida de las obras a emplear, mediante los nomogramas se podrán calcular tanto el gasto, como la carga hidráulica en la entrada, se podrán encontrar cualquiera de estas variables conociendo el resto de las otras haciendo análisis entre si según (Alfaro, 2016). Los nomogramas podrán ser consultados en los anexos de la investigación.

# *Empleo de nomogramas con control de entrada.*

Para determinar la altura de la entrada de la alcantarilla Hw, a partir de los datos (Q), dimensiones y tipos de alcantarilla.

- 1. Se une mediante una línea recta, el diámetro o altura D, con el gasto Q, o la relación Q/B para alcantarillas de tipo cajón, y se ubica la intersección de dicha recta con la escala número (1) de Hw/D.
- 2. Si la escala (1) Hw/D representa el tipo de entrada a emplear, se lee el valor Hw/D sobre esa escala. En caso contrario, desde este punto de intersección se prolonga horizontalmente hasta la escala (2) o (3) según corresponda, y se lee Hw/D.
- 3. Se calcula Hw, multiplicando Hw/D por D.

Para determinar el gasto que puede descargar una alcantarilla dado su tipo, tamaño del conducto y Hw.

- 1. Se calcula Hw/D para las condiciones dadas.
- 2. Se ubica Hw/D en la escala correspondiente al tipo de entrada. Si esta escala es la (2) o (3) se prolonga horizontalmente desde ese punto hasta la escala (1)
- 3. Se une este último punto de la escala (1), con el diámetro o altura D en la escala de la izquierda. Se lee Q o Q/B sobre la escala de gastos.
- 4. Si se ha leído Q/B como indica (3.-) se multiplica por el ancho B de la alcantarilla para obtener Q.

Determinación de las dimensiones del conducto, dados Q, Hw y el tipo de alcantarilla.

1. Adoptar dimensiones aproximadas y calcular Hw/D

- 2. Se ubica Hw/D sobre la escala que corresponda al tipo de entrada, si esa escala es la (2) o (3), se traza desde ese último punto una horizontal hasta la escala (1)
- 3. Se une este último punto de la escala (1) con el gasto Q o Q/B, leído en la escala correspondiente, y se prolonga hasta la escala de la izquierda donde se leerá el diámetro, altura o dimensiones de la alcantarilla, compatibles con el valor Hw/D.
- 4. Si el valor D obtenido no es el supuesto previamente, se repite el procedimiento con un nuevo valor D.

#### *Empleo de nomogramas con control en la salida.*

Cuando el conducto de la alcantarilla escurre lleno por toda su longitud, los nomogramas para el control de salida resolverán H en la ecuación:

$$
H = \left(1 + Ke + \frac{19.6n^2}{R^{\frac{4}{3}}}\right)\frac{v^2}{2g}
$$
 (3.35)

Estos nomogramas también se utilizan en la determinación de la altura de la carga H, para algunas condiciones de escurrimiento a conducto parcialmente lleno con control en la salida. Los nomogramas no solucionan en su totalidad la obtención de Hw ya que solamente dan el valor de H en la expresión Hw=H-H1-Li.

Para determinar H, para alcantarilla y gastos dados.

- 1. Se utiliza el nomograma correspondiente al tipo de alcantarilla elegida. De acuerdo al tipo de entrada.
- 2. Se ubica, en el nomograma, en el punto de arranque en la escala las longitudes de alcantarilla, de acuerdo a las siguientes instrucciones.
- a) Si el valor de (n) del nomograma, corresponde al conducto dado, se utiliza la escala curva de las longitudes de la alcantarilla, correspondiente al de Ke y se ubica el punto de arranque sobre el valor de la longitud de la alcantarilla. Si en la gráfica no se encuentra la escala correspondiente al valor de Ke se procede de acuerdo al punto 2. (b) que sigue. Si el valor de (n) de la alcantarilla elegida difiere de (n) del nomograma, se procede de acuerdo a 3. (c).
- b) Para (n) coincidente con el valor del nomograma y Ke con un valor intermedio al de la escala, se unen con una línea recta los puntos correspondientes a las longitudes dadas, de las escalas adyacentes, y se ubica sobre este segmento, en la proporción debida, el punto de arranque.
- c) Para un coeficiente de rugosidad n diferente del (n) de la gráfica, se usa en las escalas de longitudes de conducto, un valor L1 ficticio, calculado mediante la fórmula: L1=L  $(n1/n)^2$
- 3. Se une con una línea recta el punto de arranque, con el correspondiente a las dimensiones de la abertura del conducto, en la escala respectiva y se marca el punto de intersección con la recta del cruce.
- 4. Se une este último punto ubicado en la recta del cruce, con el valor del gasto de diseño sobre la escala correspondiente y se prolonga la recta hasta leer H en la escala respectiva. Los nomogramas se mostrarán en la sección de los Anexos de esta investigación.

#### **3.2 Criterios Estructurales.**

Como se mencionó en el marco teórico, los criterios estructurales están basados en un análisis de cargas que actuarán sobre la estructura, referidas a cargas vivas y cargas muertas, en las que se involucran las características de los materiales de relleno de la excavación. Las cargas accidentales también como las de los sismos o vientos también son tomados en cuenta. A continuación, se realiza una descripción de las principales variables a analizar.

#### **3.2.1 Alcantarillas tubulares**

#### *3.2.3.1 Tubos de concreto*

Tomado de (Secretaría de Comunicaciones y Transportes, 2016). Las alcantarillas de concreto podrán ser de concreto simple o concreto reforzado, así mismo pueden presentarse casos donde se emplearán el concreto reforzado con recubrimiento de policloruro de vinilo (pvc).

*3.2.3.1.1 Determinación del tipo de instalación.*

#### *Zanja.*

Son utilizadas para profundidades menores de 3 metros, en donde es colocado el tubo sobre una capa de arena y su relleno es con material de banco compactado al 90% proctor hasta su totalidad.

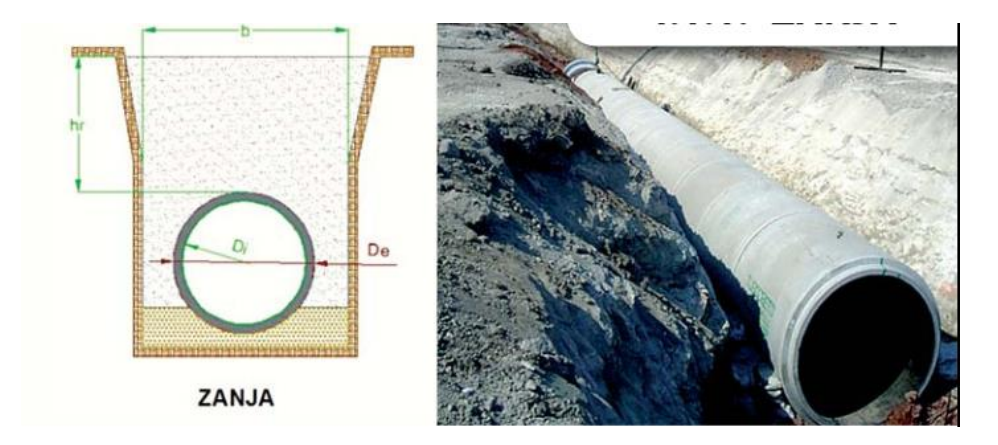

*Figura 32.* Instalación de tubos por el método de zanja. Fuente: (Tubocreto, 2008)

# *Zanja terraplenada.*

La colocación de un tubo es en una zanja y sobre ella se desplantará un relleno que producirá un terraplén de mediana altura.

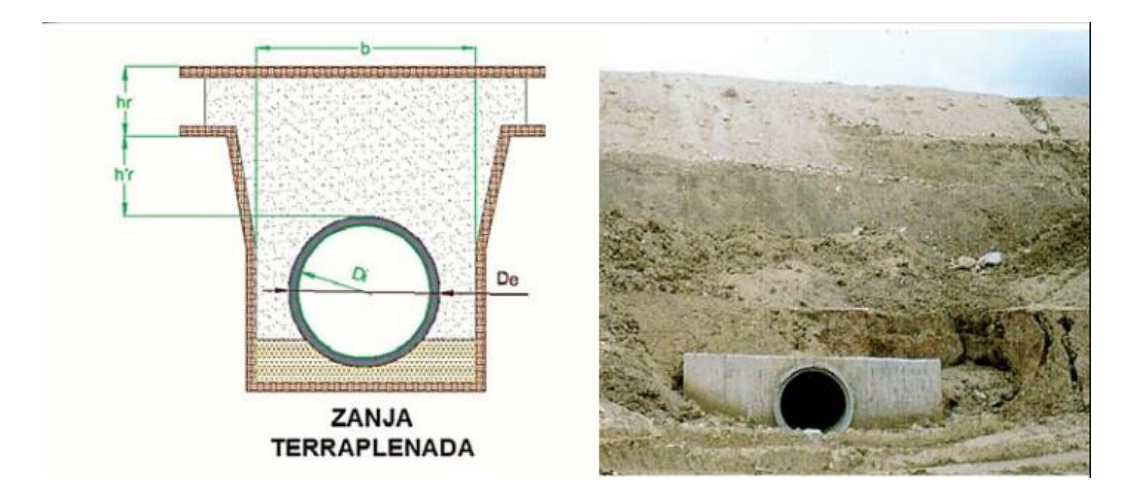

*Figura 33.* Instalación de tubos por el método de zanja terraplenada. Fuente: (Tubocreto, 2008)

# *Terraplén.*

Estas son utilizadas cuando los taludes son muy pronunciados. Se recomienda necesario extender el material en capas de espesor suficientemente uniforme y compactarlos a su vez.

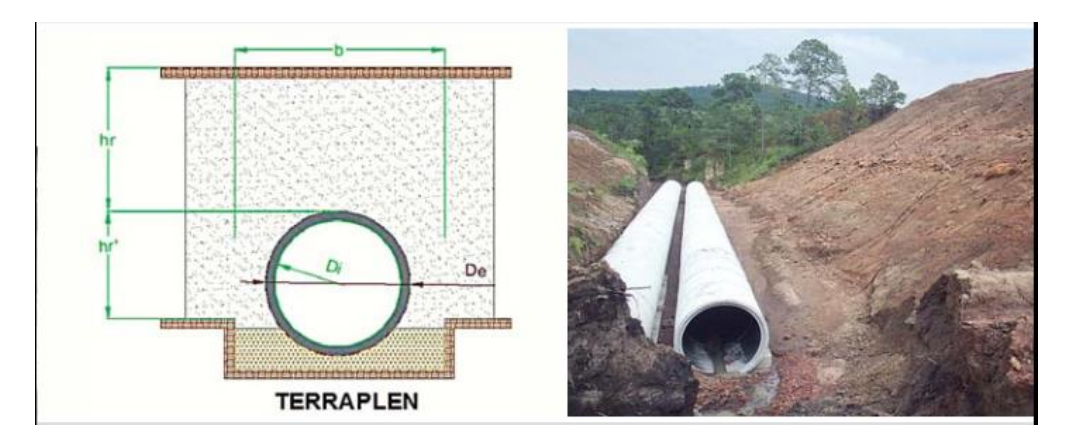

*Figura 34.* Instalación de tubos por el método de terraplén. Fuente: (Tubocreto, 2008)

# *Hincado.*

Se emplean cuando se realizan cruces bajo la carretera, en general paso de difícil ejecución en los que no sea posible realizar una zanja sin grandes afectaciones, también serán empleados en aquellos otros casos en los que por la profundidad de la zanja o la dificultad de ejecución resulte económicamente ventajosa la adopción de este procedimiento.

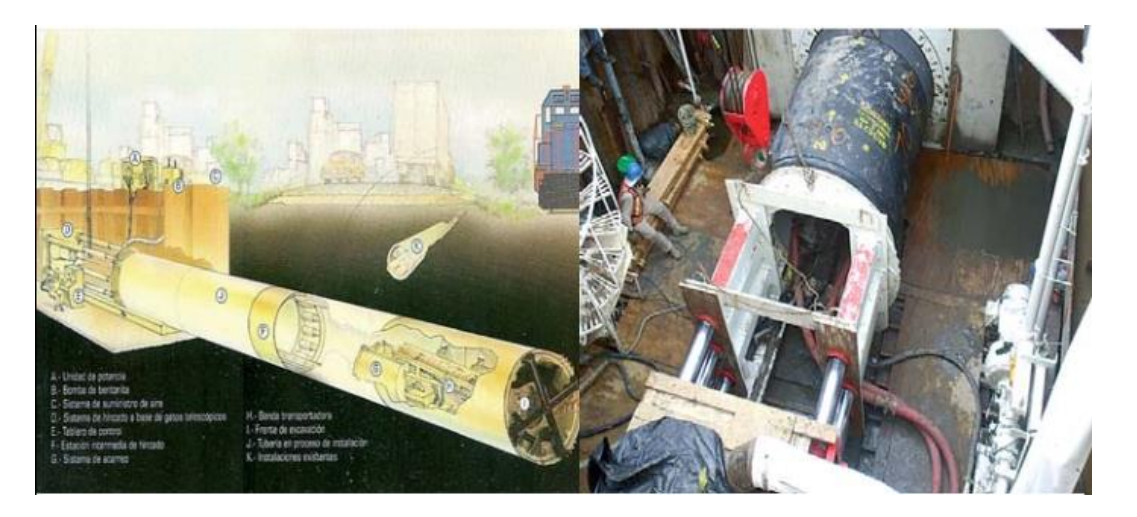

*Figura 35.* Instalación de tubos por el método de Hincado. Fuente: (Tubocreto, 2008) *3.2.3.1.2 Análisis de solicitaciones de cargas.*

Las cargas que se presentarán corresponderán a las cargas muertas, que serán las del relleno o peso propio del material del terraplén, y las cargas vivas que corresponderán a las cargas vehiculares en el caso particular de las carreteras.

En la figura se muestran las distribuciones de las cargas que actúan sobre la estructura del tubo, en las cuales las activas son las que cambiaran en magnitud y posición, mientras que las estáticas son las que permanecerán durante el desempeño y la instalación.

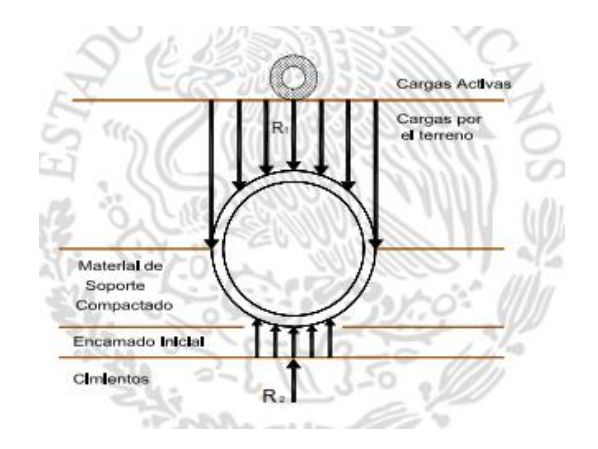

*Figura 36.* Distribución de cargas en la estructura de un tubo. Fuente (Secretaría de Comunicaciones y Transportes, 2016)

#### *3.2.3.1.3 Factor de encamado.*

Los factores de encamado Bf a emplear dependerán de la clase resistente de tubo a emplear, existen

tubos clase 1,2,3 y 4 (citados A,B,C y D por otras bibliografías).

- Clase A,  $Bf = 2.8$  a 4.8
- Clase B,  $Bf = 1.9$
- Clase C. B $f = 1.5$

Clase D,  $Bf = 1.1$ 

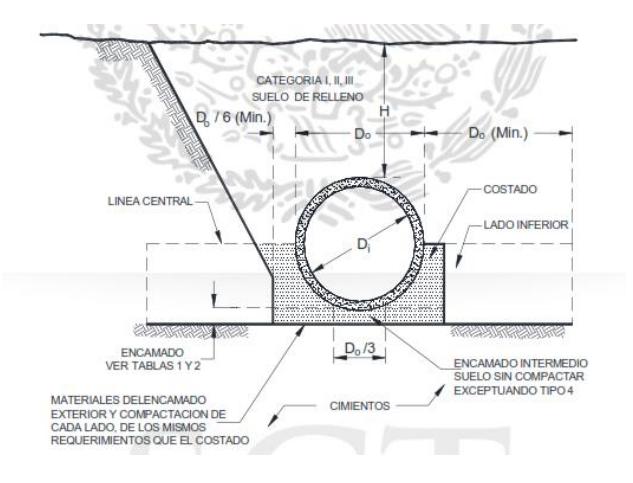

*Figura 37*. Esfuerzos y cargas en un tubo de concreto. Fuente: (Secretaría de Comunicaciones y Transportes,

# *3.2.3.1.4 Carga producida por el terreno.*

La carga producida por el terreno estará dada por la ecuación:

$$
qr = Cz \gamma rh b \tag{3.36}
$$

A su vez el coeficiente Cz es determinado de la siguiente manera:

$$
Cz = \frac{1 - e^{-2\lambda\mu r} \frac{hr}{b}}{2\lambda\mu' \frac{hr}{b}}
$$
(3.37)

Donde:

 $qr = Carga$  producida por el terreno  $(t/m)$ 

 $γ = peso$  específico del material de relleno (kg/cm2)

 $b =$ ancho de la zanja (m)

rh = Altura del colchón (m)

 $λμ = Coeficiente de fricción del material de relleno con la trinchera (Ver tabla 16)$ 

# *Tabla 16 Valores del coeficiente ƛμ.*

Typical values of Kµ' are:  $K\mu' = .1924$  Max. for granular materials without cohesion  $K\mu' = .165$  Max for sand and gravel  $K\mu' = .150$  Max. for saturated top soil  $K\mu' = .130$  Max. for ordinary clay  $K\mu' = .110$  Max for saturated clay

Fuente: (American Concrete Pipe Association, 2011).

De acuerdo a la tabla 16, los coeficientes λμ propuestos por American Concrete Pipe Association se definirán de acuerdo al tipo de material de relleno. (Materiales sin cohesión, arenas y gravas, suelos saturados superficialmente, arcillas ordinarias, y arcillas saturadas)

A su vez, la figura 37 representa las principales variables gráficamente consideradas para el cálculo de qr.

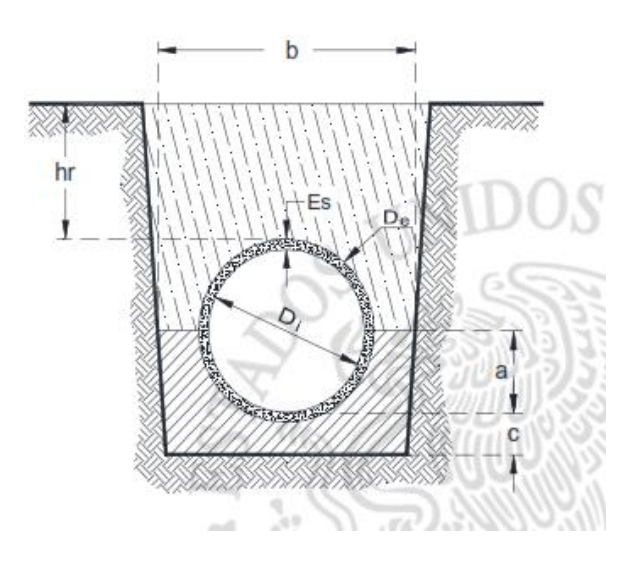

*Figura 38.* Esquema de instalación de un tubo y sus principales variables. Fuente: (Secretaría de Comunicaciones y Transportes, 2016)

# *3.2.3.1.5 Carga de cálculo.*

La carga de cálculo estará definida por la expresión:

$$
Qr = \frac{1.5 \text{ Qtotal}}{Fap (Di)}
$$
 (3.38)

Donde

Q total = Carga total producida por el terreno + vehículos (t/m2)

Fap = Factor de apoyo

Di= diámetro interior del tubo (m)

Para concluir el tipo de tubería, se deberá comparar la carga resultante con la carga máxima resistente del tubo a emplear. En la actualidad los proveedores y fabricantes de tubos tienen las resistencias máximas de los tubos obtenidas durante pruebas mediante estrictos controles de calidad y verificados con periodicidad. En México, diversas empresas proporcionan las especificaciones técnicas de sus productos para cada clase de tubo. Habrá que comparar la carga resultante en el análisis estructural con la de la clase que soporte dicha carga para el diámetro requerido. En las imágenes siguientes se observan las especificaciones técnicas de los tubos suministrados por Tubocreto, uno de los principales y reconocidos distribuidores de las alcantarillas de tubo.

# *Tabla 17*

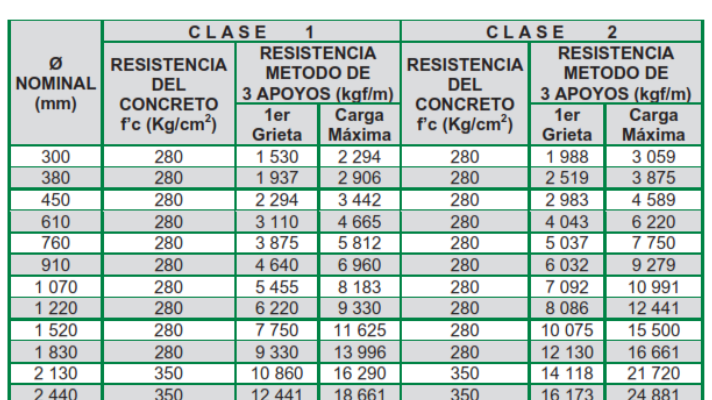

*Especificaciones técnicas de tubos de concreto Clase 1 y 2.*

Fuente: (Tubocreto, 2008)

# *Tabla 18 Especificaciones técnicas de tubos de concreto Clase 3 y 4.*

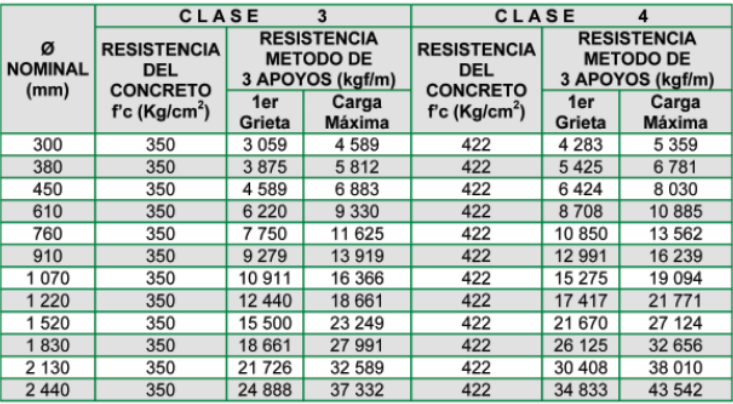

Fuente: (Tubocreto, 2008)

# *3.2.3.2 Tubos de lámina corrugada.*

Unas de las teorías principales para el análisis de lámina corrugada es la del anillo de compresión.

Está basado en que, una vez que la estructura es rellenada, tanto en las zonas laterales como en la parte superior, y esté relleno sea bien compactado, y por lo tanto capaz de absorber las presiones de reacción. Su resistencia puede ser determinada como la de un anillo delgado sometido a compresión, es decir, que la estructura, bajo la aplicación de fuerzas concentradas, conserva su forma circular solamente si se aplican fuerzas radiales de igual intensidad en todo el contorno.

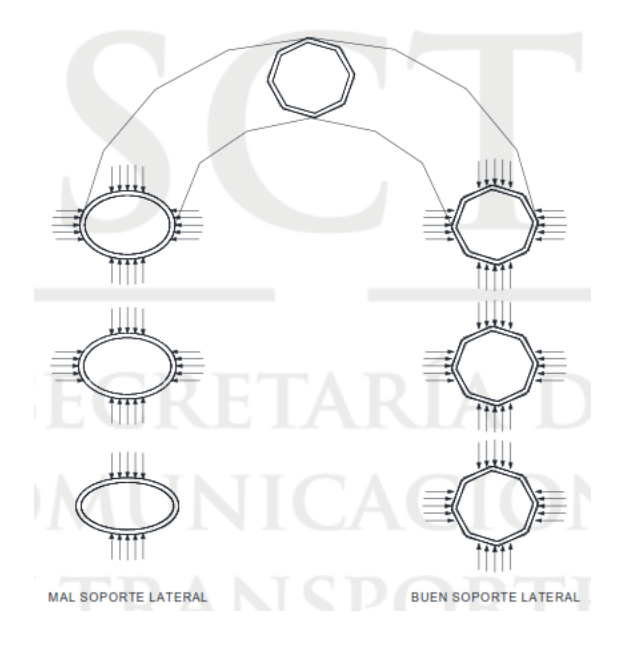

*Figura 39.* Importancia de un buen soporte lateral en los tubos flexibles. (Secretaría de Comunicaciones y

Transportes, 2016)

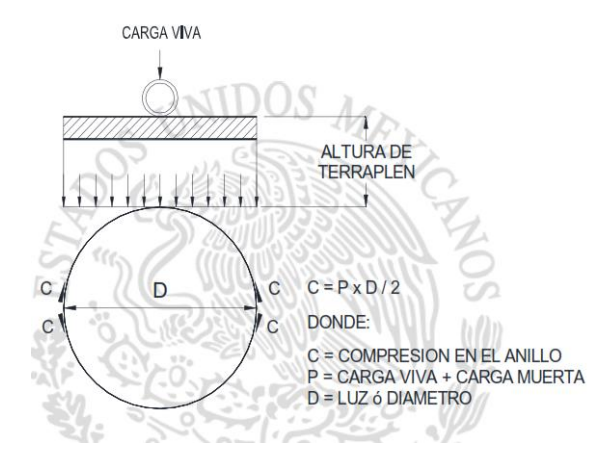

Figura 40. Distribución de cargas en tubos de lámina. (Secretaría de Comunicaciones y Transportes, 2016) *3.2.3.1.1 Análisis de cargas.*

Fundamentalmente influyen las cargas vivas que serán la de los vehículos y las cargas muertas que corresponden al peso propio del material sobre la estructura.

# *Carga muerta.*

Se analizará según (AASHTO 6.2.1 y 12.1.3)

$$
Cm = \gamma Ht \qquad (3.39)
$$

 $Cm = Carga$  muerta (kg/m<sup>2</sup>)

 $\gamma$  = Peso específico del material compactado (kg/m<sup>3</sup>)

Ht = Altura del terraplén sobre la estructura (m)

# *Carga viva.*

La carga viva para HS-20 según (AASHTO 6.4.1 y 12.1.3)

Si Ht<1.05m se determinara con la expresión

$$
Cv = \frac{7280}{(1.75 \text{ Ht})^2} \tag{3.40}
$$

Si 1.05 < Ht < 3.66

$$
Cv = \frac{14560}{1.75 \text{ Ht} (1.83 + 1.75 \text{ Ht})}
$$
(3.41)

 $Si Ht > 3.66$   $Cv = 0$ 

Donde:

7280 = Carga que se produce al pasar una rueda del eje trasera de un camión SH-20

1.75 = proporción que se distribuye la carga concentrada en el suelo compacto

14560 = carga total del eje posterior y se considera que la separación de este es de 1.83m.

Ht = Altura del terraplén sobre la estructura

# *3.2.3.1.2 Compresión.*

La compresión es la presión total y se calcula de la siguiente manera

$$
C = Kx(Cv + Cm)\left(\frac{D}{2}\right) \tag{3.42}
$$

Donde:

$$
C =
$$
 compression (kg/m)

$$
Cv = Carga
$$
 viva (kg/m<sup>2</sup>)

 $\text{Cm} = \text{Carga muerta (kg/m}^2)$ 

 $D =$ Diámetro o luz (m)

 $K = 0.86$  para compactaciones 90% AASHTO estándar.

*3.2.3.1.3 Área de acero corrugado.*

Se calculará con la siguiente expresión

$$
A = \frac{C}{fc} \qquad (3.43)
$$

Donde:

# $A = \text{Área}$  de acero (cm<sup>2</sup>/m)

# $C =$  compresión (kg/m)

 $Fc = Esfuerzo de diseño (kg/cm<sup>2</sup>)$ . (Ver tabla 19)

Para arcos:

$$
fc = \frac{fb}{2} \qquad (3.44)
$$

Donde:

 $fb = E$ sfuerzo Ultimo (kg/cm<sup>2</sup>)

*Tabla 19*

*Valores de esfuerzo de diseño fc de acuerdo con el diámetro de las alcantarillas seccionables*

| <b>DIÁMETRO O LUZ</b><br>m | <b>ESFUERZO ULTIMO (fb)</b><br>Kg/cm <sup>2</sup> | <b>ESFUERZO DE</b><br>DISEÑO (fc)<br>Kg/cm <sup>2</sup> |  |
|----------------------------|---------------------------------------------------|---------------------------------------------------------|--|
| 5,18 o menor               | 2 3 2 0                                           | 1 160                                                   |  |
| 5,49                       | 2 3 2 0                                           | 1 160                                                   |  |
| 5,79                       | 2314                                              | 1 1 5 7                                                 |  |
| 6,10                       | 2 2 6 0                                           | 1 1 3 0                                                 |  |
| 6,40                       | 2 2 0 4                                           | 1 1 0 2                                                 |  |
| 6,71                       | 2 144                                             | 1072                                                    |  |
| 7,01                       | 2082                                              | 1041                                                    |  |
| 7,32                       | 2018                                              | 1009                                                    |  |
| 7,62                       | 1950                                              | 975                                                     |  |
| 7,93                       | 1880                                              | 940                                                     |  |
| 8,23                       | 1808                                              | 904                                                     |  |
| 8,54                       | 1730                                              | 865                                                     |  |
| 8,84                       | 1652                                              | 826                                                     |  |
| 9.15                       | 1570                                              | 785                                                     |  |
| 9,45                       | 1488                                              | 744                                                     |  |
| 9.76                       | 1.400                                             | 700                                                     |  |

Fuente: (Secretaría de Comunicaciones y Transportes, 2016)

# *3.2.3.1.4 Resistencia al manejo e instalación.*

El factor de Flexibilidad "FF" que se utiliza es para asegurar suficiente rigidez en la estructura para resistir el riesgo durante el embargue, instalación y relleno de la alcantarilla.
$$
I = \frac{D^2}{E \times FF} \tag{3.45}
$$

Donde:

I = Momento de inercia de la sección requerido,  $\text{(cm}^4/\text{cm}^4)$ 

 $D = D$ iámetro (cm)

E= Modulo de elasticidad del acero 2.1 x  $10^6$  kg/cm<sup>2</sup>

 $FF =$  factor de flexibilidad = 0.112 cm/kg, corrugación 200 mm x 55 mm

El diseño estructural cumplirá estrictamente con los valores solicitados por el manual

# AASTHO:

Factor de seguridad en área de acero >2.0

Factor de flexibilidad (pandeo) >2.0

Factor de seguridad en resistencia de juntas >3.0

## *Tabla 20*

*Propiedades físicas de la placa de corrugación 200\*55mm*

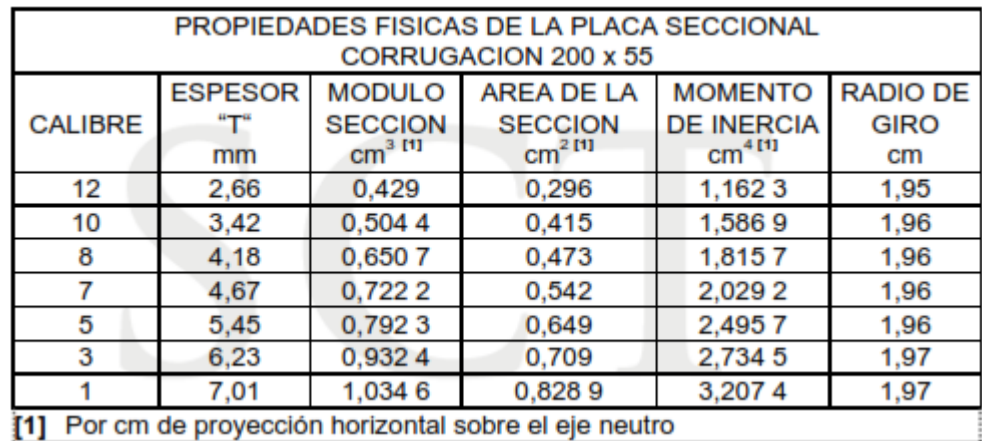

Fuente: (Secretaría de Comunicaciones y Transportes, 2016)

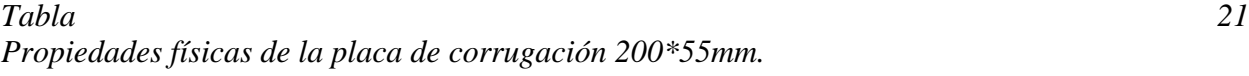

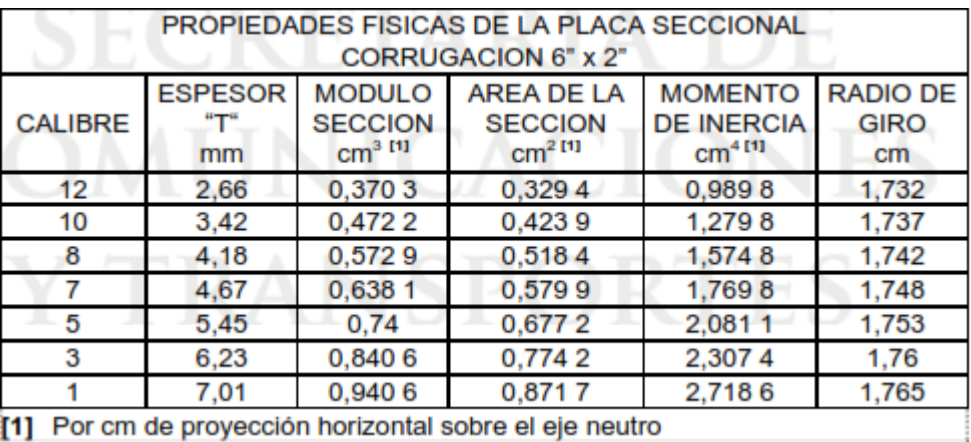

Fuente: (Secretaría de Comunicaciones y Transportes, 2016)

*3.2.3.1.5 Resistencia de las juntas.*

$$
Rj = C \times Fs \qquad (3.46)
$$

Donde:

 $Rj$  = Resistencia de las juntas (kg/m)

 $C =$ Compresión (kg/m)

 $F.S = Factor$  de seguridad = 3.0

# *3.2.3.3 Tubos de polietileno de alta densidad.*

Hay tres parámetros que son esenciales en el diseño o en el análisis de cualquier instalación de un conducto flexible. La carga del suelo debida a la profundidad del relleno y las cargas vivas, el módulo de reacción del suelo y la rigidez de la tubería.

Estos se sintetizan en una ecuación conocida como la ecuación de Iowa modificada, la fórmula aproxima a dar un valor de la deflexión que ocurre en un tubo flexible bajo la carga de tierra.

$$
\frac{\Delta y}{D} = \frac{(DL\ Wc + WL)k}{(0.149\ Ps + 0.061E)x101.97}
$$
(3.47)

*∆y=* máxima deflexión diametral permisible (m)

D= diámetro nominal de la tubería (m)

DL= factor de deflexión de retraso para compensar la tasa de tiempo de consolidación del suelo,

es adimensional y se considera 1.5

Wc= carga muerta sobre la tubería (kg/m)

WL= carga viva sobre la tubería (kg/m)

K= coeficiente de plantilla, adimensional

Ps= rigidez de la tubería (kpa)

E= módulo de reacción del suelo (kpa)

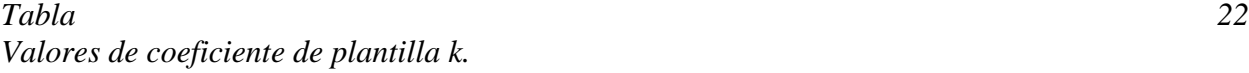

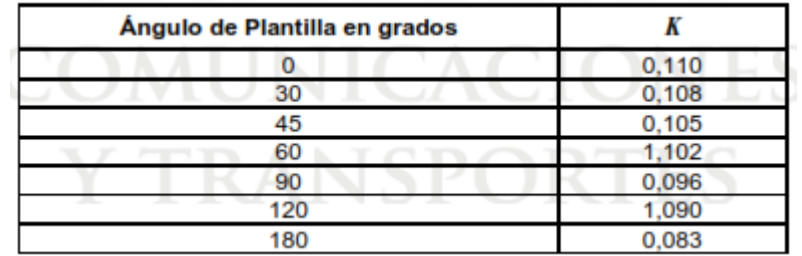

Fuente (Secretaría de Comunicaciones y Transportes, 2016).

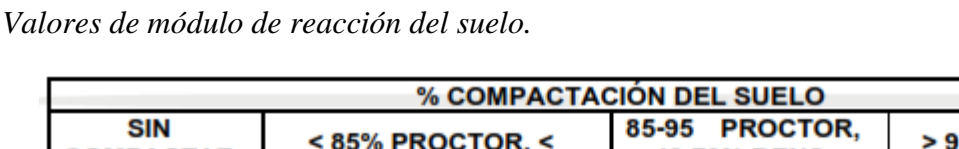

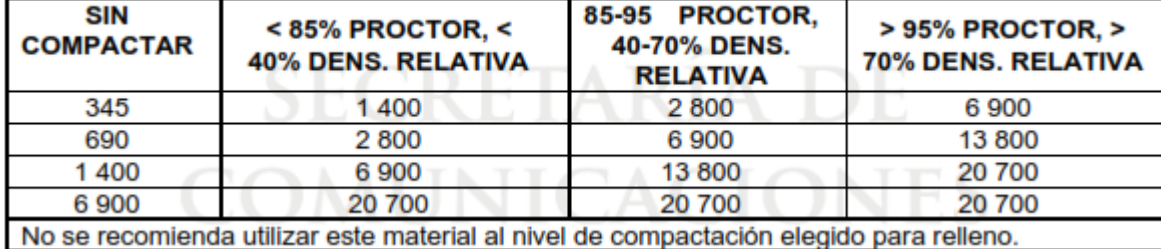

Fuente (Secretaría de Comunicaciones y Transportes, 2016)

## *3.2.3.3.1 Rigidez.*

Se define a la rigidez del anillo o rigidez de la tubería, a la reacción resultante de aplicar una fuerza línea sobre la deflexión transversal permitida o máxima, de acuerdo con la ASTM-2412 esta será al 5% del valor del diámetro exterior. La expresión correspondiente resulta:

$$
PS = \frac{F}{\Delta y} \qquad (3.48)
$$

Donde:

PS = Rigidez de la tubería (kpa)

F= Carga aplicada a la tubería para producir un determinado porcentaje de la flexión (N/m)

∆y = Longitud de cambio del diámetro interior en la dirección de aplicación de carga (m)

# *Tabla 24 Valores de Rigidez*

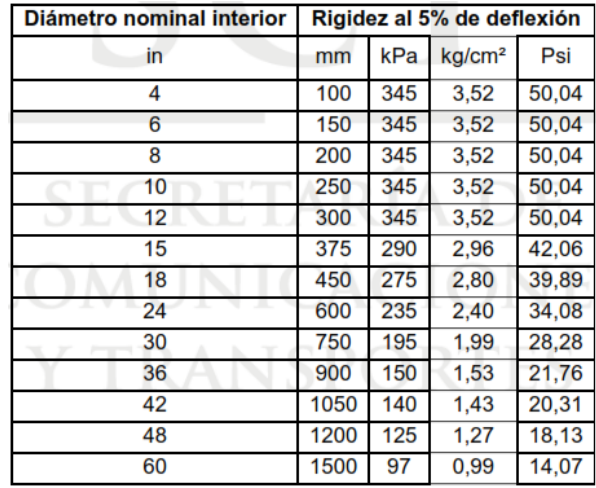

Fuente: (Secretaría de Comunicaciones y Transportes, 2016).

# *3.2.3.3.2 Carga del suelo.*

La carga de relleno aplicando a un lomo de una tubería puede ser calculada mediante la ecuación de Marston, para dar una aproximación al valor de deflexión debajo de la carga del suelo establece que:

$$
\Delta x = \frac{DL \, k \, Wc}{\frac{EI}{r^3} + 0.061E} \tag{3.49}
$$

A su vez:

$$
Wc = C\gamma B^2 \qquad (3.50)
$$

Donde:

Wc= carga de la tubería por unidad de longitud (kg/m)

 $γ=$  peso del material de relleno por unidad de volumen (kg/m<sup>3</sup>)

B= ancho de zanja en el lomo del tubo (m)

 $C =$  coeficiente que depende de la profundidad de la zanja, el carácter de la construcción y material de relleno.

El coeficiente C podrá ser determinado por la expresión referenciada para tubos de concreto

(3.37).

# *Tabla 25. Valores del peso unitario del material de relleno*

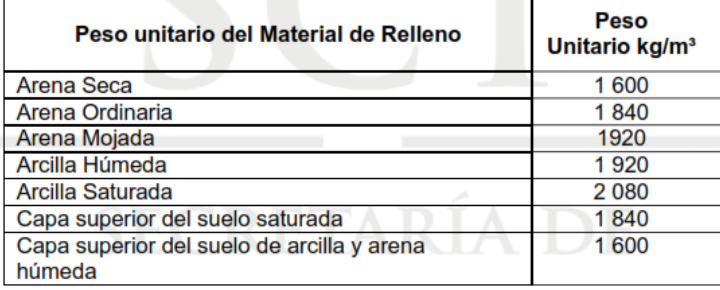

Fuente (Secretaría de Comunicaciones y Transportes, 2016).

## *3.2.3.3.3 Carga viva.*

Para el cálculo de cargas vivas sobre la tubería, se utilizará el siguiente procedimiento basado

en los requerimientos de la AASTHO.

$$
WL = \frac{Mp \; X \; P \; J}{L1 \; L2} \quad (3.51)
$$

Donde:

WL= carga viva sobre la tubería  $(N/m^2 = Pa)$ 

Mp=Factor de presencia múltiple de carga. 1.2 adimensional

 $P =$  Magnitud de carga de ruedas de 16,000 lb para camiones AASHTO H-S20 (71,300 N);

2,000 lb para camiones AASHTO HS-25, (89,000 N).

If = Factor de Impacto

L1 = Carga en dirección paralela a la dirección del tráfico

L2= Carga en dirección perpendicular a la dirección del tráfico

El factor de impacto se calcula mediante la siguiente expresión:

$$
If = 1 + 0.33 \left(\frac{2.44 - h}{2.44}\right) (3.52)
$$

Donde:

h = altura de relleno sobre la tubería (m)

La carga en dirección paralela a la dirección del tráfico, se obtiene mediante la expresión siguiente:

$$
L1 = t1 + LLPF (h) \qquad (3.53)
$$

Donde:

t1= longitud de la huella de la llanta, 0.25m.

LLDF = factor de distribución de carga viva. 1.15 para rellenos SC1 y SC2, 1.0 para otro tipo de rellenos

Si  $h \leq h1_{NT}$ . La carga en dirección perpendicular a la dirección del tráfico se estima mediante la expresión:

$$
L2 = tw + LLDF (h) \quad (3.54)
$$

Donde:

tw= ancho de la huella de la llanta, 0.50m

Si  $h \ge h1NT$ . se usa la ecuación siguiente:

$$
L2 = \frac{tw + 1.83 + LLDF (h)}{2}
$$
 (3.55)

Donde:

 $h1<sub>NT</sub>$  = profundidad en la que las cargas de las llantas interactúan (m)

$$
h1NT = \frac{(1.83 + tw)}{LLDF(h)} \qquad (3.56)
$$

Donde:

tw= Ancho de la huella de la llanta, 0.50m

## **3.2.2 Alcantarillas tipo losas de concreto**

Tomado de (Secretaría de Comunicaciones y Transportes, 2016). Para el análisis de este tipo de alcantarilla, se tomarán en cuenta los efectos de carga viva, impacto y cargas permanentes debido al peso propio de la losa y del colchón. Para mayor detalle a interés del lector a manera más ejemplificada con un caso práctico, consultar *M-PRY-CAR-A-01-003-16 Manual, Diseño estructural de obras menores de drenaje.*

## *3.2.1.1 Análisis de carga muerta*

Se supone un espesor supuesto y una longitud de losa, para determinar la carga muerta.

$$
Wcm = pp \text{ losa} + \text{colchon} \quad (kg.m) \quad (3.57)
$$

$$
Pp \text{ } los a = \text{ } espesor * Longitud de \text{ } los a \quad (kg.m) \quad (3.58)
$$

 $\textit{Colchon} = \textit{Peso}$  del material  $*$  peso del colchon (material)  $(kg.m)$  (3.59)

*Momento.*

$$
Mcm = (Wcm * Longitud (2))/8 \quad (kg - m) \quad (3.60)
$$

*Cortante.*

$$
Mcm = (Wcm * Longitud)/2 \quad (kg.m) \quad (3.61)
$$

### *3.2.1.2 Análisis de carga viva*

Ancho de distribución por rueda, para claros hasta de 3.66 metros, de acuerdo a (Secretaría de Comunicaciones y Transportes, 2003) , (Cargas vivas).

$$
E = 0.175 \; longitud + 0.975 \quad (m) \quad (3.62)
$$

*3.2.1.2.1 Momento de carga viva + impacto*

Se seleccionarán de acuerdo a AASHTO 3.24.3.2. Para el caso donde sea requerido. Por ejemplo, para el caso B, se tiene:

Impacto = I, 30% (Colchón hasta de 1.0m)

$$
Mcv + i = \frac{1.30 \Sigma p'}{EL} \qquad (kg - m/m) \qquad (3.63)
$$

*3.2.1.2.2 Cortante*

$$
Vcv + i = \frac{1.30 p^{\frac{1}{2}}}{EL} \qquad (kg) \qquad (3.64)
$$

# *3.2.1.2.3 Momento Total*

Sera el resultante de la suma del momento de carga muerta más el momento de carga viva.

$$
M = Mcm + Mcv \quad (kg - m) \quad (3.65)
$$

# *3.2.1.2.4 Cortante Total*

Sera el resultante de la suma del cortante de carga muerta más el cortante de carga viva.

$$
V = Vcm + vcv \qquad (kg - m) \qquad (3.66)
$$

# *3.2.1.2.4 Definición de las constantes de diseño.*

Se deberán definir las constantes que serán empleadas para la construcción tales como los esfuerzos permisibles del concreto, así como del acero de refuerzo que compondrá estructuralmente la losa.

Por ejemplo, para una losa de concreto reforzado de 2,400 kg/m<sup>3</sup>.

Los esfuerzos permisibles serán:

$$
f'c = 200 \text{ kg/cm}^2
$$
,  $fs = 0.5 \text{fy} = 2000 \text{ kg/cm}^2$ ,  $fy = 4200 \text{ kg/cm}^2$ .

Como sus principales constantes:

$$
fc = 0.4
$$
f'  $c = 100$  kg/cm<sup>2</sup>,  $fs = 2000$  kg/cm<sup>2</sup>,

$$
k = 1/(1 + fs/(nfc))
$$

- $j = 1 k/3$
- $K = 0.5$ fc\*k\*j

*k*=0.31, *Vc*= 6.0 kg/cm<sup>2</sup> , *fu* = 17.32 kg/cm<sup>2</sup> , *kb*=14.52, *j*=0.97, *n*=10.

*Cálculo de la flexión*

$$
dm = \sqrt{\frac{M}{kb}} \quad (cm) \quad (3.67)
$$

*Cálculo de cortante*

$$
dv = \frac{V}{bjVc} \quad (m) \qquad (3.68)
$$

## *Cálculo del acero de refuerzo*

Se tendrá que obtener la altura efectiva de la losa donde se incluirá el acero de refuerzo. El área de acero de refuerzo estará dada por la expresión:

$$
As = \frac{M}{fsj d} \quad (cm2) \qquad (3.69)
$$

Al obtener el área de acero, se procede a calcular el espaciado de varillas a emplear. Para eso de tablas técnicas se propone un tipo de varilla con un determinado diámetro y su respectiva área de acero por varilla.

Por ejemplo, si tenemos un área de acero  $As=19.12 \text{cm}^2$ , y proponemos varillas de  $\phi$  1.91 (diámetro), con un área de 2.86 cm<sup>2</sup> por cada varilla, el cálculo del número de varillas será:

$$
Espaciado = \frac{2.86 * 100}{19.12} = 14.96 \text{ cm} \text{ de espacio entre variables}
$$

## *Cálculo del acero por temperatura*

El cálculo de acero por temperatura está dado por la expresión =

$$
Ast = 0.003 bd (cm2) \qquad (3.70)
$$

Se proponen de igual manera varillas de un determinado diámetro espaciadas a una cierta longitud para poder calcular la adherencia. Por ejemplo, para varillas de 0.95 cm de diámetro a cada 28 cm VARS D y E. teniendo una fuerza cortante V de 7,911 kg y un espesor efectivo de losa de 33 cm.

Adherencia:

$$
\sum \emptyset = \frac{v}{f \mu j d} \quad (cm) \tag{3.71}
$$

$$
\sum \emptyset = \frac{7911}{17.32 \times 0.09 \times 33} = 15.37 \text{ cm}
$$

2 varillas n°6=5.7cm

$$
Separacion = \frac{5.7 * 100}{15.37} = 37.5 \text{ cm}
$$

Se colocarán a cada 37.5, varillas B.

## *Cálculo del acero por temperatura*

Acero de distribución = % As

$$
P = \frac{0.55}{\sqrt{L}} \quad (\%) \quad (3.72)
$$

Por ejemplo, para una losa de longitud L=5.38m

$$
P = \frac{0.55}{\sqrt{5.38}} = 0.2371 = 0.24 = 24\%
$$

$$
As' = Px As \quad (3.73)
$$

Para el mismo ejemplo

 $As' = 0.24 \times 19.12 = 4.59 \text{cm}^2$ 

Se colocarán varillas C  $\phi$  1.27 a cada 24cm.

## **3.2.3. Alcantarillas tipo Cajones de concreto.**

Tomado de (Secretaría de Comunicaciones y Transportes, 2016): Para el análisis y diseños de estructuras tipos cajones, se consideran las especificaciones de diseño AASHTO 2002, así como

El análisis se efectuará considerando al cajón como una estructura cerrada con las acciones de empuje de tierras más la sobrecarga viva en caso que aplique.

$$
Cm + Cv + Et \qquad (3.74)
$$

$$
Cm + Et + S \qquad (3.75)
$$

### *3.2.3.1 Materiales*

Se deberán conocer las propiedades de los materiales que se emplearán. A manera de ejemplo:

Concreto en losas, muros y aleros. *fc*=250 kg/cm<sup>2</sup>

Dentellón. *fc*=150 kg/cm<sup>2</sup>

Plantilla. *fc*=100 kg/cm<sup>2</sup>

Acero de refuerzo. *fy*=4200 kg/cm<sup>2</sup>

## *3.2.3.2. Cargas muertas*

Concreto armado. *Cm*=2.40 ton/m<sup>3</sup>

Concreto simple. *Cm*=2.20 ton/m<sup>3</sup>

Carpeta asfáltica. *Cm*=2.00 ton/m<sup>3</sup>

Acero estructural. *Cm*=7.85 ton/m<sup>3</sup>

Terraplén. *Cm*=1.80 ton/m<sup>3</sup>

## *3.2.3.3 Cargas vivas*

Se emplearán las reglamentadas por la Secretaria de Comunicaciones y Transportes. Para las obras de drenaje menor los modelos de carga normadas son H20-S16 y H15-S12. Actualmente y citado en el manual de diseño estructural M-PRY-4-01-003-16 (Secretaría de Comunicaciones y Transportes, 2016),y por catálogos técnicos de los proveedores, el modelo de carga más empleado en el diseño de cajón es el H20-S16, quedando un poco descartado el H15-S12; Este último también es considerado en el *"Manual de proyecto tipos de obras de drenaje para carreteras de la SOP, 1965"* , eligiendo entre ellos el que produce mayor esfuerzo. A criterio del proyectista o del interesado, se considerará realizar el diseño para una o ambas cargas.

#### *3.2.3.4 Cargas accidentales*

Para las cargas accidentales, se realizará un análisis sísmico. El cual consiste en aplicar una fuerza estática horizontal equivalente *S*, actuante en el centro de gravedad de la estructura. La distribución de esta fuerza se considerará tomando en cuenta el área tributaria de cada elemento estructura. El valor antes mencionado estará dado por la expresión:

$$
S = a \cdot W \qquad (3.76)
$$

Donde:

S= Fuerza estática horizontal equivalente, aplicada en el centro de gravedad de la estructura.

W= peso total tributario de la estructura

ao= Aceleración del terreno correspondiente al tipo de suelo en el sitio de ubicación de la estructura.

#### *3.2.3.5 Combinación de cargas*

Los elementos estructurales se diseñaron para resistir en condiciones de seguridad todos los grupos de carga que sean aplicables al tipo de estructura y condiciones particulares del sitio. Los efectos últimos de diseño estarán calculados por la expresión:

$$
U = 1.3 (Cm + \beta ET + 1.67 (Cv + I))
$$
 (3.77)  

$$
U = 1.3 (Cm + \beta ET \pm S)
$$
 (3.78)

Donde:

Cm = efectos de la carga muerta Cv= efectos de la carga viva ET = Efectos del empuje de tierras S= efectos del sismo U= efectos últimos de diseño  $β = 1.0$ 

Cada grupo de carga se integra por la combinación de cargas permanentes, variables y eventuales.

Para elementos sujetos a flexo-compresión se verificará la mínima fuerza axial y máximo momento mediante la expresión:

$$
U = 1.3 (Cm + \beta ET \pm S) \quad (3.79)
$$

#### **4. Propuesta y análisis de la metodología.**

Una vez definidas las condicionantes que rigen en la selección de una alcantarilla, se procederá a realizar un conjunto de pasos a manera de una metodología, que como resultado nos indicará el tipo de obra adecuada (o en su caso una combinación de ellas) bajo las condiciones que se presenten para cada uno de los casos. Dicho proceso se planteará a manera que se vayan eliminando las obras inadecuadas para el caso presentado, a manera de filtro, y únicamente al concluir nos indique solamente un tipo de obra. Así mismo en el desarrollo de este capítulo se darán a conocer cuáles serán las variables que restringen el uso de cada una de ellas, además se

realizará un concentrado que contenga dimensionamiento y las principales características para cada tipo de opción de alcantarilla a emplear.

Partiendo de la metodología propuesta por FHWA (diseño hidráulico), se considerará concluir de una manera similar, adicionando las variables estructurales, geotécnicas, topográficas y ambientales descritas en este capítulo. El resultado se reflejará en un diagrama de flujo como el de la siguiente figura.

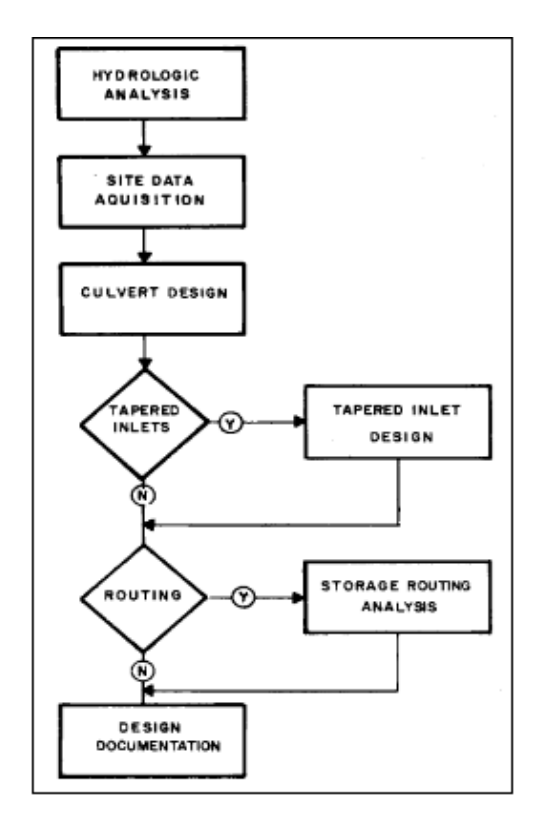

Figura 41. Procedimiento de diseño hidráulico de alcantarillas por FHWA. Fuente: (Federal Highway Administration, 2005).

Es importante mencionar, que se delimitará el tema únicamente para la región 1 del estado de Chiapas, de acuerdo a (INEGI, 1990) considerada como la región centro, la cual está conformada por 22 municipios: Acála, Berriozabal, Cintalapa, Coapílla, Chiapa de Corzo, Chiapilla, Chicoasen, Ixtapa, Jiquipilas, Nicolas Ruiz, Ocotepec, Ocozocoautla de Espinoza, Osumacinta,

San Fernando, Soyalo, Suchiapa, Tecpatan, Totolapa, Tuxtla Gutiérrez, Venustiano Carranza y San Lucas.

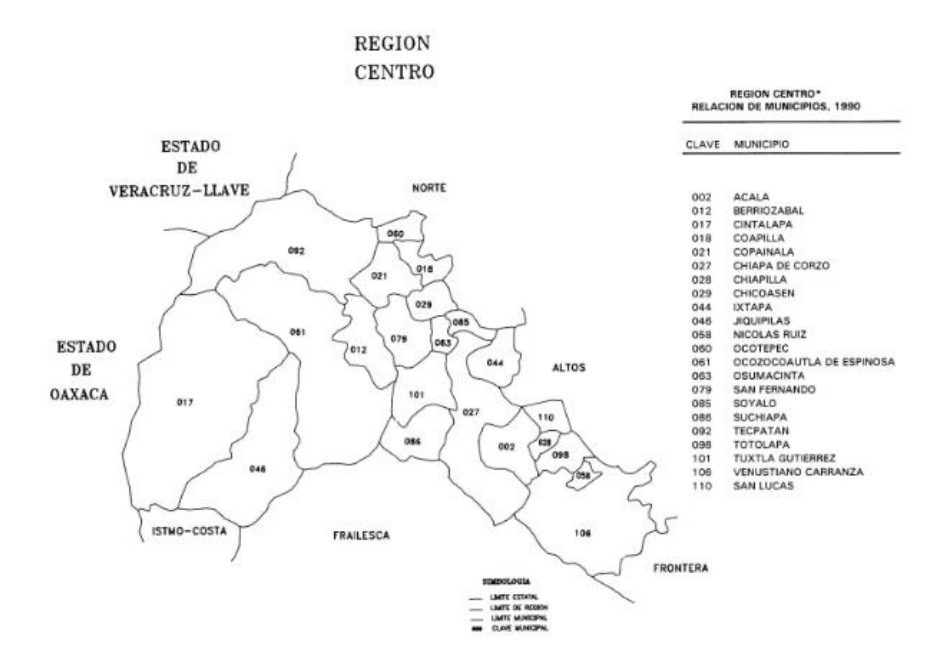

Figura 42. Región centro del estado de Chiapas. Fuente: (INEGI,1990)

Será importante hacer mención que, para el resultado de la opción que resulte viable, habrá que verificar el funcionamiento hidráulico y estructural para poder considerarse como la solución adecuada.

## **4.1 Criterios de selección.**

#### **4.1.1 Capacidad hidráulica**

Será de suma importancia conocer la capacidad hidráulica o gasto de diseño que se requiera drenar en el punto de interés, con este primer parámetro, se podrá asociar primeramente el tipo de obra requerida. La secretaria de comunicaciones y transportes en la norma N PRY CAR 4 01 002- 16 establece recomendaciones para el tipo de alcantarilla según el gasto por drenar, de dichos parámetros pueden deducirse y resumirse en la siguiente tabla.

*Tabla 26 . Alcantarillas recomendadas en función del gasto según N PRY CAR 0 01 002-16*

| Gasto por drenar                                    | Tipo de alcantarilla recomendada |  |
|-----------------------------------------------------|----------------------------------|--|
| $\rm < 3~m^3/s$                                     | Tubos, losas, cajones.           |  |
| $>$ 3 m <sup>3</sup> /s $\leq$ 30 m <sup>3</sup> /s | Tubos*, losas, cajones, bóvedas. |  |
| $> 30 \text{ m}^3/\text{s}$                         | Losas, cajones, bóvedas          |  |

\*Considerar una combinación de tubos para caudales grandes. Fuente: Propia.

En el caso de los tubos para el caso donde se presenten  $Q > 3$  m<sup>3</sup>/s  $\leq 30$  m<sup>3</sup>/s, se recomiendan de diámetros grandes o bien, la combinación de 2 si así lo requieren, previamente realizado un análisis de funcionamiento hidráulico que indique que la alcantarilla propuesta trabajara cumplirá satisfactoriamente para la capacidad hidráulica requerida y no se presenten situaciones donde el flujo sobrepasa la alcantarilla y se conduzca a lo largo de la corona del camino o en el talud de los terraplenes.

Estas situaciones presentarán fallas primeramente en los taludes que tenderán a perder la estabilidad debido a la filtración de flujo en ellos hasta llegar al deslizamiento o deslaves principalmente a las partes de los hombros del camino.

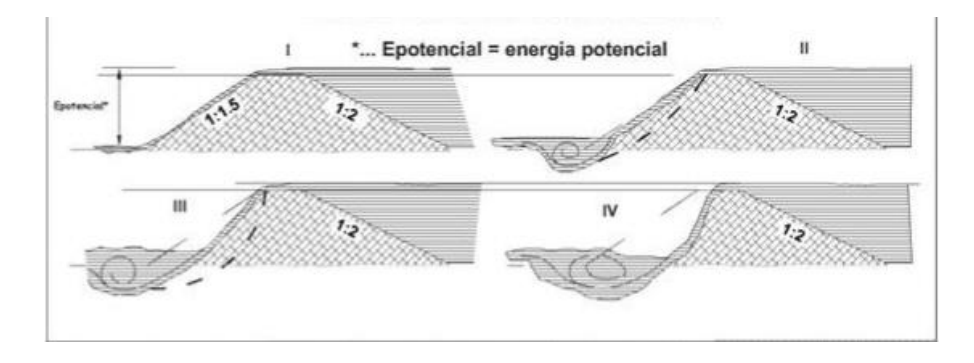

Figura 43. Fases de destrucción del terraplén por paso de agua por encima de la corona. Fuente (Zivko, 2013).

La imagen anterior muestra una de los problemas más comunes que encontramos en los caminos de nuestro estado ocasionados por alcantarillas mal diseñadas hidráulicamente.

Como se estableció en el capítulo I, los períodos de retorno para encontrar el gasto de diseño dependerán de la ubicación de la zona y el tipo de carretera. Como recomendación se adaptará la metodología empleada por (Federal Highway Administration, 2005):

"Culvert operation should be evaluated for flows other than the peak design flow because: (1) It is good design practice to check culvert performance through a range of discharges to determine acceptable operating conditions, (2) flood plain regulations may require the delineation of the 100 year flood plain, (3) in performing flood risk analyses, estimates of the damages caused by headwater levels due to floods of various frequencies are required. For example, a stream gage record may be long enough to estimate a 10-year peak design flow but too short to accurately generate a 100-year check flow."<sup>10</sup>

Se procederá a obtener el gasto de diseño con un periodo de retorno de 25 años, considerando que la alcantarilla trabajará bajo condiciones de superficie libre. Además, se procederá a diseñar con el gasto asociado a un periodo de retorno de 100 años, en la cual la alcantarilla trabajará a condiciones de tubo lleno, adoptando la metodología FHWA. Todo esto para evitar que el nivel del agua sobrepase la corona del camino y genere problemáticas como la mencionada en la figura anterior.

### **4.1.2 Condiciones topográficas del sitio**

 $10$  La operación de la alcantarilla se debe evaluar con flujos diferentes del máximo: (1) Es una buena práctica de diseño verificar el rendimiento de la alcantarilla a través de un rango de descargas para determinar condiciones de operación aceptables, (2) las regulaciones de las planicies de inundación pueden requerir la delineación de la llanura de inundación de 100 años, (3) en la realización de análisis de riesgo de inundación, se requieren estimaciones de los daños causados por los niveles de agua en la entrada debido a inundaciones de varias frecuencias. Por ejemplo, un registro de medidor de flujo puede ser lo suficientemente largo como para estimar un flujo máximo de diseño de 10 años, pero demasiado corto para generar con precisión un flujo de verificación de 100 años.

La configuración del sitio de interés, es un criterio de importancia a considerar, debido a que podrán presentarse diversas condiciones topográficas las cuales serán muy diferentes para cada caso en particular. La principal condición estará relacionada al grado de altura de los terraplenes, en otras palabras, la altura del terreno natural desde donde se cimentará la alcantarilla hasta la cota de nivel subrasante. Para esto será necesario conocer los requisitos mínimos de instalación para cada tipo alcantarilla, así como cada posible opción.

#### *4.1.2.1 Tubos*

Para su instalación, para proceso constructivo, se requerirá siempre de una capa de cimentación de 20 centímetros, adicional de una plantilla de 15 centímetros, para proceder a colocar el tubo del diámetro seleccionado; Adicional a eso, se requerirá una altura de colchón mínima, ésta por normativa es de 60 cm. En resumen, una vez formada la capa de cimentación del tubo (20 centímetros), para la instalación de un tubo consideraremos forzosamente 75 centímetros (plantilla + colchón mínimo) más el diámetro exterior del tubo propuesto.

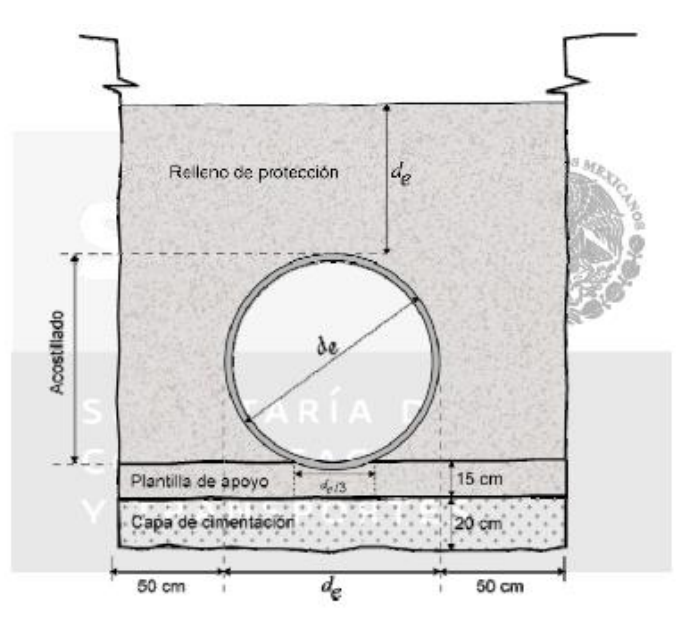

*Figura 44* Consideraciones para instalación de tuberías. Fuente: (SCT,2016)

De acuerdo a la normativa, el diámetro mínimo para las tuberías será de 1.20 metros; de acuerdo a esto, todos los diámetros menores a este, serán eliminados como posible opción de solución. Las posibles opciones de solución son las mostradas a continuación.

### *4.1.2.1.1 De concreto reforzado*

Previamente al análisis estructural que ira relacionada con el método de instalación, así como las condiciones del terreno y altura de colchón los diámetros disponibles son los siguientes.

|                          | Resistencia del concreto    | Resistencia 1a grieta | Resistencia a la carga       |
|--------------------------|-----------------------------|-----------------------|------------------------------|
| $\emptyset$ Nominal (mm) | $F'c$ (kg/cm <sup>2</sup> ) | (kg/cm <sup>2</sup> ) | máxima (kg/cm <sup>2</sup> ) |
| Clase 1                  |                             |                       |                              |
| 1220                     | 280                         | 6220                  | 9320                         |
| 1370                     | 280                         | 9685                  | 10478                        |
| 1520                     | 280                         | 7750                  | 11625                        |
| 1830                     | 280                         | 9330                  | 13996                        |
| 2130                     | 280                         | 10860                 | 16290                        |
| 2130                     | 350                         | 10860                 | 16290                        |
| 2440                     | 350                         | 12441                 | 18661                        |
| 3050                     | 350                         | 15551                 | 23326                        |
|                          |                             |                       |                              |
| Clase 2                  |                             |                       |                              |
| 1220                     | 280                         | 8086                  | 12441                        |
| 1370                     | 280                         | 9081                  | 13970                        |
| 1520                     | 280                         | 10075                 | 15500                        |
| 1830                     | 280                         | 12130                 | 16661                        |
| 2130                     | 350                         | 14118                 | 21720                        |
| 2440                     | 350                         | 16173                 | 24881                        |
|                          |                             |                       |                              |
| Clase 3                  |                             |                       |                              |
| 1220                     | 280                         | 12440                 | 18661                        |
| 1370                     | 280                         | 13970                 | 20955                        |
| 1520                     | 350                         | 15500                 | 23249                        |
| 1830                     | 350                         | 18661                 | 27991                        |
|                          |                             |                       |                              |
| Clase 4                  |                             |                       |                              |
| 1220                     | 422                         | 17417                 | 21771                        |
| 1370                     | 422                         | 19558                 | 24448                        |
| 1520                     | 422                         | 21670                 | 27124                        |
| 1830                     | 422                         | 26125                 | 32656                        |
| 2130                     | 422                         | 30408                 | 38010                        |
| 2440                     | 422                         | 34833                 | 43542                        |
| 3050                     | 422                         | 43542                 | 54427                        |

*Tabla 27. Tubos de concreto reforzados clase 1-4, considerando diámetro y resistencias.*

La empresa fabricante Tubocreto ha realizado un catálogo para proveer sus productos, éste de mucha utilidad en la construcción de caminos de la región en estudio, siendo ésta la empresa principal que suministra las tuberías debido a la cercanía de su planta de fabricación y de control de calidad ubicada en la ciudad de Villahermosa, Tabasco; Dicho catálogo esta realizado para las siguientes condiciones: El método de instalación es el de zanja, siendo el más empleado y factible por los constructores de caminos, densidades del suelo de orden de 1.92 t/m<sup>2</sup> y la carga vehicular HS-20 para análisis de alcantarillas; como recomendación, considerar que la siguiente tabla son recomendaciones generales, y para cada proyecto se recomienda realizar el análisis para cada caso.

Para tales casos, en los anexos digitales a esta investigación, se encontrará una hoja de cálculo realizada para realizar los cálculos para 4 condiciones empleadas siguiendo la metodología FHWA : Positive projection embankment (proyección positiva del terraplén), negative projection embankment (proyección negativa del terraplén), trench (tinchera), wide trench (trinchera amplia); Se diseñó a manera más factible para el interesado, a manera de únicamente ingresar el diámetro propuesto, peso específico del terreno, y la altura del colchón, además de factores que a criterio del ingeniero se enlistan en los costados de la hoja de cálculo, para concluir de acuerdo a la resistencia obtenida por el tubo propuesto, reflejándose en unidades del sistema internacional de unidades. En la siguiente sección se enlista un ejemplo de aplicación para su empleo.

*Tabla 28 Alturas de colchón para tubos de concreto reforzado grado 1-4*

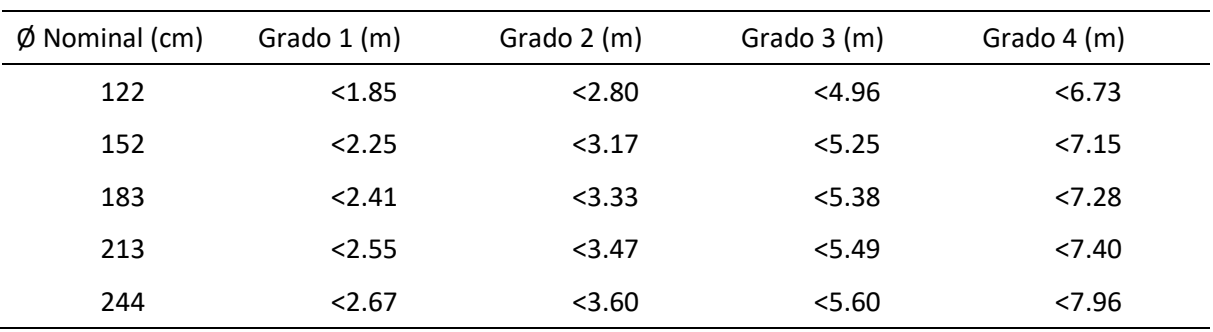

Fuente: (Tubocreto, 2008)

## *4.1.2.1.2 De lámina corrugada*

Los tubos de lámina corrugada, vendrán especificados de acuerdo a su diámetro y el calibre de cada tubo; A la vez en el mercado se encontrarán de forma circular y abovedados. Uno de los principales distribuidores es la empresa CONTECH, teniendo su planta de fabricación y control de calidad en Silao, Guanajuato; Los productos que se suministran se observan en la siguiente tabla, indicando las alturas de colchones, para cada diámetro y calibre de tubo a emplear. Generalmente se observa que se pueden llegar a utilizar en los casos donde se tengan alturas de terraplén del orden de hasta 20 metros.

*Tabla 29 Cubiertas mínimas y máximas (colchón) para tubos circulares de acero, cargas vivas H-20*

| Diámetro (m) | Calibre 16 (m) | Calibre 14 (m) | Calibre 12 (m) |
|--------------|----------------|----------------|----------------|
| 0.45         | 0.30-20.73     |                |                |
| 0.54         | 0.30-17.68     |                |                |
| 0.61         | 0.30-15.54     |                |                |
| 0.76         | 0.30-12.50     |                |                |
| 0.91         | 0.30-10.37     | 0.30-14.63     |                |
| 1.07         | $0.30 - 8.84$  | 0.30-12.49     | 0.30-21.03     |
| 1.20         | $0.30 - 7.62$  | 0.30-10.97     | 0.30-18.29     |
| 1.37         | $0.38 - 6.70$  | 0.38-9.75      | 0.30-16.15     |
| 1.52         | $0.38 - 6.10$  | $0.38 - 8.53$  | 0.30-14.63     |
| 1.68         |                | $0.46 - 7.92$  | 0.38-13.41     |
| 1.83         |                | $0.46 - 7.31$  | 0.38-12.19     |
| 1.98         |                | $0.53 - 6.70$  | 0.46-11.28     |
| 2.13         |                |                | 0.53-10.36     |
| 2.29         |                |                | $0.61 - 9.75$  |
| 2.44         |                |                | $0.61 - 9.15$  |
| 2.60         |                |                | $0.76 - 8.53$  |

Fuente: (CONTECH CCP Pipe México, 2012)

|      | Diámetro (m) Calibre 16 (m) | Calibre 14 (m) | Calibre 12 (m) |  |
|------|-----------------------------|----------------|----------------|--|
|      |                             |                |                |  |
| 0.45 | $0.30 - 4.58$               |                |                |  |
| 0.54 | $0.30 - 4.58$               |                |                |  |
| 0.61 | $0.30 - 4.58$               |                |                |  |
| 0.76 | $0.30 - 4.58$               | $0.30 - 4.58$  |                |  |
| 0.91 | $0.30 - 4.58$               | $0.30 - 4.58$  |                |  |
| 1.07 |                             |                | $0.30 - 4.58$  |  |
| 1.20 |                             |                | $0.30 - 4.58$  |  |
| 1.37 |                             |                | $0.30 - 4.58$  |  |
| 1.52 |                             |                | $0.30 - 4.58$  |  |
|      |                             |                |                |  |

*Tabla 30 Cubiertas mínimas y máximas (colchón) para tubos abovedados de acero, cargas vivas Hs-20*

Fuente: (CONTECH CCP Pipe México, 2012)

### *4.1.2.1.3 De polietileno de alta densidad*

La tubería de polietileno de alta densidad (PAD) a la región es suministrada principalmente por la empresa ADS Mexicana, la cual cuenta con su planta de fabricación y control de calidad en el Estado de México. Ofrece un catálogo técnico con los productos para emplear en carreteras, así como sus principales recomendaciones de instalación. En la siguiente tabla se enlistan los principales diámetros y las alturas que requerimos para considerar, se observa que este tipo de tubería será usual en caminos los cuales los terraplenes sean menores a los 3 metros.

*Tabla 31 Tubos de polietileno de alta densidad, ADS Mexicana.*

| Diámetro interior (cm) | Colchón mínimo (cm) | Profundidad de<br>excavación (cm) | Plantilla de arena (cm) |
|------------------------|---------------------|-----------------------------------|-------------------------|
| 15.20                  | >30                 | >57.6                             | 10.00                   |
| 20.00                  | >30                 | >63.30                            | 10.00                   |
| 25.10                  | >30                 | >68.70                            | 10.00                   |
| 30.00                  | >30                 | >76.70                            | 10.00                   |
| 38.00                  | >30                 | >84.80                            | 10.00                   |
| 45.90                  | >30                 | >93.60                            | 10.00                   |
| 61.40                  | >30                 | >112.00                           | 10.00                   |
| 76.20                  | >30                 | >134.20                           | 10.00                   |
| 91.40                  | >30                 | >150.80                           | 15.00                   |

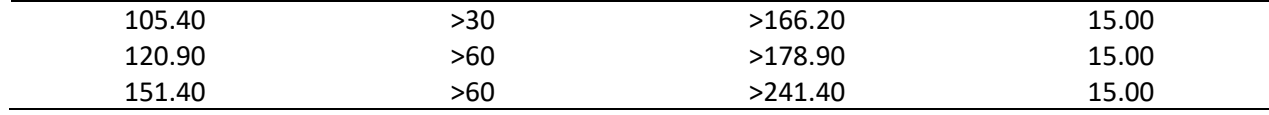

Fuente: (ADS Mexicana).

## *4.1.2.2 Losas*

Las alcantarillas de losa, en cuestiones topográficas, serán consideradas como una opción viable cuando se presenten condiciones de terraplenes considerados pequeños o de carácter menor, debido a la facilidad que presentan para alcanzar los niveles de subrasante requeridos. Estudios realizados por la Administración Federal de Caminos (FHWA) y citados por la Asociación Americana de Tubos de Concreto, asocian que estructuralmente, una altura de terraplén a partir de 10 pies (3.048 metros), tiende a considerar un valor nulo en el análisis de cargas vivas; Basándonos en tal consideración, podremos asumir que un terraplén será de carácter menor si su altura es menor a 3 metros, de ser de orden mayor, será considerado como un terraplén de altura mayor.

Partiendo de lo anterior, consideraremos las opciones de losas viables por el claro (llamadas luz en algunas bibliografías) y la altura del terreno natural al centro de línea de la obra (llamada también altura de colchón).

Dentro de las opciones de losas y armados, que nos proporciona la SCT, podremos encontrar losas de hasta 4.25 m de altura de colchón adicionándole el espesor de requerido, siendo estas mayores al rango establecido anteriormente, para la utilización de alguna de ellas, quedará a criterio del proyectista y/o el interesado en cuestión. Debido a la gran variedad de dimensionamientos de losas, se citarán todas las opciones posibles en los anexos de este trabajo.

#### *4.1.2.3 Bóvedas*

Para el caso de las bóvedas, estas no presentan tanta restricción para ser opción de acuerdo a la altura de los terraplenes, a comparación de las losas. Para éstas habrá que considerar el espesor de la clave (Parte superior central), el radio interno, la altura (desde el cimiento a la subrasante) y la altura de colchón desde la clave al nivel subrasante. La SCT ofrece un listado completo de dimensionamientos geométricos y de volúmenes de bóvedas con diferentes radios y alturas tales pueden emplearse para terraplenes donde las alturas se encuentren del orden de hasta 15 metros; en los anexos de este trabajo, debido a su gran variedad, se enlistan únicamente las variables que son de interés para la selección dependiendo la altura de los terraplenes, tales se podrán observar en la siguiente figura. Como complemento se podrá consultar el manual de diseño estructural de la SCT en el apartado dimensionamiento de bóvedas.

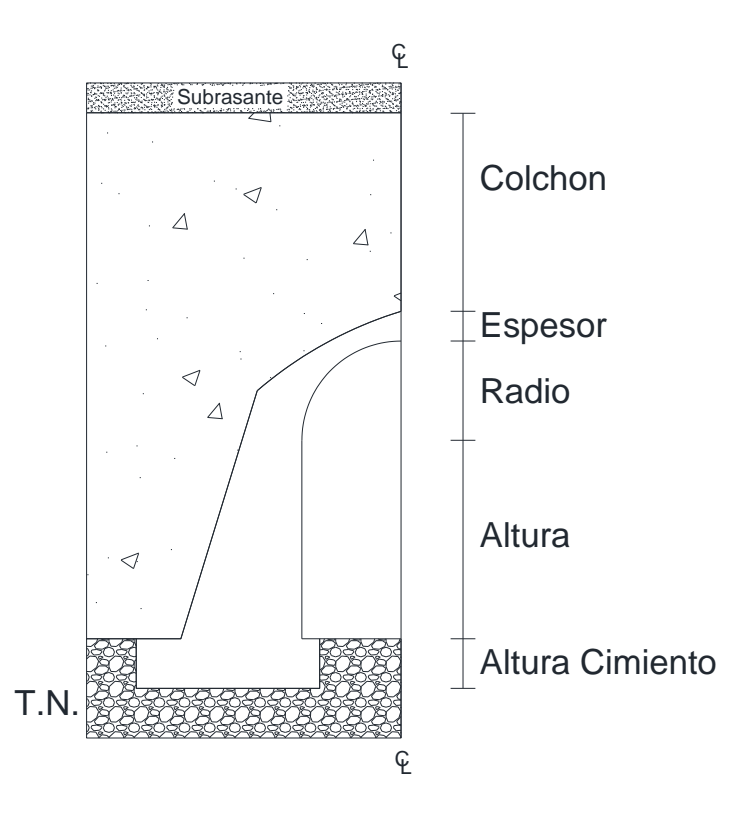

Figura 45. Elementos de la sección transversal de una alcantarilla tipo bóveda. Fuente: Propia.

## *4.1.2.4 Cajones*

|

Los cajones serán considerados como una opción de solución, para el caso donde se presenten terraplenes de carácter mayor hasta 9.00 metros (por normativa), debido a sus dimensiones y funcionalidad, llevarán ventaja para su aplicación a las bóvedas, gracias a la mayor área hidráulica que ofrecen y al tiempo de instalación debido a que al igual que los tubos, vienen prefabricados; de la misma manera el principal distribuidor de la región es la empresa Tubocreto. La cual, ofrece un catálogo técnico con los dimensionamientos y los tipos de cada cajón. Para su interpretación, sus dimensiones corresponden al ancho interno, a la altura interna y al espesor de las paredes. En las siguientes imágenes se muestran los requerimientos normados por la SCT y los cuales ofrece el catálogo técnico de Tubocreto.

| Dimensión (mm)    | Alturas de relleno o colchón<br>(m) |
|-------------------|-------------------------------------|
| 1000 x 1000 x 100 | $0.61 - 8.60$                       |
| 1000 x 2000 x 200 | $0 - 9.00$                          |
| 1500 x 1000 x 150 | $0.61 - 9.00$                       |
| 1500 x 1500 x 150 | $0.61 - 9.00$                       |
| 2000 x 1000 x 200 | $0.61 - 9.00$                       |
| 2000 x 1500 x 200 | $0.61 - 9.00$                       |
| 2000 x 2000 x 200 | $0.61 - 9.00$                       |
| 2000 x 2500 x 210 | $0.61 - 9.00$                       |
| 2500 x 2000 x 210 | $0.61 - 7.60$                       |
| 2500 x 3000 x 300 | $0 - 9.00$                          |
| 2500 x 3500 x 300 | $0 - 9.00$                          |
| 3000 x 2000 x 250 | $0.61 - 8.60$                       |
| 3500 x 1500 x 300 | $0 - 9.00$                          |
| 3500 x 2500 x 300 | $0 - 9.00$                          |
| 4000 x 2000 x 350 | $0 - 9.00$                          |
| 4000 x 2500 x 350 | $0 - 9.00$                          |
| 5000 x 2000 x 350 | $0.61 - 6.60$                       |
| 5000 x 2500 x 350 | $0.61 - 5.60$                       |

*Alturas de relleno para cajones de concreto reforzado. De acuerdo a norma N-CMT-3-07-16.*

*Tabla 32*

Fuente: Propia.

Las dimensiones de los cajones del catálogo de Tubocreto, estarán referidas al ancho interno, altura interna y longitud del cajón.

*Tabla 33 Catálogo técnico de cajones de concreto reforzado, de Tubocreto.*

| Tipo             | Profundidad de relleno (m) | F'c Concreto (kg/cm <sup>2</sup> ) |
|------------------|----------------------------|------------------------------------|
|                  | 1.00 x 2.00 x 2.40         |                                    |
| CRP <sub>1</sub> | $\leq 0.60$                | 350                                |
| CRP <sub>2</sub> | $0.61 - 1.60$              | 350                                |
| CRP <sub>3</sub> | 1.61-2.60                  | 350                                |
| CRP <sub>4</sub> | 2.61-3.60                  | 350                                |
| CRP <sub>5</sub> | 3.61-4.60                  | 350                                |
| CRP <sub>6</sub> | 4.61-5.60                  | 350                                |
| CRP <sub>7</sub> | 5.61-6.60                  | 350                                |
| CRP <sub>8</sub> | 6.61-7.60                  | 350                                |
| CRP <sub>9</sub> | 7.61-8.60                  | 350                                |
| <b>CRP 10</b>    | 8.61-9.00                  | 350                                |
|                  | 2.00 x 1.00 x 2.40         |                                    |
| <b>CRP 11</b>    | $\leq 0.60$                | 350                                |
| <b>CRP 12</b>    | $0.61 - 1.60$              | 350                                |
| <b>CRP 13</b>    | 1.61-2.60                  | 350                                |
| <b>CRP 14</b>    | 2.61-3.60                  | 350                                |
| <b>CRP 15</b>    | 3.61-4.60                  | 350                                |
| <b>CRP 16</b>    | 4.61-5.60                  | 350                                |
| <b>CRP 17</b>    | 5.61-6.60                  | 350                                |
| <b>CRP 18</b>    | 6.61-7.60                  | 350                                |
| <b>CRP 19</b>    | 7.61-8.60                  | 350                                |
| <b>CRP 20</b>    | 8.61-9.00                  | 350                                |
|                  | 2.00 x 2.00 x 1.75         |                                    |
| <b>CRP 21</b>    | $\leq 0.60$                | 350                                |
| <b>CRP 22</b>    | $0.61 - 1.60$              | 350                                |
| <b>CRP 23</b>    | 1.61-2.60                  | 350                                |
| <b>CRP 24</b>    | 2.61-3.60                  | 350                                |
| <b>CRP 25</b>    | 3.61-4.60                  | 350                                |
| <b>CRP 26</b>    | 4.61-5.60                  | 350                                |
| <b>CRP 27</b>    | 5.61-6.60                  | 350                                |
| <b>CRP 28</b>    | 6.61-7.60                  | 350                                |
| <b>CRP 29</b>    | 7.61-8.60                  | 350                                |
| <b>CRP 30</b>    | 8.61-9.00                  | 350                                |

| Tipo          | Profundidad de relleno (m) | F'c Concreto (kg/cm <sup>2</sup> ) |
|---------------|----------------------------|------------------------------------|
|               | 2.00 x 2.50 x 1.50         |                                    |
| <b>CRP 31</b> | $\leq 0.60$                | 350                                |
| <b>CRP 32</b> | $0.61 - 1.60$              | 350                                |
| <b>CRP 33</b> | 1.61-2.60                  | 350                                |
| <b>CRP 34</b> | 2.61-3.60                  | 350                                |
| <b>CRP 35</b> | 3.61-4.60                  | 350                                |
| <b>CRP 36</b> | 4.61-5.60                  | 350                                |
| <b>CRP 37</b> | 5.61-6.60                  | 350                                |
| <b>CRP 38</b> | 6.61-7.60                  | 350                                |
| <b>CRP 39</b> | 7.61-8.60                  | 350                                |
| <b>CRP 40</b> | 8.61-9.00                  | 350                                |
|               | 2.50 x 2.00 x 1.50         |                                    |
| <b>CRP 41</b> | $\leq 0.60$                | 350                                |
| <b>CRP 42</b> | $0.61 - 1.60$              | 350                                |
| <b>CRP 43</b> | 1.61-2.60                  | 350                                |
| <b>CRP 44</b> | 2.61-3.60                  | 350                                |
| <b>CRP 45</b> | 3.61-4.60                  | 350                                |
| <b>CRP 46</b> | 4.61-5.60                  | 350                                |
| <b>CRP 47</b> | 5.61-6.60                  | 350                                |
| <b>CRP 48</b> | 6.61-7.60                  | 350                                |
| <b>CRP 49</b> | 7.61-8.60                  | 350                                |
| <b>CRP 50</b> | 8.61-9.00                  | 350                                |
|               | 2.50 x 3.50 x 1.25         |                                    |
| <b>CRP 51</b> | $\leq 0.60$                | 350                                |
| <b>CRP 52</b> | $0.61 - 1.60$              | 350                                |
| <b>CRP 53</b> | 1.61-2.60                  | 350                                |
| <b>CRP 54</b> | 2.61-3.60                  | 350                                |
| <b>CRP 55</b> | 3.61-4.60                  | 350                                |
| <b>CRP 56</b> | 4.61-5.60                  | 350                                |
| <b>CRP 57</b> | 5.61-6.60                  | 350                                |
| <b>CRP 58</b> | 6.61-7.60                  | 350                                |
| <b>CRP 59</b> | 7.61-8.60                  | 350                                |
| <b>CRP 60</b> | 8.61-9.00                  | 350                                |

*Tabla 34 Catálogo técnico de cajones de concreto reforzado, de Tubocreto. (Continuación)*

| Tipo          | Profundidad de relleno (m) | F'c Concreto (kg/cm <sup>2</sup> ) |
|---------------|----------------------------|------------------------------------|
|               | 3.50 x 2.50 x 1.25         |                                    |
| <b>CRP 61</b> | $\leq 0.60$                | 350                                |
| <b>CRP 62</b> | $0.61 - 1.60$              | 350                                |
| <b>CRP 63</b> | 1.61-2.60                  | 350                                |
| <b>CRP 64</b> | 2.61-3.60                  | 350                                |
| <b>CRP 65</b> | 3.61-4.60                  | 350                                |
| <b>CRP 66</b> | 4.61-5.60                  | 350                                |
| <b>CRP 67</b> | 5.61-6.60                  | 350                                |
| <b>CRP 68</b> | 6.61-7.60                  | 350                                |
| <b>CRP 69</b> | 7.61-8.60                  | 350                                |
| <b>CRP 70</b> | 8.61-9.00                  | 350                                |
|               | 3.80 x 1.50 x 2.00         |                                    |
| <b>CRP 71</b> | $\leq 0.60$                | 350                                |
| <b>CRP 72</b> | $0.61 - 1.60$              | 350                                |
| <b>CRP 73</b> | 1.61-2.60                  | 350                                |
| <b>CRP 74</b> | $2.61 - 3.60$              | 350                                |
| <b>CRP 75</b> | 3.61-4.60                  | 350                                |
| <b>CRP 76</b> | 4.61-5.60                  | 350                                |
| <b>CRP 77</b> | 5.61-6.60                  | 350                                |
| <b>CRP 78</b> | 6.61-7.60                  | 350                                |
|               | 1.50 x 3.80 x 2.00         |                                    |
| <b>CRP 79</b> | $\leq 0.60$                | 350                                |
| <b>CRP 80</b> | $0.61 - 1.60$              | 350                                |
| <b>CRP 81</b> | 1.61-2.60                  | 350                                |
| <b>CRP 82</b> | $2.61 - 3.60$              | 350                                |
| <b>CRP 83</b> | 3.61-4.60                  | 350                                |
| <b>CRP 84</b> | 4.61-5.60                  | 350                                |
| <b>CRP 85</b> | 5.61-6.60                  | 350                                |
| <b>CRP 86</b> | 6.61-7.60                  | 350                                |
| <b>CRP 87</b> | 7.61-8.60                  | 350                                |
| <b>CRP 88</b> | 8.61-9.00                  | 350                                |

*Tabla 35 Catálogo técnico de cajones de concreto reforzado, de Tubocreto. (Continuación)*

# **4.1.3 Condiciones del terreno de desplante**

Uno de los principales problemas en el uso de alcantarillas, están asociados a la cimentación de las obras de drenaje en los diferentes tipos de terrenos que se encuentren, existen principios que dan solución a esto basados en los métodos para cimentaciones superficiales y su forma de estabilizarse y/o mejorarse, para fines de este trabajo solo se harán mención de ellos, ya que su descripción queda fuera de los alcances de éste; se partirá en dar una recomendación en base a la observación y las experiencias de ingenieros constructores de la región.

Se considera que cuando el terreno de desplante está conformado por suelos muy blandos y compresibles, aparecen asentamientos hablando en su gran mayoría en las losas y bóvedas, deformándolas o en algunos casos colapsándose.

De acuerdo a (Rico R. & Del Castillo H., 1999) "el cajón de concreto es la estructura para alcantarilla grande (considerando los casos en que los tubos ya no resuelven el problema hidraulico) que transmite al terreno los menores niveles de esfuerzo; ademas este tipo de estructuras es el que soporta mejor los movimientos del terraplén sobre el terreno de cimentacion compresible, pues aunque sufran agrietamientos que hayan de ser calafateados<sup>11</sup>, su funcion no se ve esencialmente comprometida por el asentamiento y, al comunicar al terreno los esfuerzos del orden de los que comunica el propio terraplén, se eliminan los problemas por asentamiento diferencial, de otro modo tan graves."

El el mismo apartado, recomiendan a los tubos de de lamina galvanizada como una buena solucion en suelos con capacidades de cargas bajas, debido a la baja presion que comunican al terreno de cimentacion, debido a la flexibilidad y manejo durante la instalacion para llegar a diseños óptimos, siendo la desventaja de estos el costo de suministro, que se eleva en comparación a las de concreto.

Basandonos en estos principios, podriamos establecer un parametro de considerar al tipo de obra de acuerdo al terreno de cimentacion, asociando, que en los cuales ésta sea  $\langle 10 \frac{\text{t}}{\text{m}^2}$ se evitará

<sup>11</sup> Calafatear: Acción de sellar las juntas de una unión con material.

el uso de alcantarillas tipo bovedas y losas; para el caso contrario, cuando sea >10 t/m<sup>2</sup> podrán considerarse todas las opciones posibles.

## **4.1.4 Arrastres del cauce.**

#### *4.1.4.1 Vegetación*

Se considerará primeramente, en los estudios de reconocimientos del sitio, identificar muy bien el tipo de vegetación a las colindancias del sitio en estudio, esto con la finalidad de deducir los posibles arrastres ya sea por vegetación o materiales residuales que se encuentren en la zona; para poder determinar un posible tamaño máximo de los arrastres (en metros) y que sea un factor que sea considerado en la toma de decisión del tipo de obra y no sufra en futuro azolves que no permitan el correcto funcionamiento hidráulico, esto siendo otro de los principales problemas que se observan en los trabajos de conservación periódica de las obras de drenaje de la región. Generalmente para zonas con vegetación arbustivas, será conveniente considerar tamaños máximos de arrastres del orden de 1.00 a 1.50 metros; con ello dificultando el empleo de tuberías tubulares o de bóvedas con áreas hidráulicas pequeñas. Así mismo, considerar el uso de barreras o trampas para retención del material de arrastre.

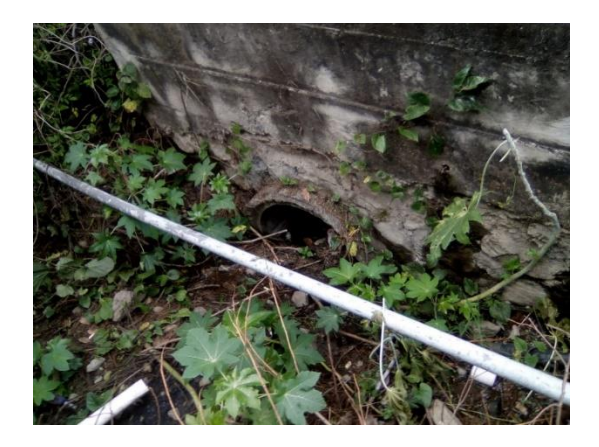

Figura 46. Tubo de concreto en estado azolvado por vegetación y arrastres. Fuente: Propia.

En caso que se presente vida acuática en el cauce analizado, forzosamente se deberán hacer adaptaciones al tipo de obra que se emplee, una investigación por (Cano, 2016) cita las siguientes recomendaciones para adaptaciones a las alcantarillas:

- Profundidad mínima del agua: 20 cm. Dependerá de las especies que transitarán y del contexto local, por lo que se debe consultar a expertos en las especies y ecosistemas del lugar.
- Evitarse desniveles en los accesos del paso y dentro de él, pues saltos entre 5-10 cm son suficientes para restringir el camino a algunas especies.
- El paso no deberá quedar a un nivel superior al del lecho del curso fluvial, debido a que si es muy alto representaría un obstáculo del que pocos individuos podrán sortear.

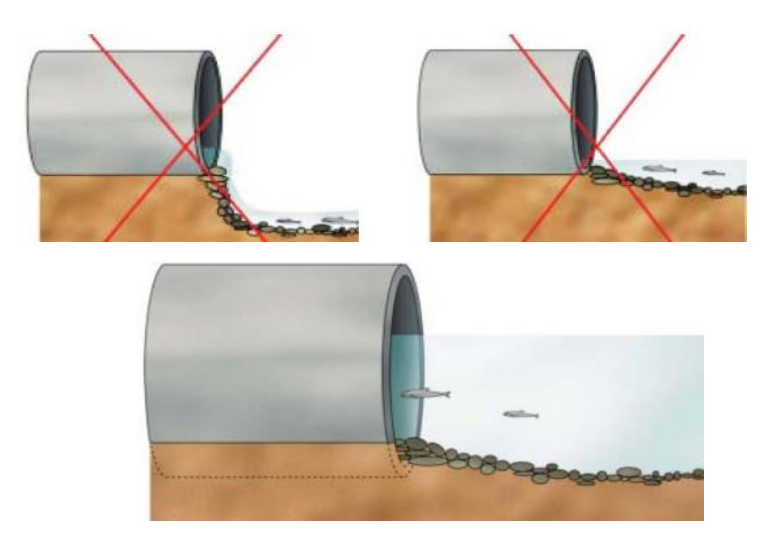

Figura 47. Recomendaciones para adaptaciones a alcantarillas para paso de fauna. Fuente: Cano, 2016.

En Escocia (Scottish Enviroment Protection Agency, 2010) se implementó un sistema considerando la época de estiaje, en las cuales se adapta a la alcantarilla una sección a manera de canal trapezoidal, para permitir la circulación de la fauna acuática con escurrimientos mínimos

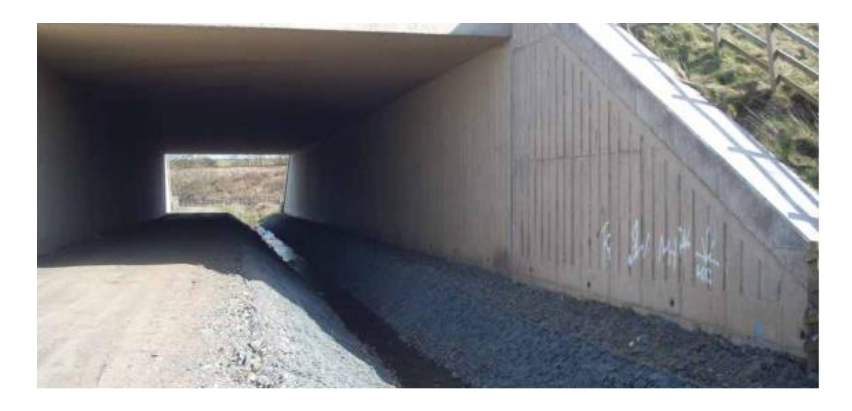

Figura 48. Alcantarilla con adaptación de un pequeño canal al centro para permitir circular a la fauna acuática Fuente: (Scottish Enviroment Protection Agency, 2010)

Esto se aplicará en alcantarillas con dimensiones grandes, las cuales, en estiaje, los tirantes no mantendrán la altura suficiente para conducir el paso de animales acuáticos; Una de ella podría ser los cajones de concreto. Partiendo de las recomendaciones citadas por Cano, se podrá realizar una adaptación a manera de un canal trapezoidal considerando una profundidad de 20 cm.

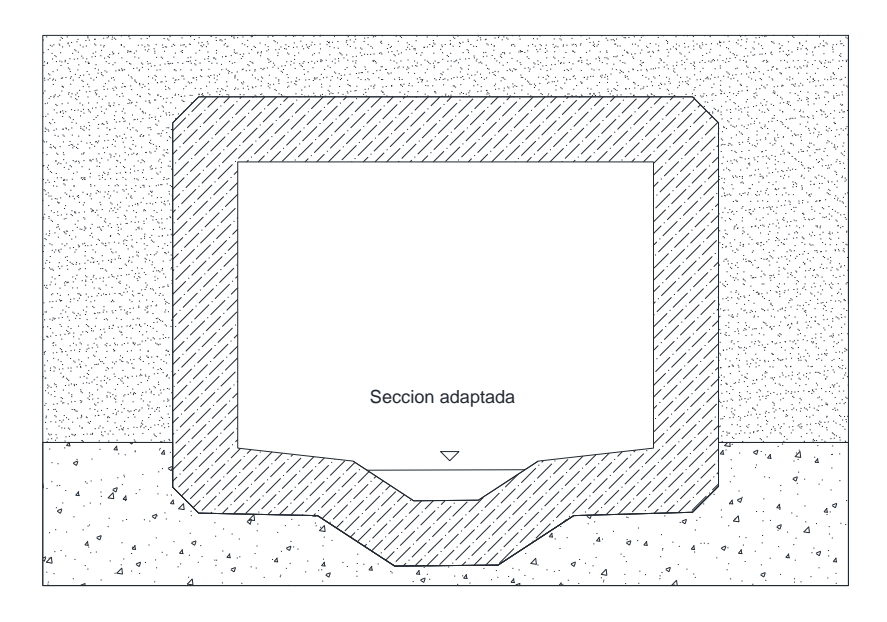

Figura 49. Cajón de concreto con sección trapezoidal adaptada. Fuente: Propia.

### **4.1.4 Agresividad ambiental.**

Dada la zona de estudio, esta condición podrá considerarse a criterio del proyectista, debido a que no existen índices tan altos que debido al intemperismo afecten de manera agresiva a la alcantarilla a emplear; a comparación de la zona costa, donde forzosamente las tuberías de lámina corrugada quedarían descartadas de manera forzosa debido a los fenómenos altos de corrosión en el material.

### **4.2 Aplicación de la metodología a casos prácticos de la región.**

#### **4.2.1 Caso práctico.**

Analice el cruce situado en la carretera Tuxtla Gutiérrez - Suchiapa, km 6+950 y proponga el tipo de alcantarilla a emplear. La cota de la subrasante en el centro de línea es de 115.50 m, y la cota del terreno natural en la 111.00 m. El estudio hidráulico indica que en el cruce el gasto por drenar es de 18 m<sup>3</sup>/s asociada a un Tr de 25 años; De los recorridos de inspección del lugar se observó que los tamaños máximos de los arrastres son del orden de 0.40 centímetros, correspondientes a pastizales; No se observó paso de fauna acuática. Los resultados correspondientes al estudio geotécnico arrojaron un suelo arcilloso con una capacidad de carga de 9 t/m<sup>2</sup>. La sección del cruce se podrá observar en la siguiente imagen.

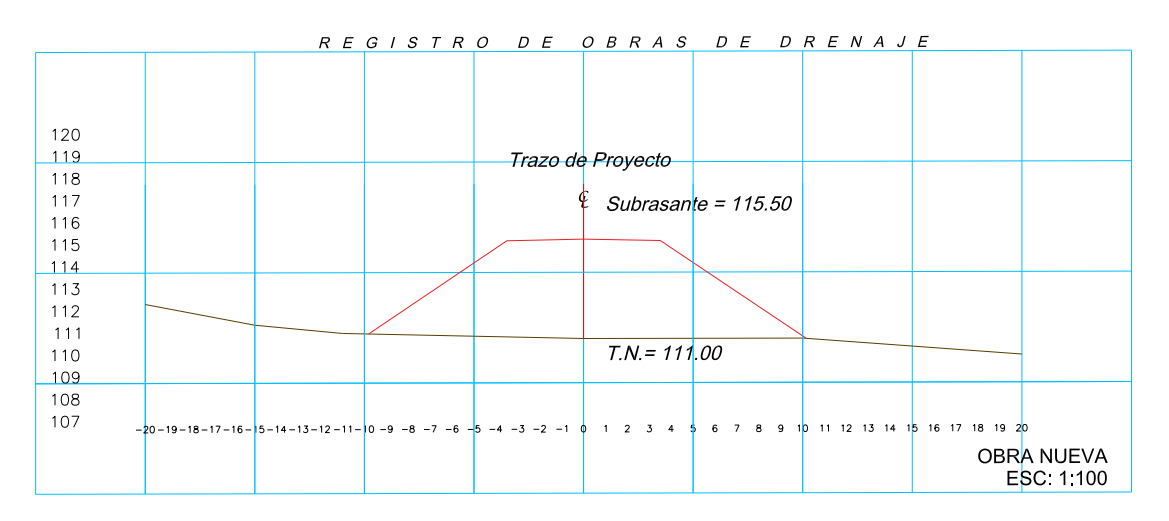

Figura 50. Sección transversal en el cruce, km 6+950. Fuente: Propia.
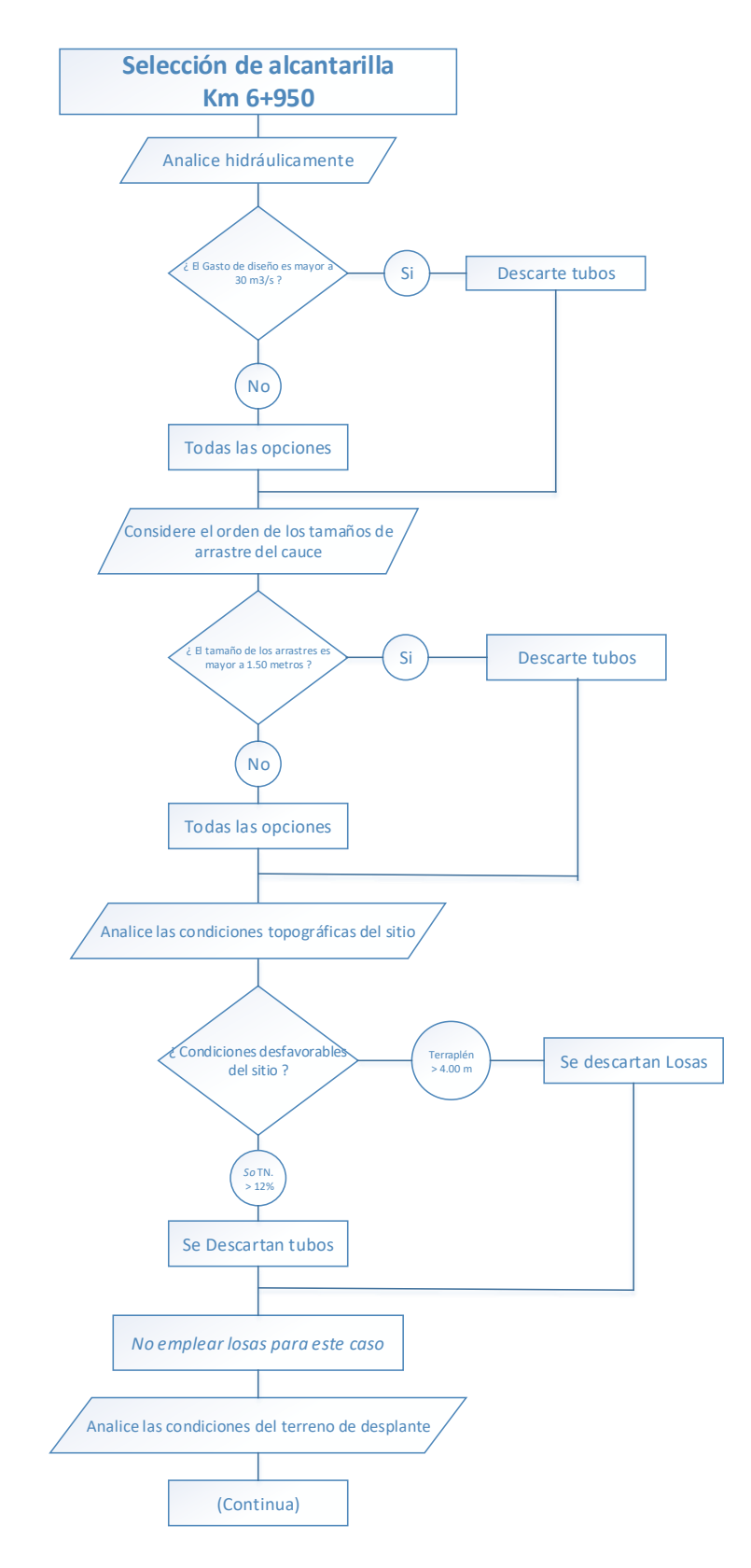

Figura 51. Proceso de selección de alcantarilla para el cruce en el km 6+950. Fuente: Propia.

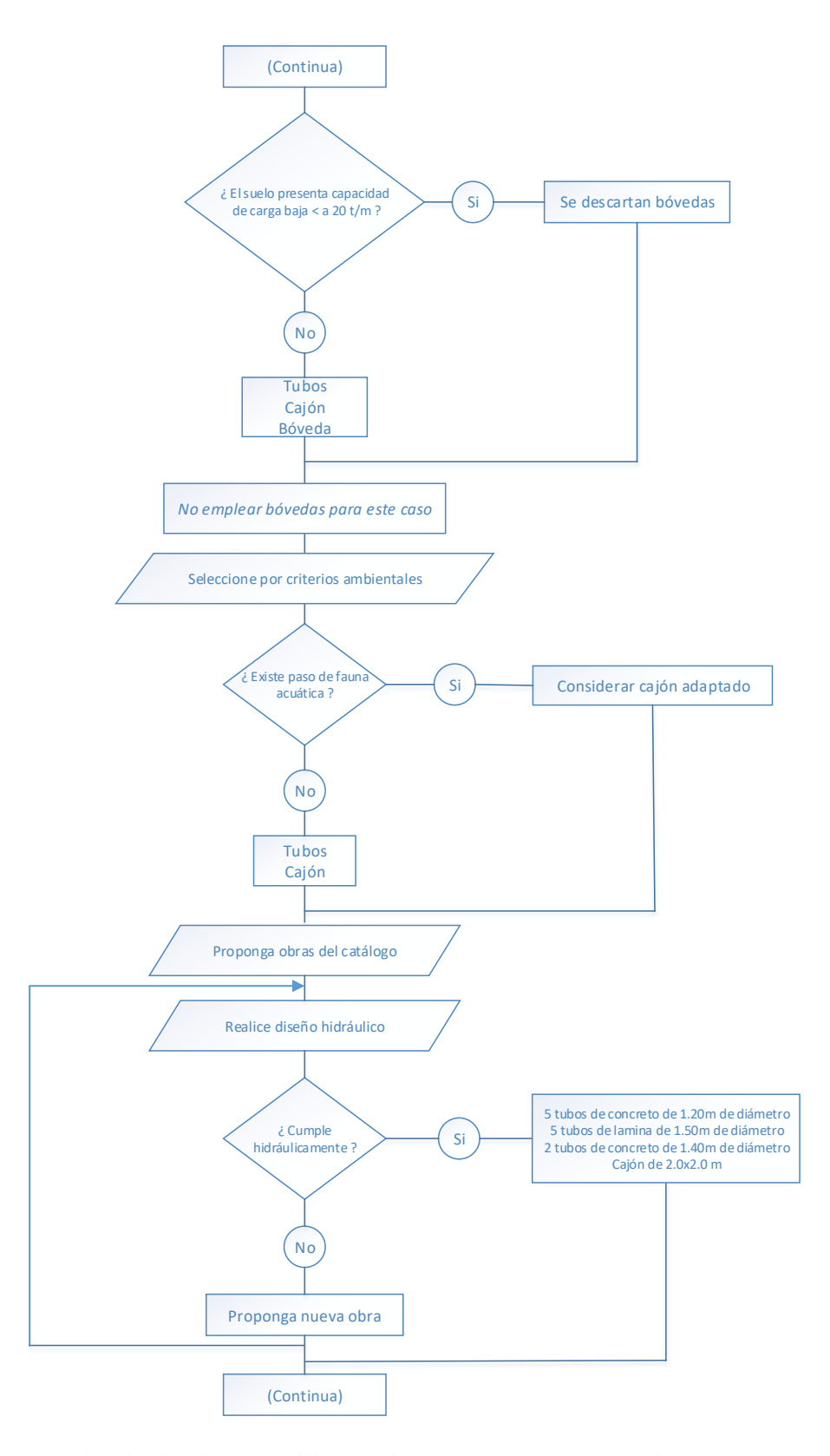

Figura 52. Proceso de selección de alcantarilla para el cruce en el km 6+950 (continuación). Fuente: Propia.

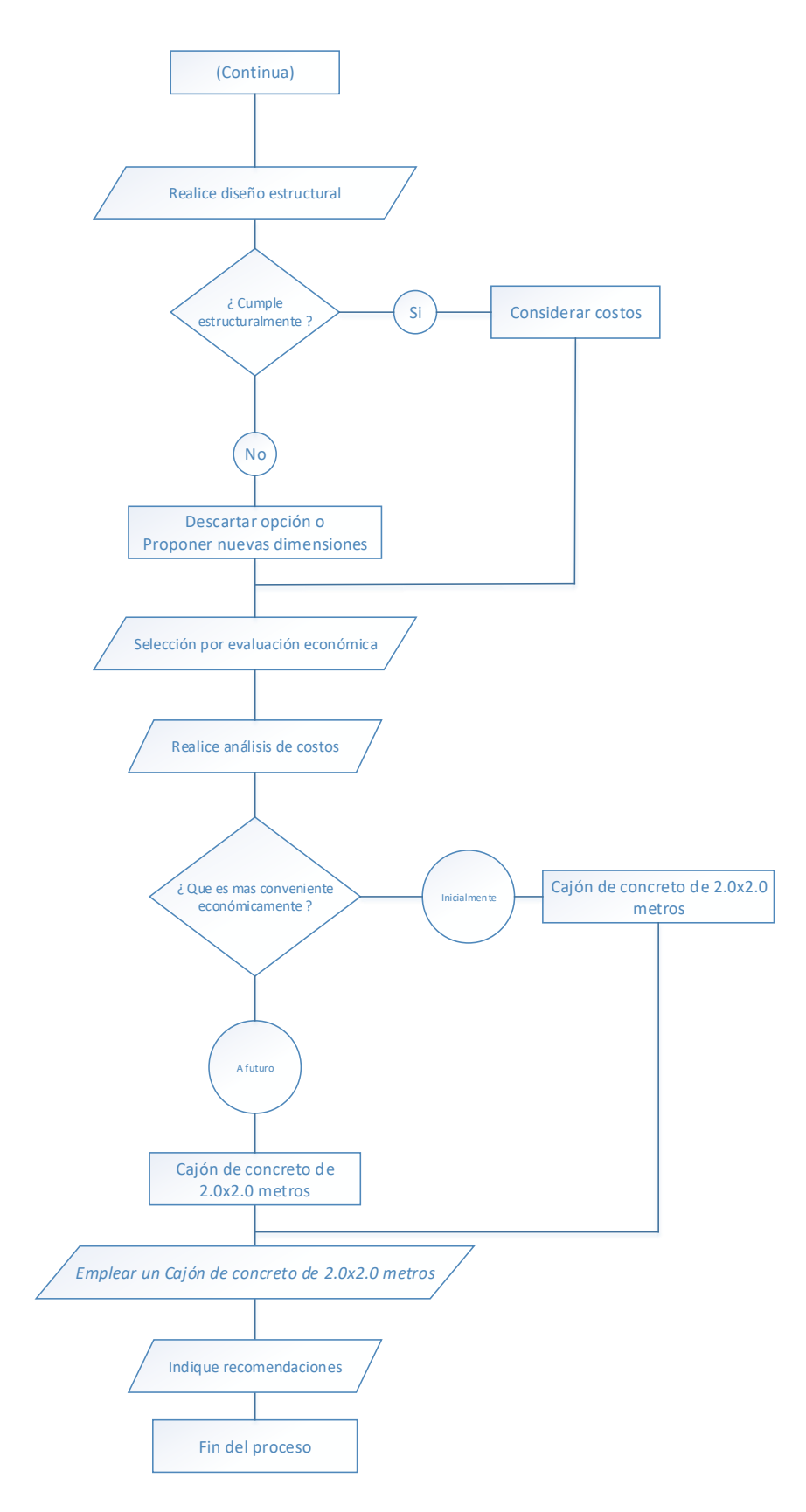

Figura 53. Proceso de selección de alcantarilla para el cruce en el km 6+950 (continuación). Fuente: Propia.

# *4.1.2.1.1. Verificación hidráulica.*

Siguiendo la metodología utilizada por FHWA, se procederá a verificar el funcionamiento hidráulico con los nomogramas, en este caso, consideraremos el nomograma número 1 del anexo, correspondiente a tubo de concreto (concrete pipe). Considerando que el tubo trabajará en condiciones de superficie libre, ubicaremos la escala 3, y asignaremos un valor Hw/D =1.00, correspondiente a la entrada con muros de cabeza (1); prolongaremos la línea hasta interceptar con el diámetro propuesto (escala 1) de 1.50 y 2.44 metros que serán los diámetros propuestos, y se tomará la lectura del gasto que corresponde a 1 tubo de concreto, que será de 3.5 m<sup>3</sup>/s y 12 m<sup>3</sup>/s respectivamente. Para el caso de tubos de lámina se considera emplear un tubo de 1.50 m y se realiza el mismo procedimiento con la carta número 2 del anexo correspondiente a lámina corrugada. Como el gasto por satisfacer es de 18 m<sup>3</sup>/s, hidráulicamente las posibles soluciones serán 2 tubos de 2.44 metros de concreto, o 5 tubos de concreto o bien de lámina corrugada de 1.50 metros de diámetro. Ambas propuestas cumplen con el colchón mínimo de 60 centímetros.

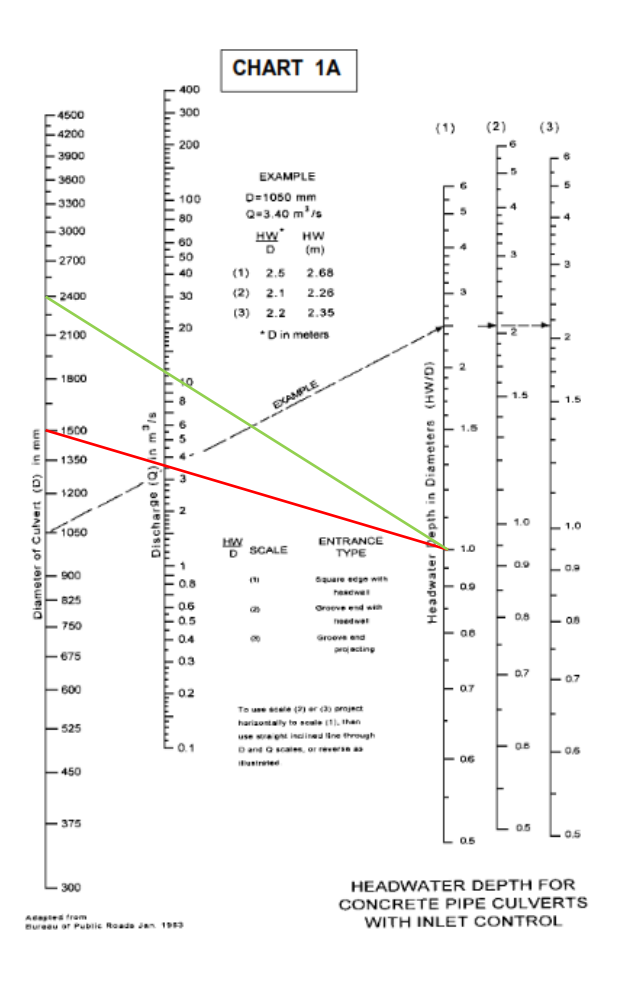

Figura 54. Verificación hidráulica con nomograma para tubo de concreto, km 6+950. Fuente: Propia.

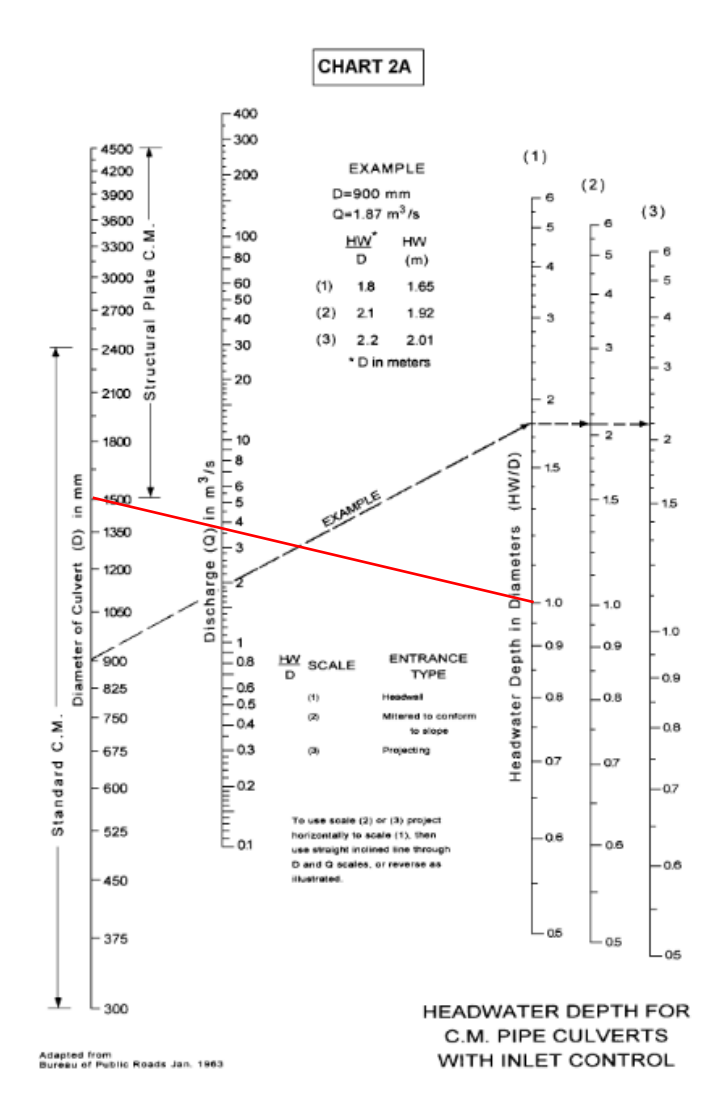

Figura 55 Verificación hidráulica con nomograma para tubo de lámina corrugada, km 6+950. Fuente: Propia.

Para el caso de la losa propondremos una de 2.0 x 2.0 metros, y procederemos a calcular el gasto mediante la ecuación de continuidad o ecuación de Manning (3.34); De la tabla 13 podremos obtener el coeficiente de rugosidad para concreto *n*=0.020. Además, se considerará que el tirante llegará al 80% de su altura máxima.

$$
Q = \frac{(2*(2*0.80))}{0.020}(0.6439)^{2/3}0.06^{1/2} = 32.84 \, m3/s
$$

Resultando un gasto de 32.84 m $\frac{3}{s}$ , satisfaciendo hidráulicamente.

## *4.2.1.2. Cálculo estructural de la alcantarilla.*

Una vez obtenido el tipo de alcantarilla a emplear, se procederá a realizar el diseño estructural de las propuestas, para esto, se utilizará la hoja de cálculo elaborada en base a la metodología de "American Concrete Pipe Association" comentada en el capítulo 3, la cual se podrá encontrar en un archivo Excel en los anexos digitales de esta investigación. Los cálculos y resultados se observan en las siguientes imágenes. Se realiza el cálculo con la condición positive projection embankment (proyección positiva del terraplén) con las variables correspondientes del caso y las propuestas analizadas.

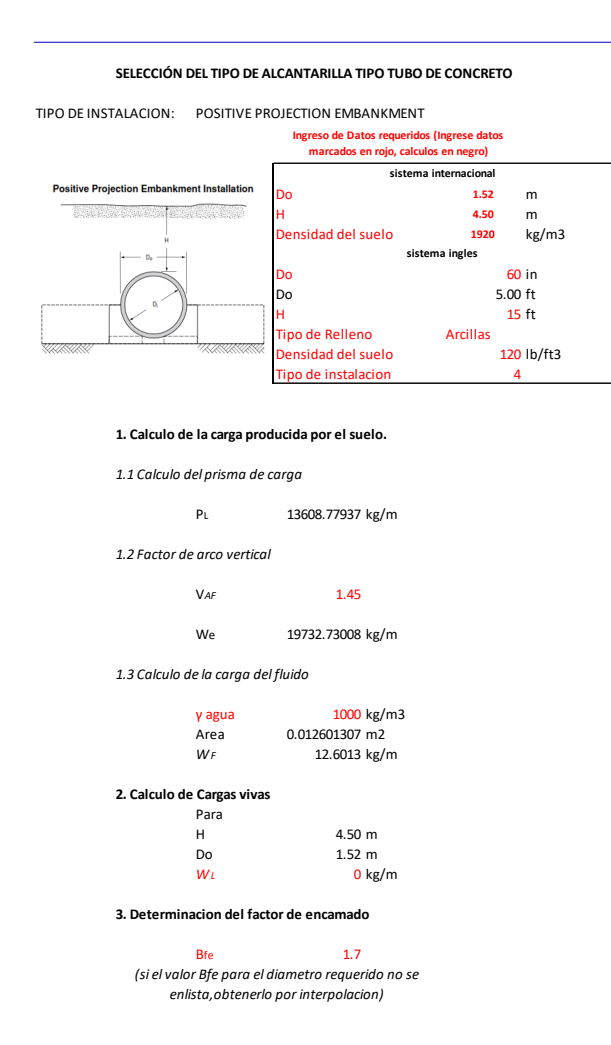

Figura 56. Verificación estructural de tubo de concreto de 1.50m de diámetro km 6+950. Fuente: Propia.

#### **4. Aplicación del factor de seguridad**

criterio de diseño carga a la 1a grieta F.S 1.00 criterio de diseño a la falla F.S 1.50

**5. Calculo del esfuerzo en el tubo**

5.1 Carga a la 1a grieta

W<sup>e</sup> + WF / B<sup>f</sup> 11614.90082 WL / Bf LL 0 En caso que exista W y Bf por carga viva D load 7641.3821 kg/m 5.1 Carga de la falla We + WF / Bf 11614.90082 WL / Bf LL 0 En caso que exista W y Bf por carga viva D load 11462.0732 kg/m

**6. Selección del tipo de tubo**

Diametro propuesto **1.52 <sup>m</sup>** Carga de 1a grieta calculo Falla

1a grieta **7641.3821 kg/m** Falla **11462.0732 kg/m**

**Se debera seleccionar un tubo de concreto reforzado de 1.50 metros de diametro, clase 1, de acuerdo a los requisitos de calidad citada por la norma SCT N-CMT-3-02/04**

Figura 57. Verificación estructural de tubo de concreto de 1.50m de diámetro km 6+950 (continuación). Fuente:

Propia.

#### **SELECCIÓN DEL TIPO DE ALCANTARILLA TIPO TUBO DE CONCRETO**

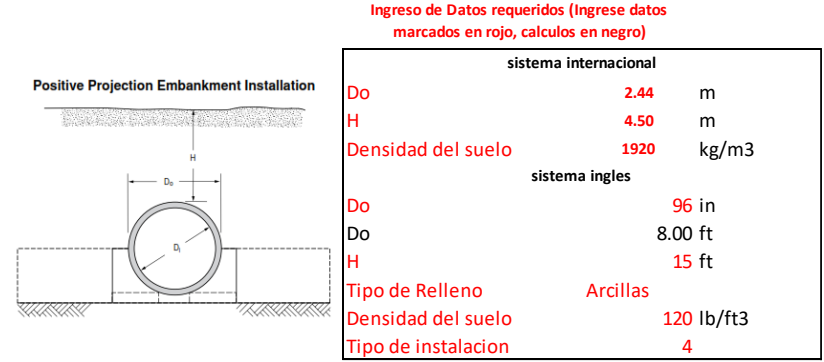

#### TIPO DE INSTALACION: POSITIVE PROJECTION EMBANKMENT

#### **1. Calculo de la carga producida por el suelo.**

*1.1 Calculo del prisma de carga*

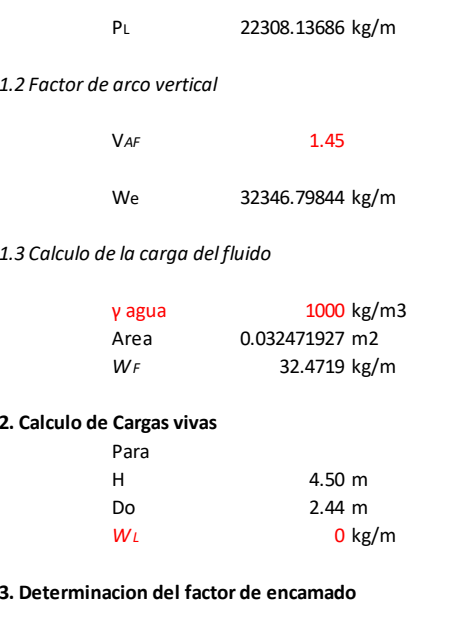

**Bfe** 2.7 *(si el valor Bfe para el diametro requerido no se enlista,obtenerlo por interpolacion)*

Figura 58. Verificación estructural de tubo de concreto de 2.44 m de diámetro km 6+950. Fuente: Propia.

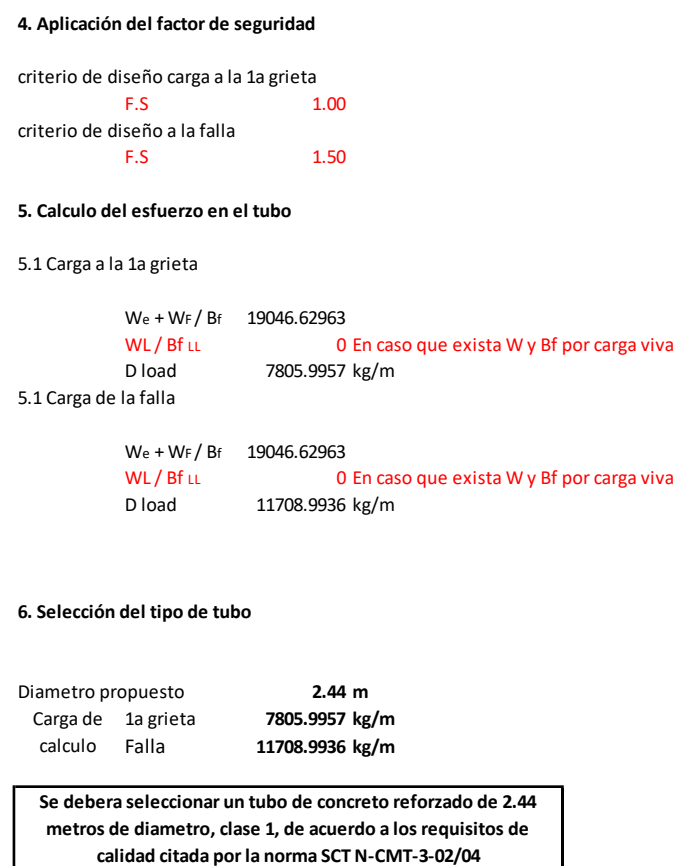

Figura 59. Verificación estructural de tubo de concreto de 2.44 m de diámetro km 6+950 (continuación). Fuente:

Propia.

El resultado de la resistencia máxima para los diámetros 1.50 m y 2.44 m es de 11.46 t/m y 11.70 t/m, cotejando con la tabla 17 (requisitos de calidad de tubos de concreto reforzado), se observa que un tubo de 1.50 metros de diámetro clase 1 tiene una resistencia máxima de 11.62 t/m, y uno de 2.44 metros de diámetro clase 1 tiene una resistencia máxima de 18.66 t/m por lo cual se deberá seleccionar la clase 1, que satisface a ambos casos.

# *4.2.1.3. Análisis de costos.*

Una vez conocidas las opciones de solución, un análisis de costos podrá ser un parámetro determinante en la selección de la alcantarilla, estimando el costo de construcción en un análisis comparativo entre sí.

Para estimar los costos de construcción, utilizaremos el tabulador de costos directos 2017 (última actualización), para los cuales las cantidades de obra podremos obtenerlas de la sección transversal de la figura 50. Para poder aplicar el tabulador al sitio de estudio, de acuerdo a (Secretaría de Comunicaciones y Transportes, 2017), "El tabulador para construcción, modernización y conservación de carreteras se encuentra expresado en costos investigados para la ciudad de México y zona conurbada. En diferentes ciudades de la República Mexicana se encuentran diferentes precios para materiales y algunas variaciones en los salarios, dependiendo de la demanda y de la dificultad de los accesos a los diferentes sitios".

Por ello habrá que ajustar el precio unitario de los conceptos a emplear por el factor de la ciudad para el sitio de análisis, en este caso, el factor de la zona es el 1.0081 que representa el 0.81% de variación.

De acuerdo a la sección transversal de construcción, las cantidades a emplear para el concepto de excavación son las siguientes:

Para un tubo de 1.50 m de diámetro el volumen de excavación será de 226.89 m<sup>3</sup> considerando una longitud del tubo de 19.79 m de longitud (ajustado a 20) con un talud de 1.5:1.

Para un tubo de 2.44 m de diámetro el volumen de excavación será de 309.60 m<sup>3</sup> considerando una longitud del tubo de 19.79 m de longitud (ajustado a 20) con un talud de 1.5:1.

Para el caso del cajón propuesto, de sección de  $2.0x2.0$  se requerirá un volumen de 180 m<sup>3</sup>, considerando una longitud de 10 m, obsérvese que la longitud se acorta debido a la configuración no requiere más distancia desde el pateo del talud a comparación de los tubos.

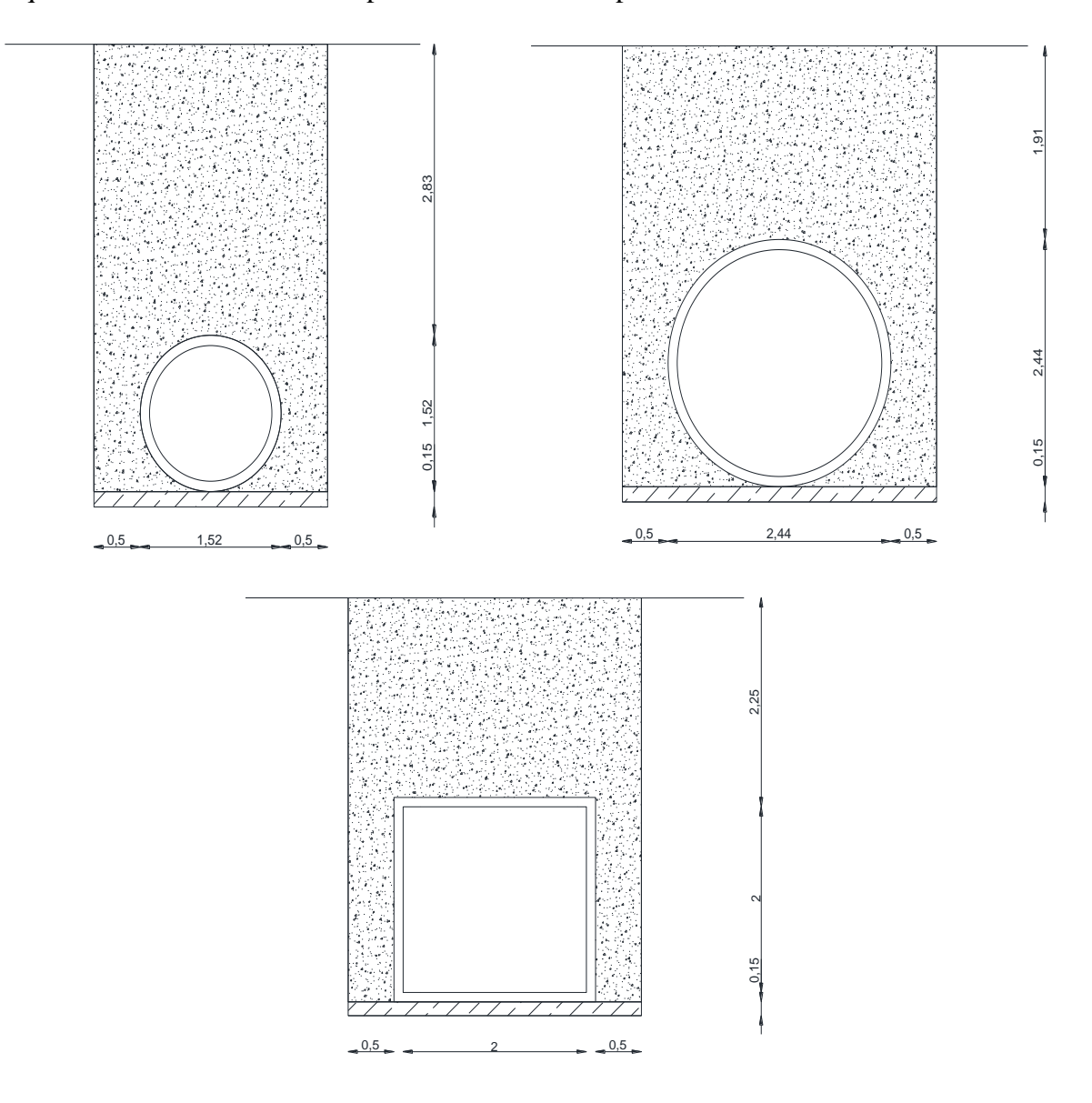

Figura 60. Sección de las alcantarillas propuestas en el km 50+525. Fuente: (propia).

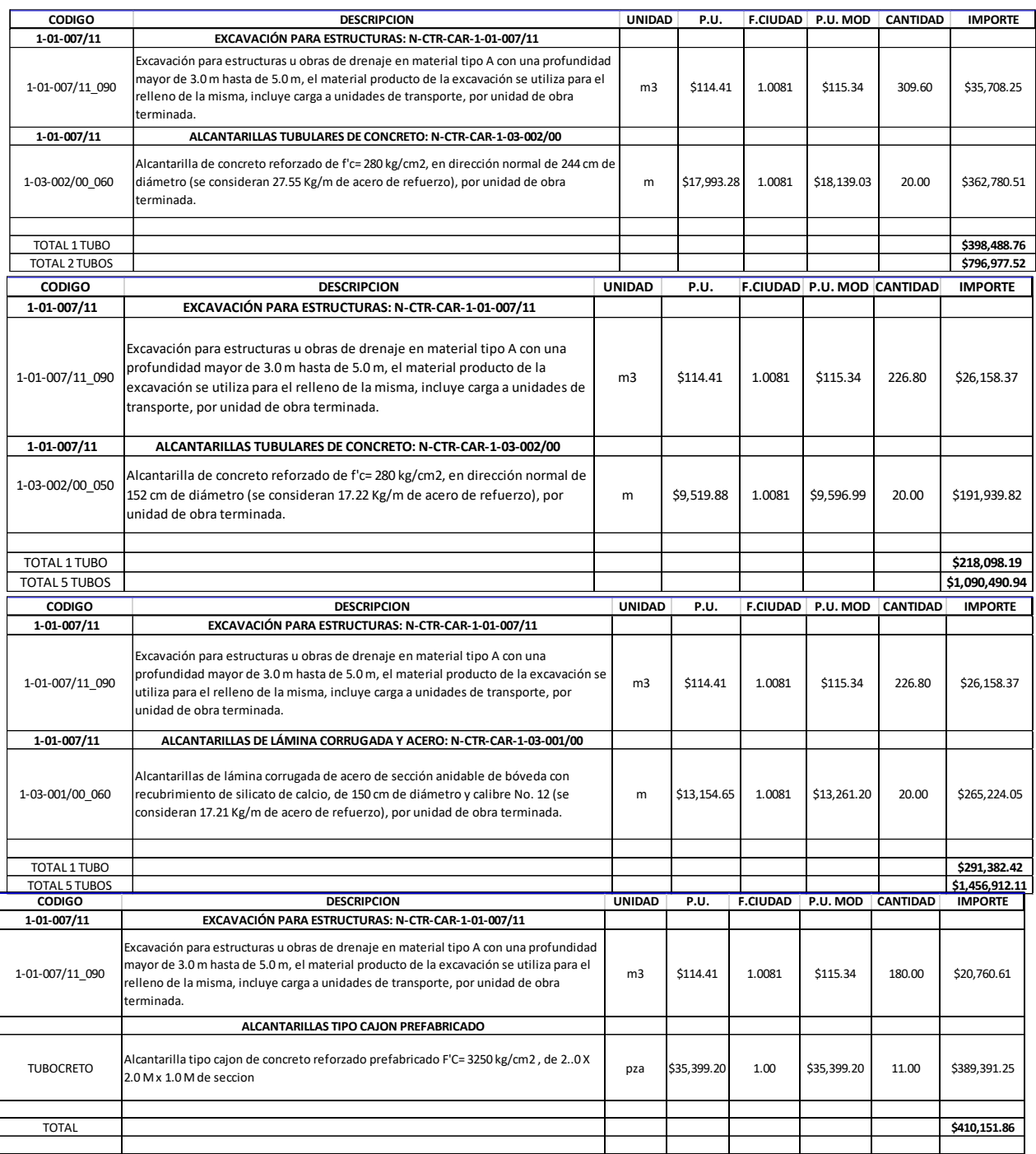

# Con forme al tabulador se realiza el presupuesto correspondiente a cada obra.

Figura 61. Presupuestos de alternativas posibles. Fuente: Propia.

Cabe resaltar que el precio unitario del cajón a emplear se encuentra fuera del tabulador utilizado; No obstante, se cotizo con la empresa Tubocreto el tipo de cajón, y se realizó su matriz de precio unitario que podrá verse a continuación. Como este concepto esta cotizado directamente para la zona en estudio, no será aplicable el factor ciudad.

| <b>CONCEPTO:</b>        | Alcantarilla tipo cajon de concreto reforzado<br>prefabricado F'C= 3250 kg/cm2, de 20 X 2.0 M x<br>1.0 M de seccion                                        |            | <b>UNIDAD</b> | <b>PZA</b>     |             |
|-------------------------|----------------------------------------------------------------------------------------------------|------------|---------------|----------------|-------------|
| <b>CLAVE</b>            | <b>DESCRIPCION</b>                                                                                                    | unidad     | cantidad      | costo unitario | total       |
| <b>MATERIALES</b>       |                                                                                                    |            |               |                |             |
| ALC-CAI-2X2             | suministro de cajon prefabricado de concreto<br>reforzado de f'c=350 kg/cm2 de dimensiones de<br>2.0x2.0x1.0. de profundidad de relleno de 3 a 5<br>metros | pza        | 1.00          | \$27.884.84    | \$27,884.84 |
| <b>TOTAL MATERIALES</b> |                                                                                                    |            |               |                | \$27,884.84 |
| <b>MANO DE OBRA</b>     |                                                                                                    |            |               |                |             |
| CUAD <sub>1</sub>       | CUADRILLA 1/10 CABO + ALBAÑIL + AYUDANTE +<br>EQUIPO DE SEGURIDAD DE TRABAJADOR                                                                            | <b>JOR</b> | 0.40          | 118.87         | \$47.55     |
| CUAD <sub>2</sub>       | CUADRILLA 1/10 CABO + 4 AYUDANTE + EQUIPO DE<br>SEGURIDAD DE TRABAJADOR                                                                                    | JOR        | 0.40          | 1442.86        | \$577.14    |
| TOTAL MANO DE OBRA      |                                                                                                    |            |               |                | \$624.69    |
| <b>EQUIPO</b>           |                                                                                                    |            |               |                |             |
| <b>CAMPLAT</b>          | CAMION PLATAFORMA DE 20T DE CAPACIDAD,<br>EQUIPADO CON WINCH DE 5 T.                                                                                       | hora       | 0.80          | 950.44         | \$760.35    |
| GRUA10                  | GRUA TIPO HIAB DE 10T DE CAPACIDAD                                                                                                    | hora       | 3.00          | 2040.16        | \$6,120.48  |
| <b>HERRMEN</b>          | <b>HERRAMIENTA MENOR</b>                                                                                                    | %          | 0.03          | \$294.69       | \$8.84      |
| <b>TOTAL EQUIPO</b>     |                                                                                                    |            |               |                | \$6,889.67  |
|                         |                                                                                                    |            |               | P.U.           | \$35,399.20 |

Figura 62. Matriz de precio unitario para el cajón de concreto de 2.0x2.0x1.0 metros. Fuente: Propia.

Del análisis de costos se observa que la opción más viable económicamente es la de emplear 2 tubos de concreto de 2.44 metros de diámetro, o la de un cajón de concreto de 2.0 x 2.0 m. Por lo que acá, queda a criterio del proyectista, en nuestro caso, se considerará que el cajón de concreto podrá será la opción más viable, debido a que presenta un menor costo de construcción y más facilidades en el proceso constructivo, tratándose que solamente se tratará de 1 alcantarilla y no 1a batería de tubos que resultaba la 2ª opción.

El manual de diseño estructural SCT para obras de drenaje señala que las alcantarillas de concreto tienen una durabilidad desde 75 a 100 años, para el caso de las alcantarillas de lámina corrugada estará en el orden de 50 a 75 años; esto bajo condiciones ideales durante su instalación, operación y conservación.

Podremos tomar los valores mínimos para hacer un análisis con respecto a la durabilidad y ver que convendría más, considerando trabajos de conservación, mediante un análisis del dinero a través del tiempo. Considerando los valores mínimos de durabilidad, de 75 años para estructuras prefabricadas de concreto y 50 años para estructuras de lámina corrugada, realizamos el análisis para las opciones; Al tratarse de durabilidades diferentes, podremos obtener el múltiplo entre las opciones, en otras palabras, la periodicidad en los que se realizarían los trabajos de conservación considerando un periodo común entre ellos (150 años), resultando que para la estructuras de concreto solo se considerará 1 cambio a los 75 años, y para la estructura de lámina se considerará después de la vida útil de 50 años, 2 cambios a cada 50 años (2x50=100). Para este caso, la tasa con la que se analizará será la tasa social de descuento, que es un concepto usado en el análisis del costo-beneficio de implementar obras públicas y/o de protección ambiental que favorezcan a la sociedad a partir de la inversión pública. De acuerdo a la Secretaria de Hacienda y Crédito Público, el valor pasó de 12% a 10% a partir del año 2014.

Para esto, a partir de la formula citada por (Coss Blu, 1976) para conocer el valor del dinero a través del tiempo, podemos obtener una cantidad en valor presente neto conociendo un valor futuro:

$$
P = F \frac{1}{(1+i)^n} \tag{4.1}
$$

Donde:

P= Valor presente neto F= Valor futuro en un periodo n de años

i= Tasa de interés

n= Periodo de análisis

El análisis quedaría estructurado de la siguiente manera:

 $$$  inversion =  $$$ inicial +  $$$ mantenimientos en n años

Estructurando a la ecuación (4.1) para obtener el valor presente neto:

$$
P = \text{5} \text{inicial } + \frac{\text{5} \text{inicial}}{(1+i)^n}
$$

P= Valor presente neto

i= Tasa de análisis de inversión

n= Periodicidad de trabajos de conservación

Para los tubos y cajones de concreto se considera un cambio en el año 75, y para los tubos de lámina se considera un cambio en el año 50 y otro en el año 100.

$$
P (2TC 2.44) = $796,977.52 + \frac{$796,977.52}{(1+.10)^{75}} = $797,604.13
$$
\n
$$
P (5TC 1.52) = $1,090,490.94 + \frac{$1,090,490.94}{(1+.10)^{75}} = $1,091,348.32
$$
\n
$$
P (5TL 1.52) = $1,456,912.11 + \frac{$1,456,912.11}{(1+.10)^{50}} + \frac{$1,456,912.11}{(1+.10)^{100}} = $1,469,428.61
$$
\n
$$
P (C2x2) = $410,151.86 + \frac{$410,151.86}{(1+.10)^{75}} = $410,474.33
$$

Resultando que, al considerar los trabajos de conservación, la opción de emplear el cajón prefabricado de concreto resulta también la más económica.

## *4.2.1.4. Conclusión.*

Se recomienda utilizar un cajón prefabricado reforzado de concreto hidráulico de 2.0x2.0 metros de sección, para poder drenar un gasto de 18 m<sup>3</sup>/s.

## *4.2.1.5. Observaciones.*

Económicamente e hidráulicamente la opción de emplear el cajón prefabricado a la batería de tubos fue mejor, además de que, al no tratarse de una batería de tubos, este tipo de alcantarilla presentaría menos dificultades en el proceso constructivo de la misma, además considerablemente se agilizarían los tiempos para su ejecución. Las losas (además de quedar en los límites con respecto a la altura para su uso) y bóvedas fueron descartadas debido a la poca capacidad de carga que el terreno presenta, que originaría problemas en asentamientos futuros.

## **5. Conclusiones**

La metodología empleada basada en consideraciones hidráulicas, estructurales, ambientales y económicas, se considera que es adecuada para las alcantarillas de la zona en estudio, pero será importante mencionar, que ésta lo será cuando se cuenten con todos los datos y/o estudios de campo necesarios comentados en esta información para una correcta selección del tipo de obra. Para su empleo se infiere que no es de carácter caro, económicamente, se requerirá de un proceso de inspecciones del sitio de interés al que se quiera aplicar y su respectiva recopilación de datos, la inversión se realiza en el proceso de las pruebas de laboratorio que conlleva su estudio. Sera importante mencionar que el objetivo principal de esta metodología es poder llegar a la conclusión de 1 tipo de obra en específica, a través de una serie de filtros que se plasmaron en el proceso de ella, y no a un numero de opciones que puedan ser soluciones y que queden a criterio del proyectista y/o interesado.

Las limitantes de esta metodología, se presentarán en los casos en donde no se cuenten con los datos geotécnicos del sitio, como por ejemplo las pruebas de laboratorio, que caracterizan el material y que sus datos son importantes tanto para los rellenos de las alcantarillas y la determinación de la capacidad de carga para determinar si es conveniente emplear el desplante de muros en alcantarillas como es el caso de losas y bóvedas. Como ventajas del empleo de ésta, es que la información requerida de carácter bibliográfico y/o técnico se encuentra en la red al alcance del interesado, no obstante señalando que el interesado deberá tener los conocimientos para poder realizar un procesamiento adecuado con el fin de dar uso correcto a la información y obtener así resultados confiables.

Se observó un grado de correlación entre las variables analizadas, como por ejemplo, dependiendo del gasto de diseño, para gastos grandes, hidráulicamente podremos encontrar una alcantarilla o combinación que solucione, pero eso conlleva a elevar los costos de la inversión inicial. A su vez, las condiciones topográficas impedirán en ocasiones emplear el tipo de obra en mente que previo a un análisis hidráulico solucione y pudiera reducir los costos de inversión inicial. Las condiciones ambientales en ocasiones, conllevaran a cambiar un tipo de alcantarilla que previo al análisis hidráulico, estructural y económicamente fuera la mejor solución, debido al impacto que de no emplearse, esto conllevaría.

- ADS Mexicana. (s.f.). *Manual de bolsillo para instalación de tubos ADS.* Mexico D.F.: ADS Mexicana.
- Alfaro, O. I. (2016). *Metodología de diseño de obras menores de drenaje transversal para carreteras.* Tuxtla Gutierrez, Chiapas: Universidad Autónoma de Chiapas.
- American Concrete Pipe Association. (2011). *Concrete pipe design manual.* American Concrete Pipe Association.
- Aparicio, F. (2013). Infiltración. En *Fundamentos de Hidrología y Superficie* (págs. 177-201). México D.F.: Limusa.
- Aparicio, F. (2013). La cuenca Hidrológica. En F. Aparicio, *Fundamentos de Hidrología de Superficie* (págs. 19-26). México: Limusa.
- Aparicio, F. (2013). Probabilidad y Estadística en Hidrología. En F. Aparicio, *Fundamentos de Hidrología de Superficie* (págs. 239-282). México: Limusa.
- Aparicio, F. (2013). Relaciones lluvia-escurrimiento. En *Fundamentos de hidrología de superficie* (págs. 203-237). México D.F.: Limusa.
- Asociación de Frabricantes de Tubos de Concreto A,C. (s.f.). *Ventajas y desventajas de tuberías de concreto.* Obtenido de ATCO: http://www.atco.com
- Atala, G. (2014). Diplomado en proyecto, construcción y conservación de Carreteras. *Tema IV. Estudios hidrológicos e hidráulicos para el diseño de obras de drenaje en carreteras*. Pedro Escobedo, Querétaro: Instituto Mexicano Del Transporte.
- Breña, A., & Jacobo, M. (2016). Relaciones Lluvia-Escurrimiento. En *Fundamentos de la Hidrología Superficial* (págs. 190-250). México D.F.: Universidad Autónoma Metropolitana.
- Calderon, E., & Santos , E. (2010). *Replanteo e Instalación de alcantarillas circulares de hormigón armado para drenaje en carreteras.* Guayaquil: Escuela Superior Politecnica de Litoral.
- Cano, C. (2016). *Pasos de fauna.* México D.F.: Universidad Autónoma de México.
- Carrasco, R. (2006). *Cálculo de gasto o caudal.* Mexico D.F.: INEGI.
- CDN. (13 de Junio de 2017). *Cadena Digital de Noticias*. Obtenido de https://www.cdnoticias.com.mx/articulos/se-ha-realizado-limpieza-mas-10-mil-metroslineales-cunetas-municipio/uruapan
- Cepeda Aldape, J. (2014). Curso de Terracerías. *Obras de Drenaje, Subdrenaje y Estructuras Menores.* Tuxtla Gutiérrez: SCT.
- Comisión Nacional del Agua. (2007). *Manual de agua potable,alcantarillado y saneamiento.* México D.F.: CONAGUA.
- CONTECH CCP Pipe México. (2012). *Tubería de alcantarillado pluvial.* México D.F.: Contech Engineered Solutions.
- Coss Blu, R. (1976). Valor del dinero a través del tiempo. En *Análisis y evaluación de proyectos de inversión* (págs. 19-41). México D.F.: Limusa.
- Curisaca, J. I. (s.f.). *Fenómeno del hidroplaneo,factores que Influyen en este fenómeno,influencia del diseño de la banda de rodamiento.* Riobamba: Escuela Superior Politecnica del Chimborazo.
- Damian Hernández, S. A., Martinez Soto, A., & Aguirre Perez, J. M. (2000). *Impacto ambiental de proyectos carreteros. Efectos por la construcción y operación del drenaje y subdrenaje.* Querétaro: Instituto Mexicano del Transporte.
- Federal Highway Administration. (1965). *Hydraulic charts for the selection of highway cuylvers.* U.S. Deparment of Transportation.
- Federal Highway Administration. (2005). *Hydriaulic design of highway culverts.* Washington,D.C.: U.S. Department of Transportation.
- Flores Casillas, V., & Iturriaga Nuñez, B. (2005). *Cálculo de Obras de Drenaje Transversal de Carreteras.* Madrid: FCC Construccion, S.A.
- Garber J., N., & Lester A., J. (2005). Drenaje en carreteras. En *Ingeniería de Tránsito y Carreteras* (págs. 763-850). Charlottesville: Thomson.
- Hengshui Qijia Engineering Materials Co., Ltd. (2016). *Made in china*. Obtenido de https://es.made-in-china.com/co\_chinaqijia/image\_Corrugated-Steel-Culvert-Road-Drainage-Culvert-Pipe-City-Sewer-System\_eryoyyneg\_UyfaCAtWYhcL.html
- Hydrologic Engineering Center. (2016). *HEC-RAS river analysis system user´s manual.* California: US Army Corps of Engineers.
- INEGI. (1990). *Región centro de Chiapas. Perfil Sociodemográfico.* México D.F.: INEGI.
- Infraroad. (s.f.). *Infraroad*. Obtenido de http://sistemas-contraincendios.mexicored.com.mx/2.html
- Mundo, M. (2010). *Apuntes del curso de hidráulica a superficie libre.* Tuxtla Gutiérrez: Universidad Autónoma de Chiapas.
- Nazar, M. (2018). *Apuntes del curso hidrología y drenaje en vías terrestres.* Tuxtla Gutiérrez: Universidad Autónoma de Chiapas.
- Rico, A., & Del Castillo, H. (1999). Obras complementarias de drenaje.Estudios geotécnicos para vías terrestres. En *La ingeniería de suelos en las vías terrestres.Volumen II* (Vol. II, págs. 256-269). México: Limusa.
- Rico, A., & Del Castillo, H. (2000). *La Ingeniería de suelos en las vías terrestres. Volumen I.* Mexico D.F.: Limusa.
- Rio Negro Universidad Nacional. (2013). Apuntes de la licenciatura en geología. *Evaluación de impacto ambiental*. Viedma, Argentina: Rio Negro Universidad Nacional.
- Scottish Enviroment Protection Agency. (2010). *Engineering in the water enviroment: Good practice guide, river crossings.* Escocia: Natural scontland.
- Secretaría de Comunicaciones y Transportes. (2000). *M-PRY-CAR-1-06-003-00.* México D.F.: SCT.
- Secretaría de Comunicaciones y Transportes. (2000). *M-PRY-CAR-1-06-004-00.* México D.F.: SCT.
- Secretaría de Comunicaciones y Transportes. (2000). *M-PRY-CAR-1-06-033/00.* México D.F.: SCT.
- Secretaría de Comunicaciones y Transportes. (2003). *N-PRY-6-01-003.* México D.F.: SCT.
- Secretaría de Comunicaciones y Transportes. (2016). *M-PRY-CAR-4-01-002/16.* México D.F.: SCT.
- Secretaría de Comunicaciones y Transportes. (2016). *M-PRY-CAR-4-01-003-16.* México D.F.: SCT.
- Secretaría de Comunicaciones y Transportes. (2016). *N-PRY-CAR-4-01-002-16.* México D.F.: SCT.
- Secretaría de Comunicaciones y Transportes. (2016). *N-PRY-CAR-4-02-003-16.* México D.F.: SCT.
- Secretaría de Comunicaciones y Transportes. (2017). *Tabulador de costos directos.* México D.F.: SCT.
- Sherar, J., & Keller, G. (2004). *Guía de campo para las mejores prácticas de administración de caminos rurales.* California: US Angency for International Development (USAID).
- Téllez Hernández, A., & Velazco Buenavista, R. (2015). *Cálculo y diseño de alcantarillas carreteras con tuberia ADS N-12.* México D.F.: ADS Mexicana.

Tubocreto. (2008). *Tubo de concreto carretero,ffcc y aeropuerto.* México D.F.: Tubocreto.

- Tubocreto. (s.f.). *Tubocreto.* Obtenido de https://tubocreto.com/productos/cajones/index.html
- Zivko, G. (2013). *Diseño mejorado de alcantarillas de drenaje pluvial en carreteras.* Piura: Universidad Nacional de Piura.

# **Anexos.**

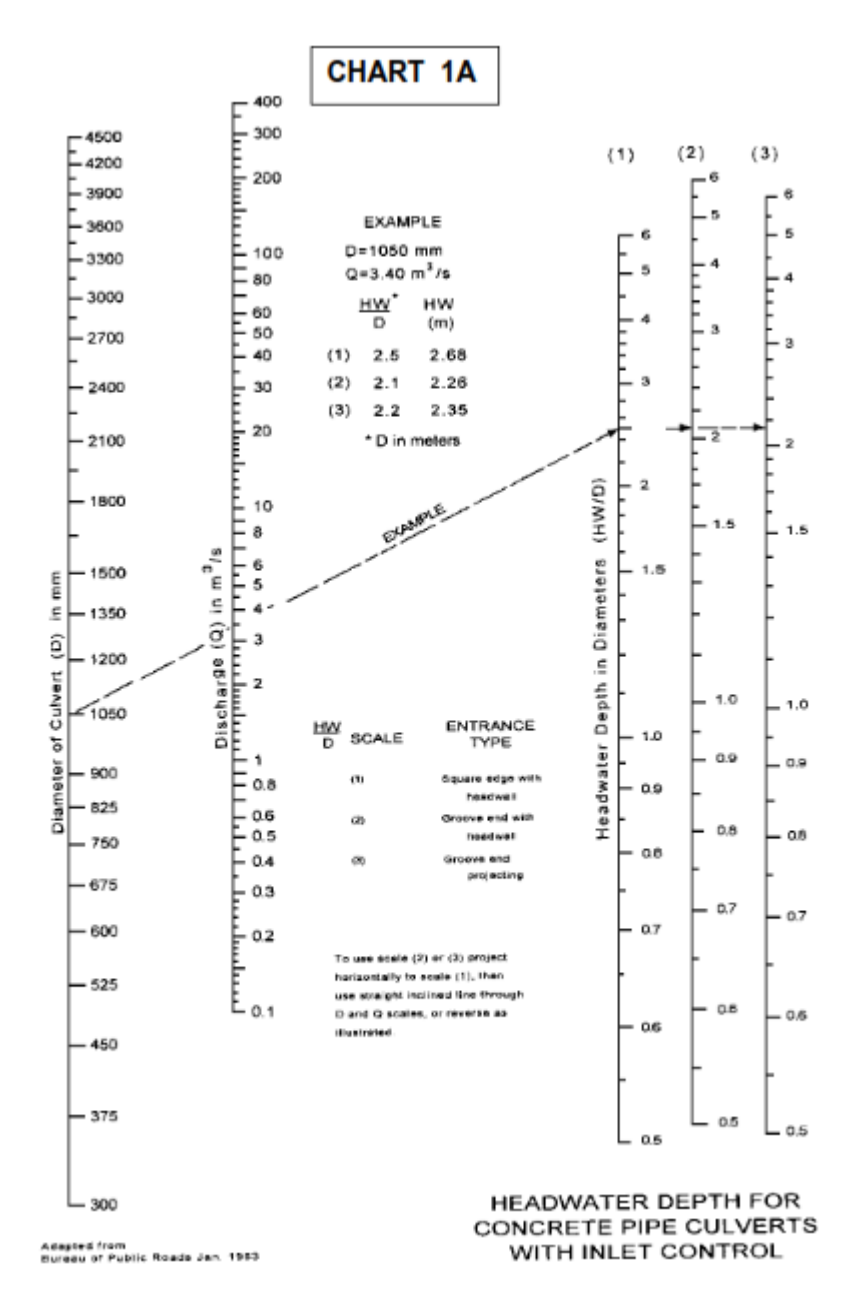

Anexo 1. Nomograma para tubo de concreto con control de flujo en entrada

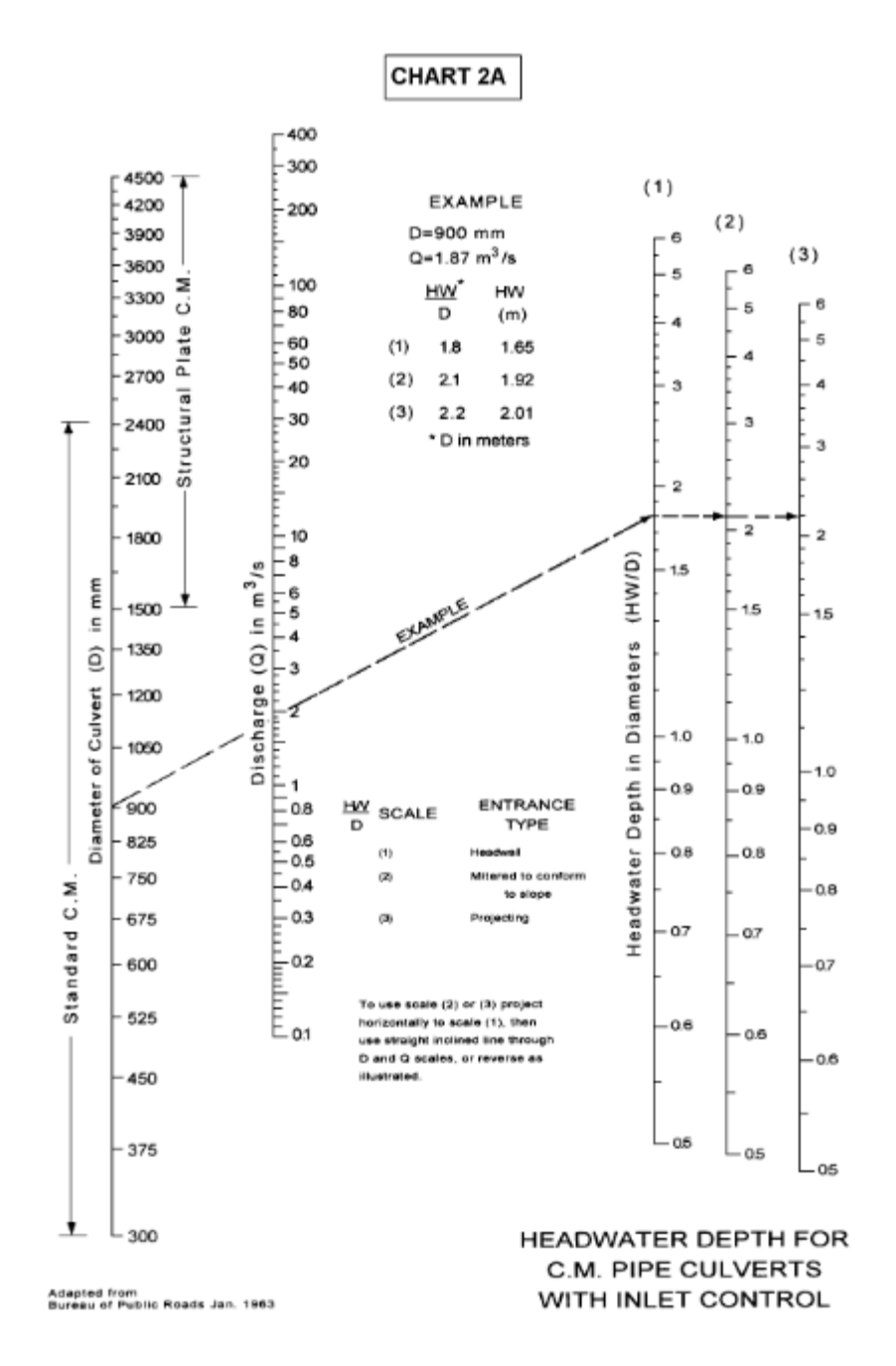

Anexo 2. Nomograma para tubo de metal corrugado con control de flujo en entrada

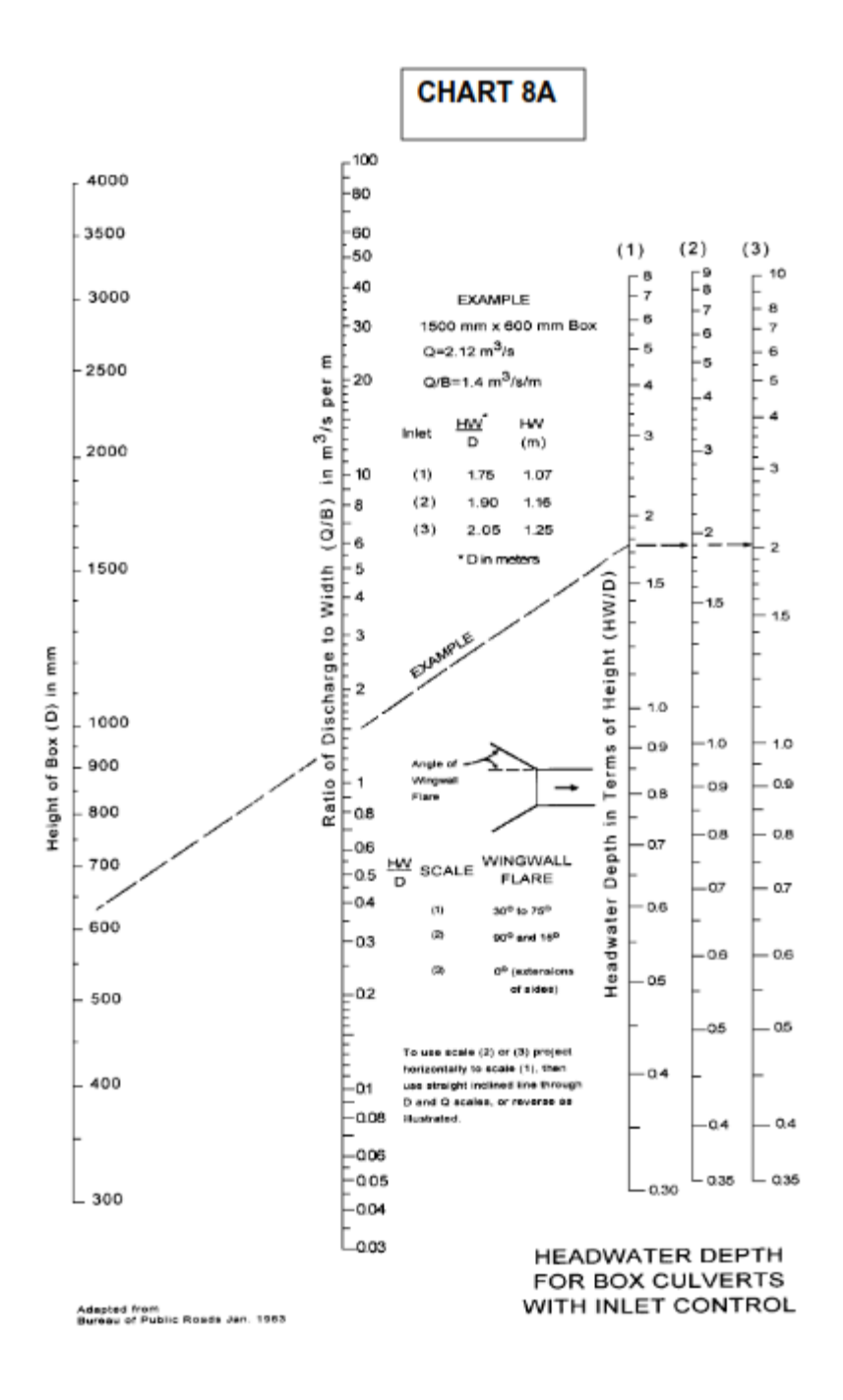

Anexo 3. Nomograma para cajones de concreto con control de flujo en entrada

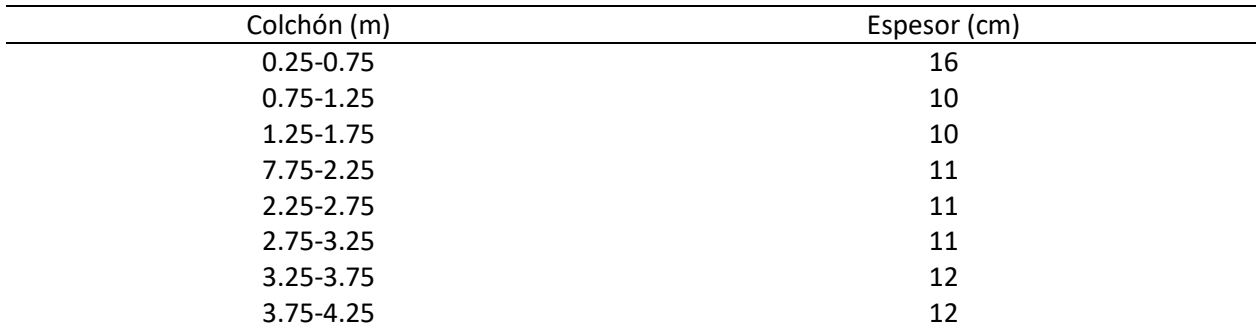

Anexo 4. Losa de concreto. Claro de 1.00 metro, F<sup> $\epsilon$ </sup>=200kg/cm<sup>2</sup>.

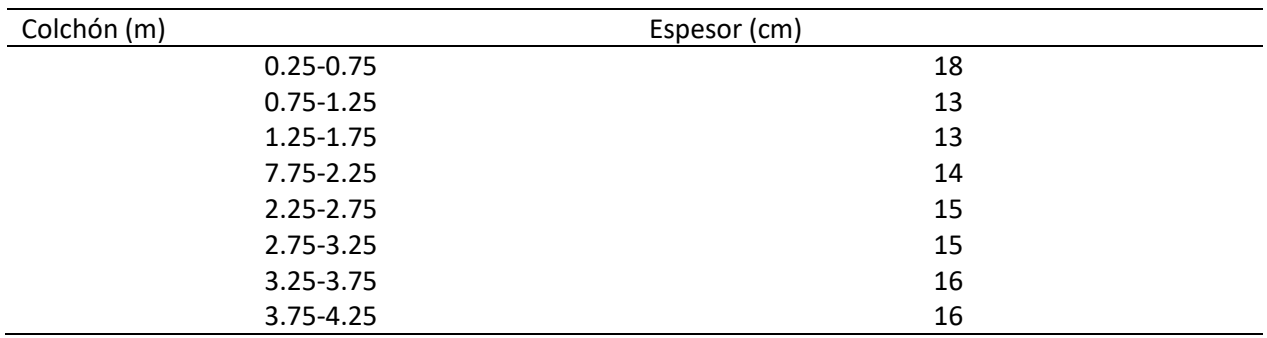

Anexo 5. Losa de concreto. Claro de 1.50 metro,  $F^{\prime}$ c=200kg/cm<sup>2</sup>.

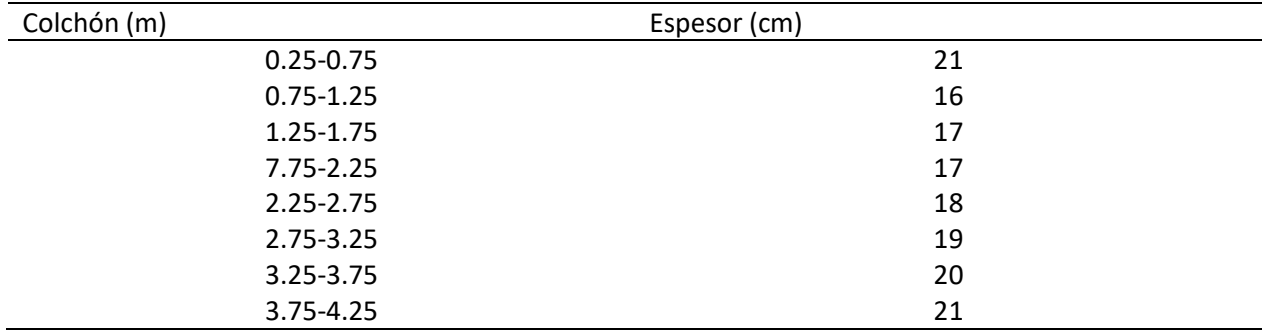

Anexo 6. Losa de concreto. Claro de 2.00 metros, F´c=200kg/cm<sup>2</sup>.

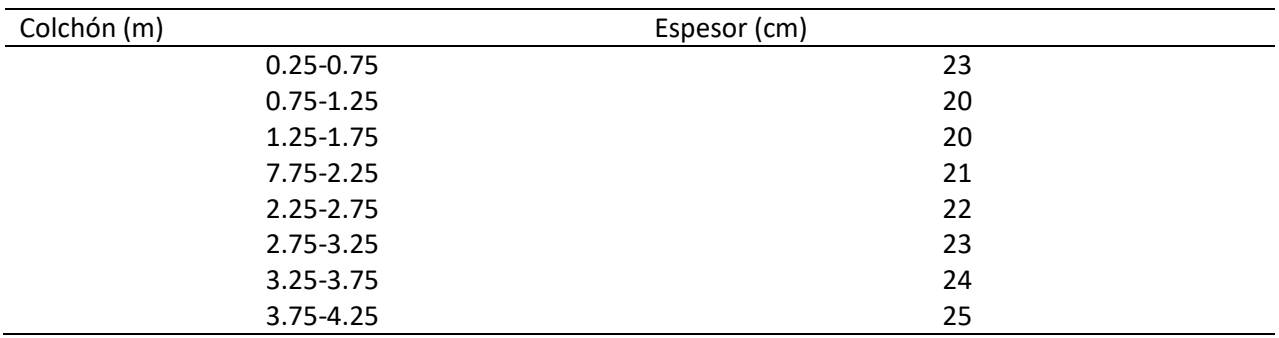

Anexo 7. Losa de concreto. Claro de 2.50 metros, F<sup> $\text{c}$ </sup>=200kg/cm<sup>2</sup>.

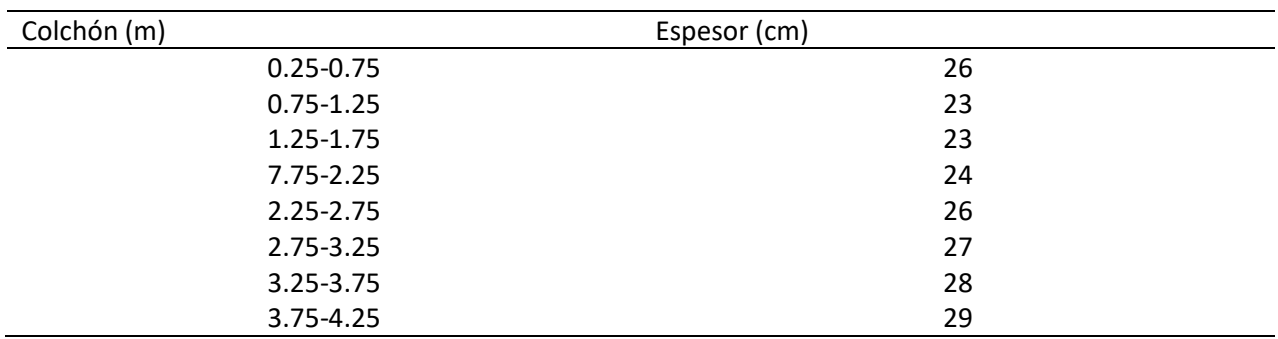

Anexo 8. Losa de concreto. Claro de 3.00 metros, F<sup> $\epsilon$ </sup>=200kg/cm<sup>2</sup>.

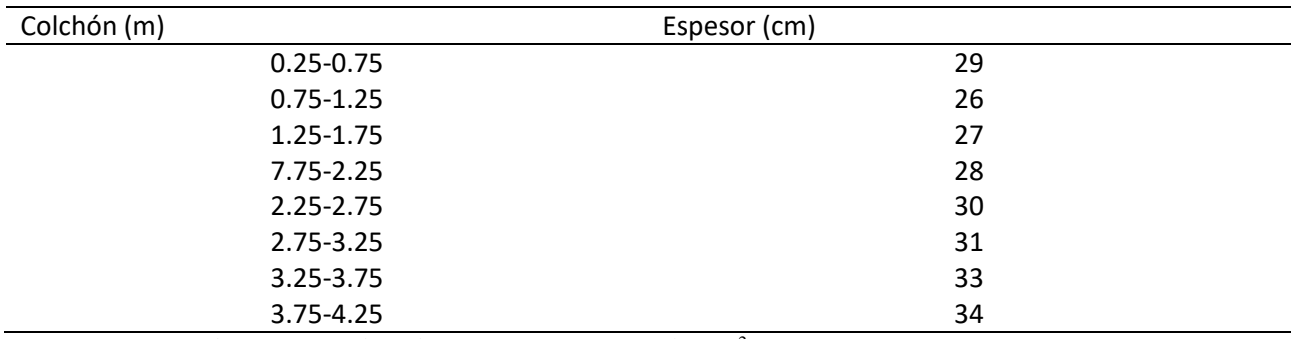

Anexo 9. Losa de concreto. Claro de 3.50 metros, F<sup> $\textdegree$ </sup>c=200kg/cm<sup>2</sup>.

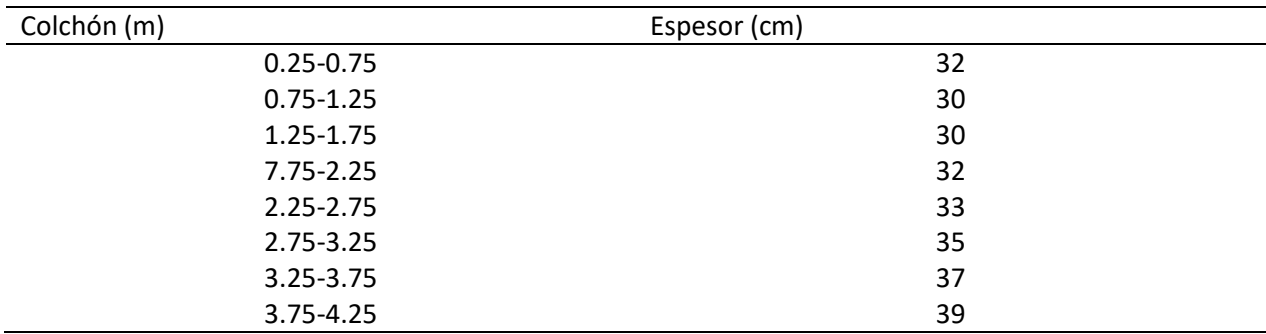

Anexo 10. Losa de concreto. Claro de 4.00 metros, F<sup>o</sup>c=200kg/cm<sup>2</sup>.

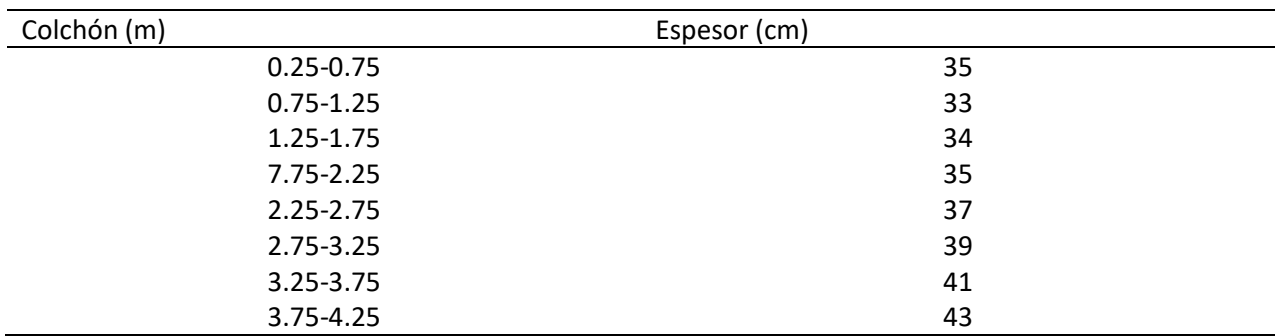

Anexo 11. Losa de concreto. Claro de 4.50 metros, F<sup>o</sup>c=200kg/cm<sup>2</sup>.

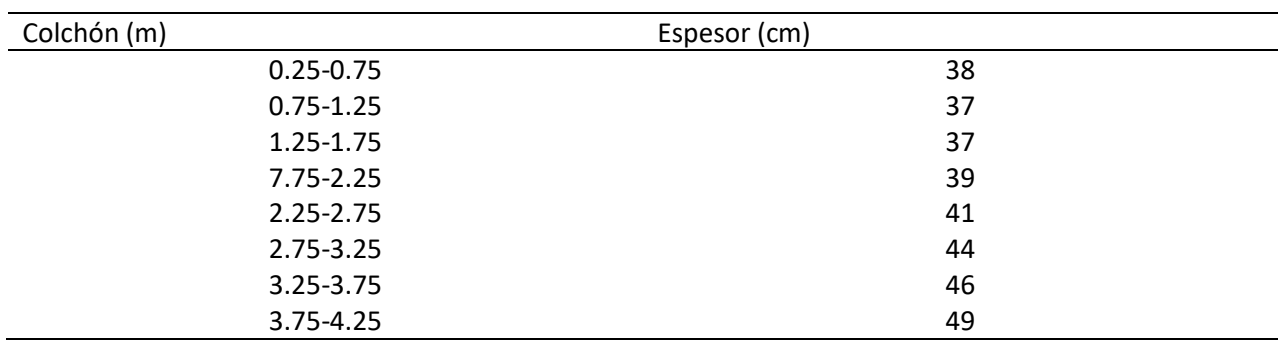

Anexo 12. Losa de concreto. Claro de 5.00 metros, F'c=200kg/cm<sup>2</sup>.

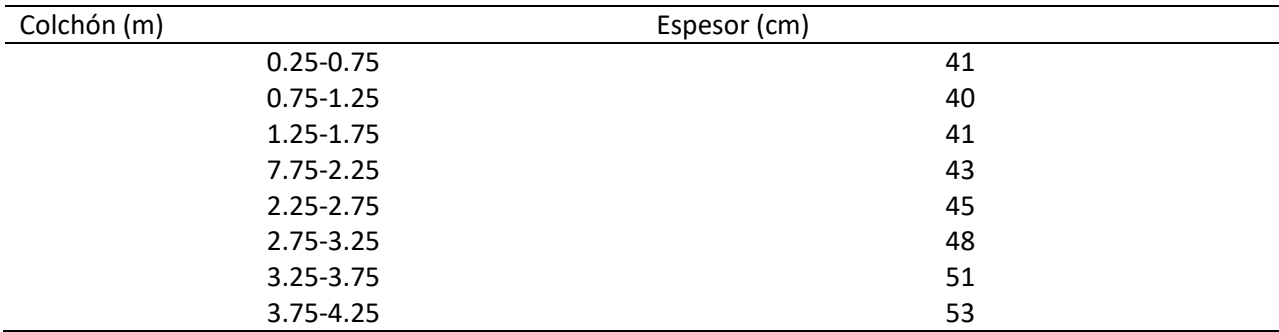

Anexo 13. Losa de concreto. Claro de 5.50 metros, F<sup>o</sup>c=200kg/cm<sup>2</sup>.

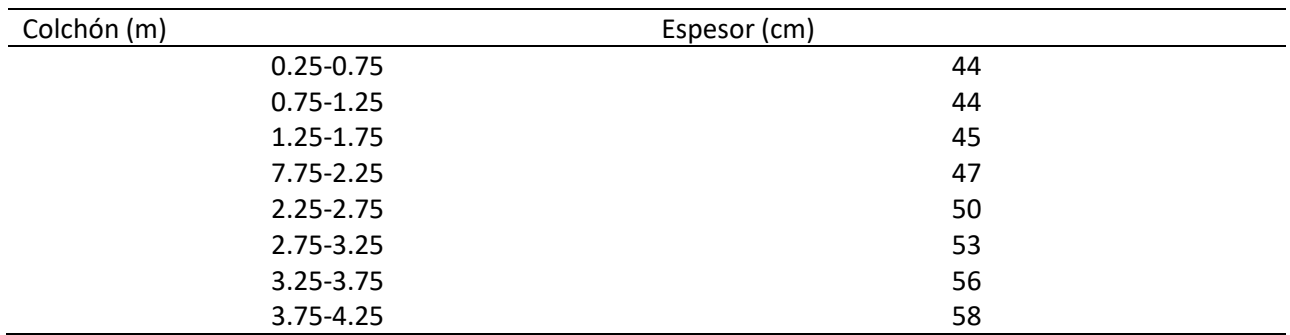

Anexo 14. Losa de concreto. Claro de 6.00 metros, F<sup> $\textdegree$ </sup>c=200kg/cm<sup>2</sup>.

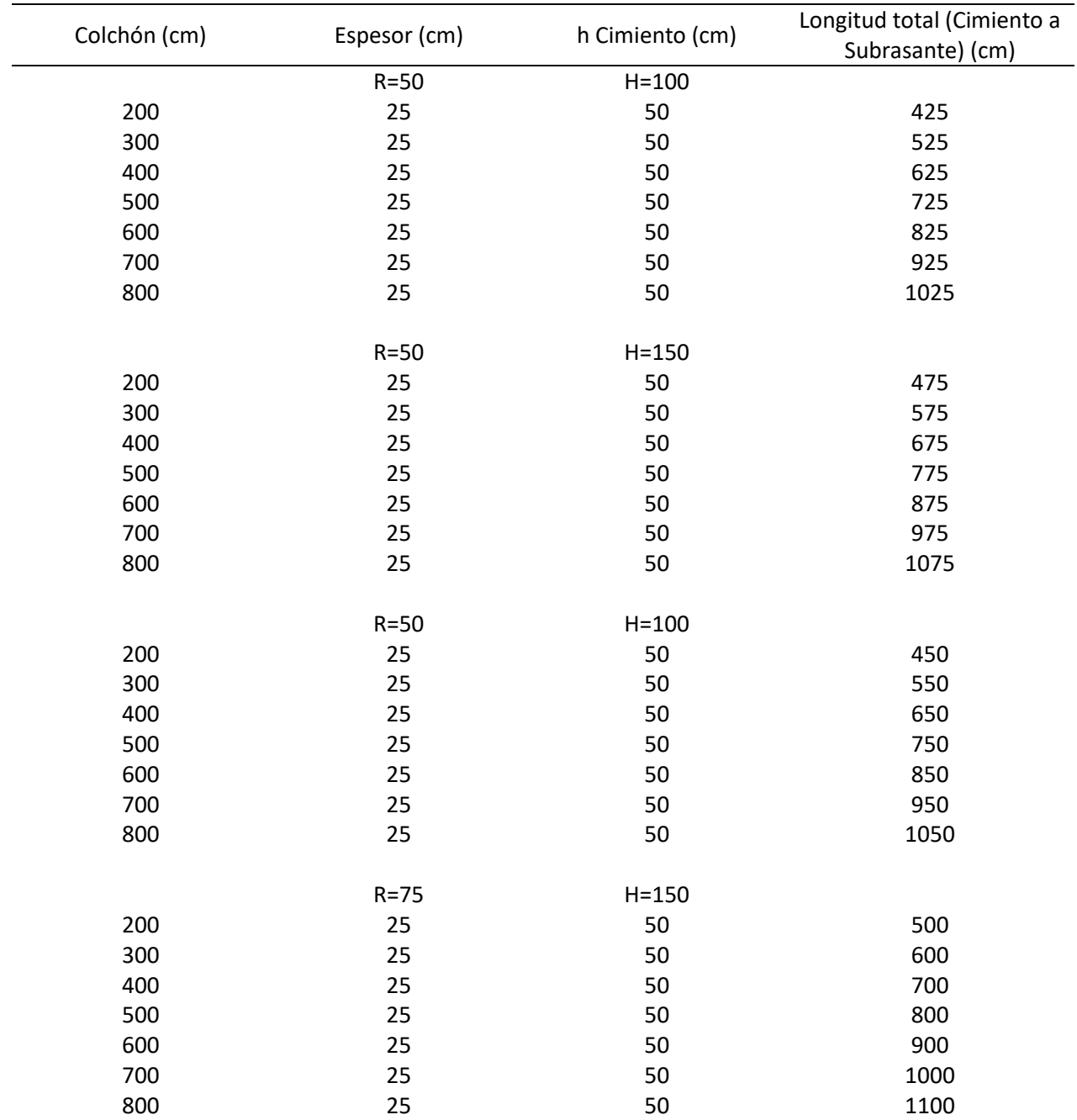

Anexo 15. Dimensionamiento de bóvedas.

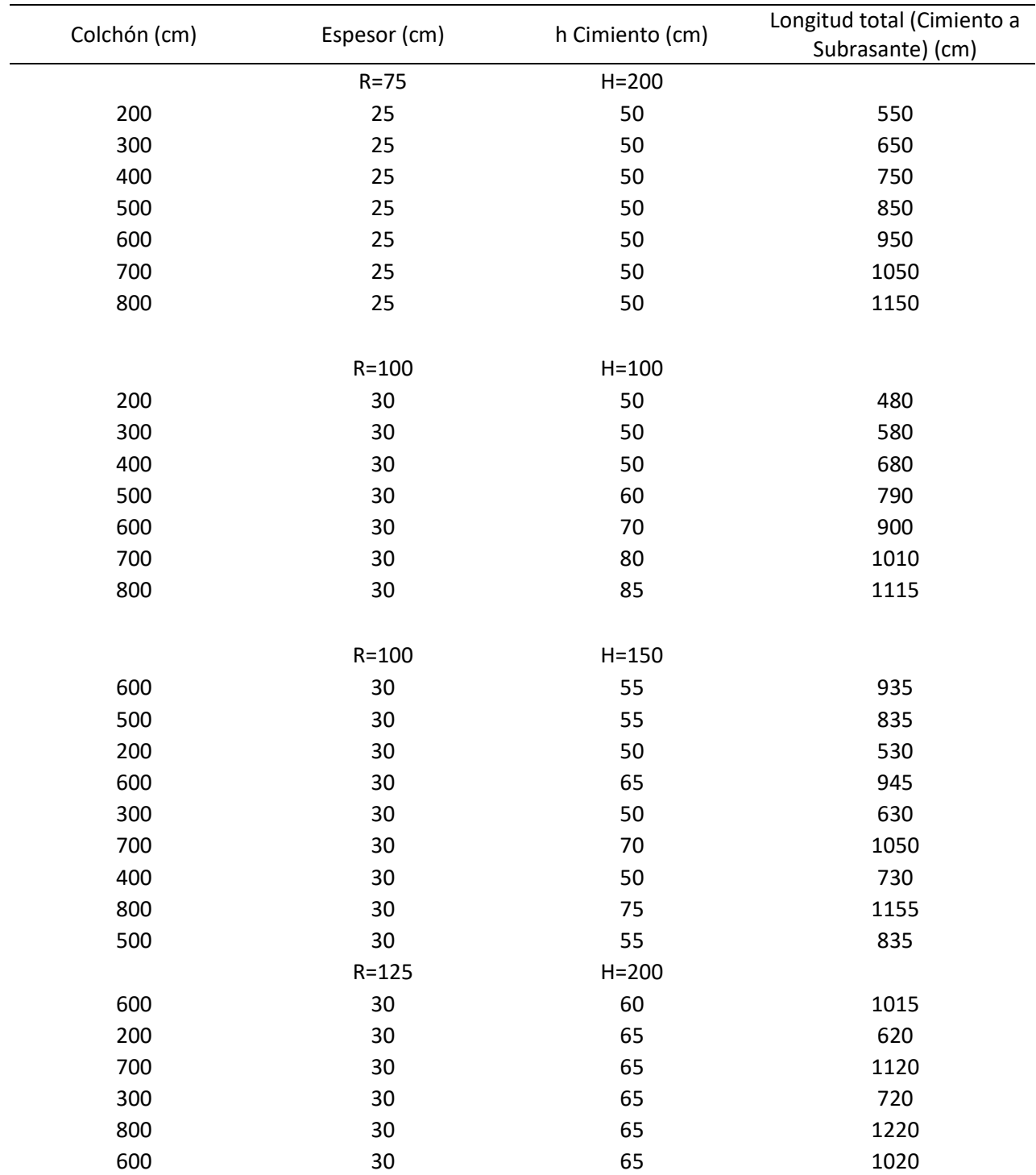

Anexo 16. Dimensionamiento de bóvedas (continuación).

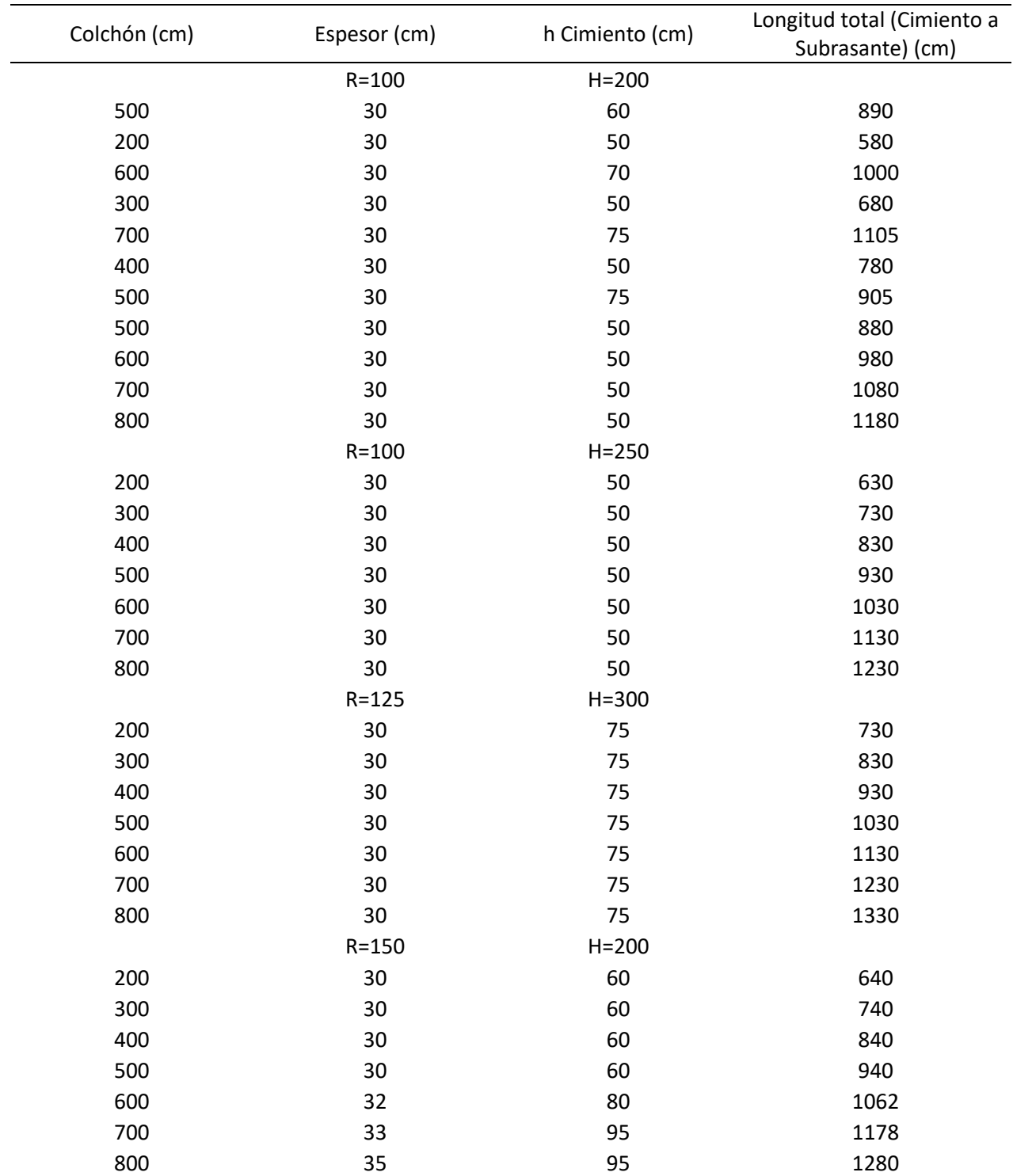

Anexo 17. Dimensionamiento de bóvedas (continuación).

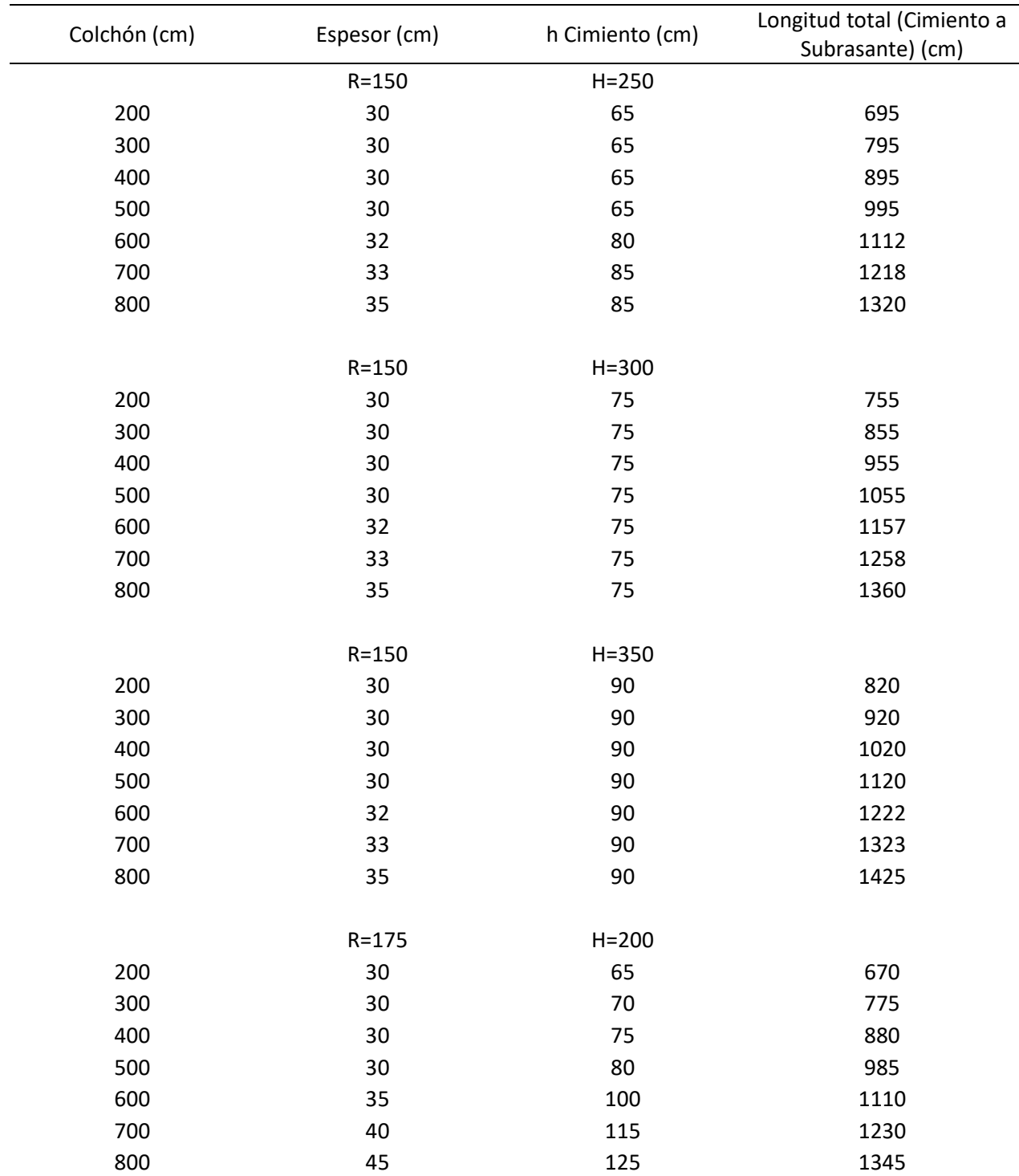

Anexo 18. Dimensionamiento de bóvedas (continuación)

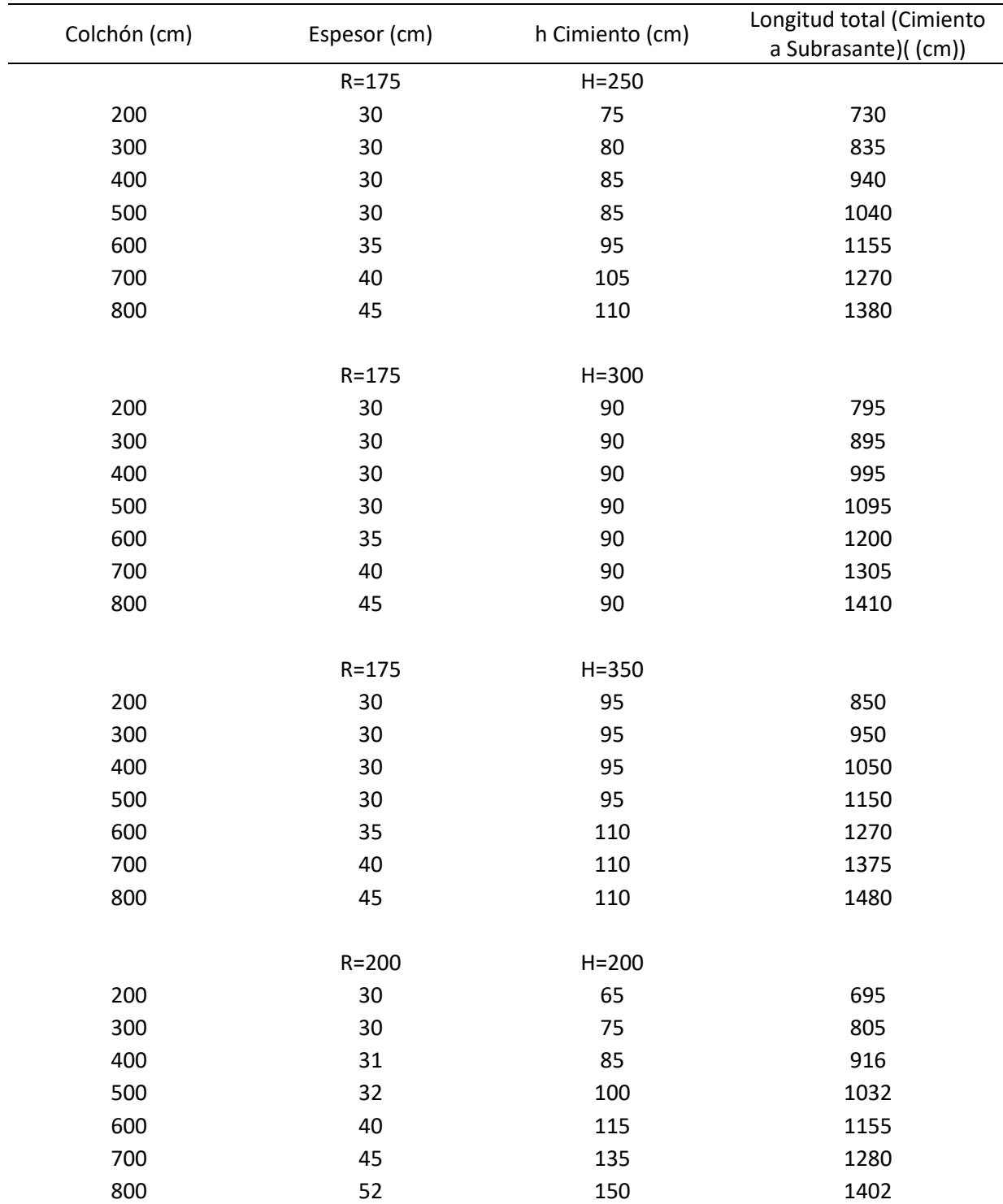

Anexo 19. Dimensionamiento de bóvedas (continuación).
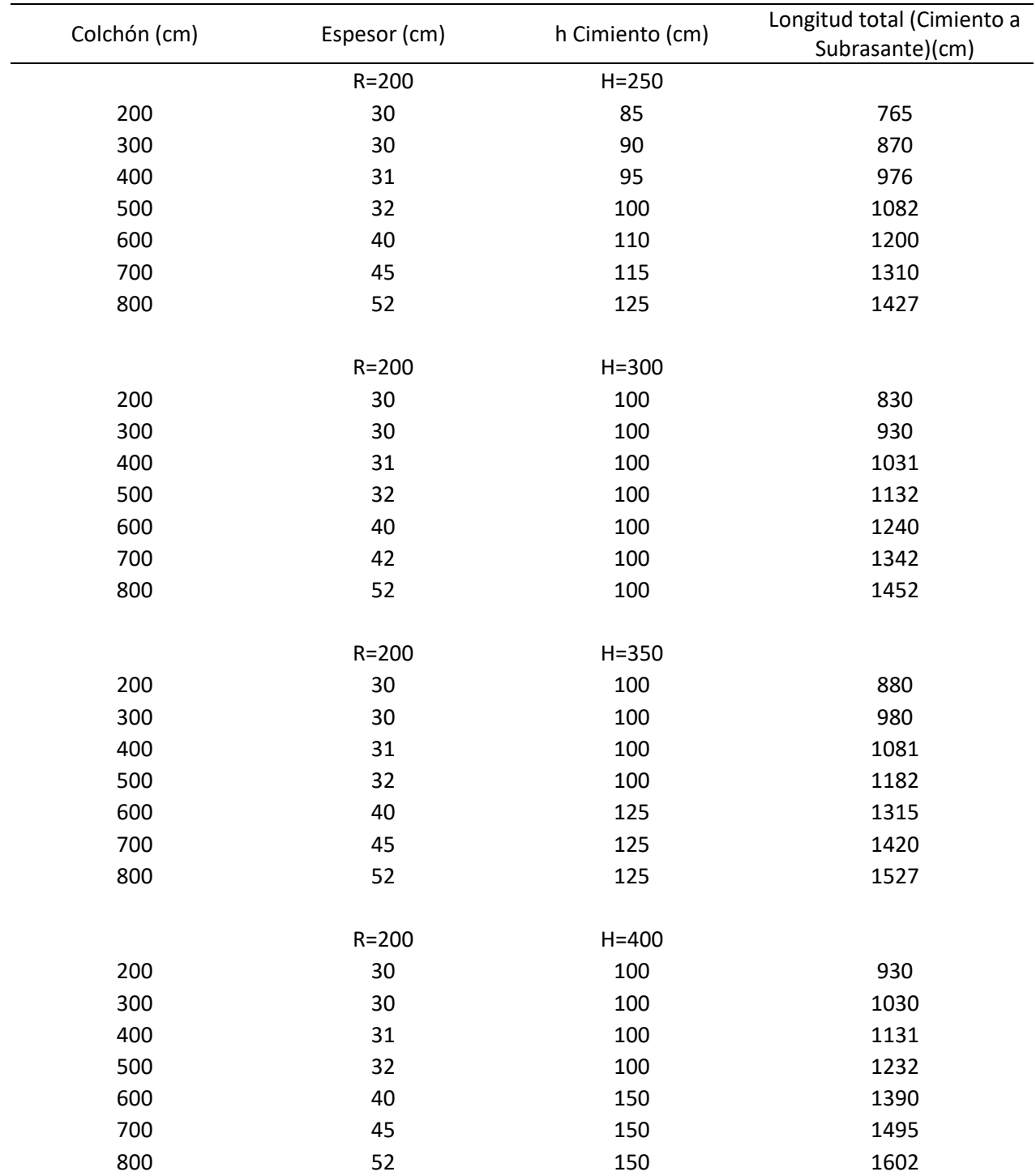

Anexo 20. Dimensionamiento de bóvedas (continuación).